### **N**° 250 **AVRIL 1999** mensuel 209 FB • 8.90 FS • 6.00 \$Can. ISSN 0181-7450 **ÉLECTRONIQUE & MICRO-INFORMATIQUE 1\$1-64**

**traitement vidéo sur PC installation d'un disque dur** combien de disques?

ELEKTOR ELEKTOR à à **INTERTRONIC** 

du 13 au 16 avril du 13 au 16 avril Stand: F9 Stand: F9

**BU 4 PE 10:33 AM** 

**testeur de servo** 

antenne Yagi pour téléphone GSM

**Concevez Votre propre alimentation universelle** 

thres Then clearfl nd b\_flag = 0 Then turn\_l 'com **BASIC-buggy BASIC-buggy**  $\textcolor{red}{\textbf{P}}$ urn **SIC Stamp** un Load Save (ui) rogram  $dirs=$  $r_{sw}$ forw<br>
<sup>1</sup> If a switch is op<br> **14.544** search/avoid light  $1b11$ Loon right DOR object(s) selected Biant My Computer 9.54KB  $\supseteq (0)$ My Computer V basic stamp STAMP

switch: 'switches and IR obstacle detection pot sw\_pin, sw\_scale, sw\_val (read swift)<br>If sw\_val > 180 And sw\_val (read swift) If sw val > 180 And sw valle by Valley Sw Valley Company Valley Company Valley Valley Valley Valley Valley Valley Valley Valley Valley Valley Valley Valley Valley Valley Valley Valley Valley Valley Valley Valley Valley Va

Elektor

# ORMATIO Avril 1999 Numéro 250 Elektor SOMMAIR

### 30 dessiner ses platines

Il n'y a aucune raison que la conception de platine se trouvant en liaison avec la tension du secteur ne pose de problème à condition de connaître les règles du jeu et de les respecter.

### 20 Actualités Électroniques

- de la musique portable tirée d'Internet
- GreenChip® économise le courant de veille

## RÉALISATIONS

### 14 TITAN 2000 (3ème partie)

Ce troisième article est consacré à la construction et au réglage de ce bel amplificateur de puissance.

### 22 Yagi pour réseau D

Une antenne fixe peut aider à augmenter la portée d'un téléphone portatif de plusieurs kilomètres.

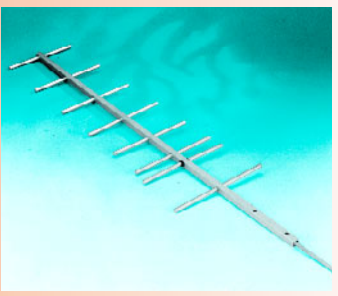

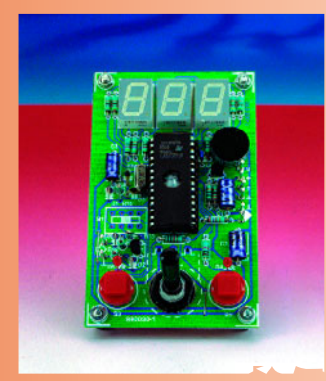

### 26 testeur de servo

L'instrument de test décrit ici se profile par la présence d'un générateur d'impulsions intégré.

### 32 SX-Pack (3)

L'article de ce mois-ci décrit la platine d'expérimentation pour SX à champ de pastilles incorporé pour extensions personnelles.

### 53 carte d'évaluation pour 80C166 (2)

Voici la seconde partie de la description d'un vrai kit de développement pour un contrôleur 16 bits; elle s'intéresse à la réalisation et à la mise en oeuvre.

### 60 BASIC-buggy

Un module BASIC Stamp insuffle la vie à notre robot à base de composants Lego.

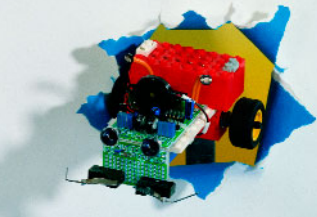

### 66 alimentation universelle

Cet article vous donne toutes les informations nécessaires à la réalisation d'une alimentation répondant à votre cahier des charges.

### RUBRIQUES

- 69 Infocartes : MAX192 IS471F
- 71 électronique en ligne
	- les « chevaux de Troie » attaquent

72 Marché TDA8920, ampli de classe D en SOI – TMAS320VC33 et TMS320C6711 – BASIC Stamp IIsx – LT1389 – LTC1530 – LT1611 – TrimBeam™

- 81 Petites Annonces Gratuites Elektor
- 82 Publitronic Service
- 84 Avant-première

### CE MOIS-CI DANS PC-PLUS:

- ➤ installation d'un disque dur
- ➤ combien d'unités de lecture ?
- ➤ traitement vidéo sur PC
- histoire de l'électronique (4)
- ➤ courrier des lecteurs

Les logiciels actuels peuvent se targuer d'offrir énormément de possibilités et d'extras, mais cela se paie par l'occupation d'un espace important sur le disque dur. C'est en particulier si votre ordinateur a déjà quelques années, qu'il peut être intéressant d'envisager l'achat d'un nouveau disque dur disposant d'une capacité sensiblement plus importante que le disque dur d'origine. Nous allons, dans le présent article, passer en revue les différents points auxquels il faudra faire attention.

# **inst allat ion d'un disque dur**

**plus de capacit é pour pas cher**

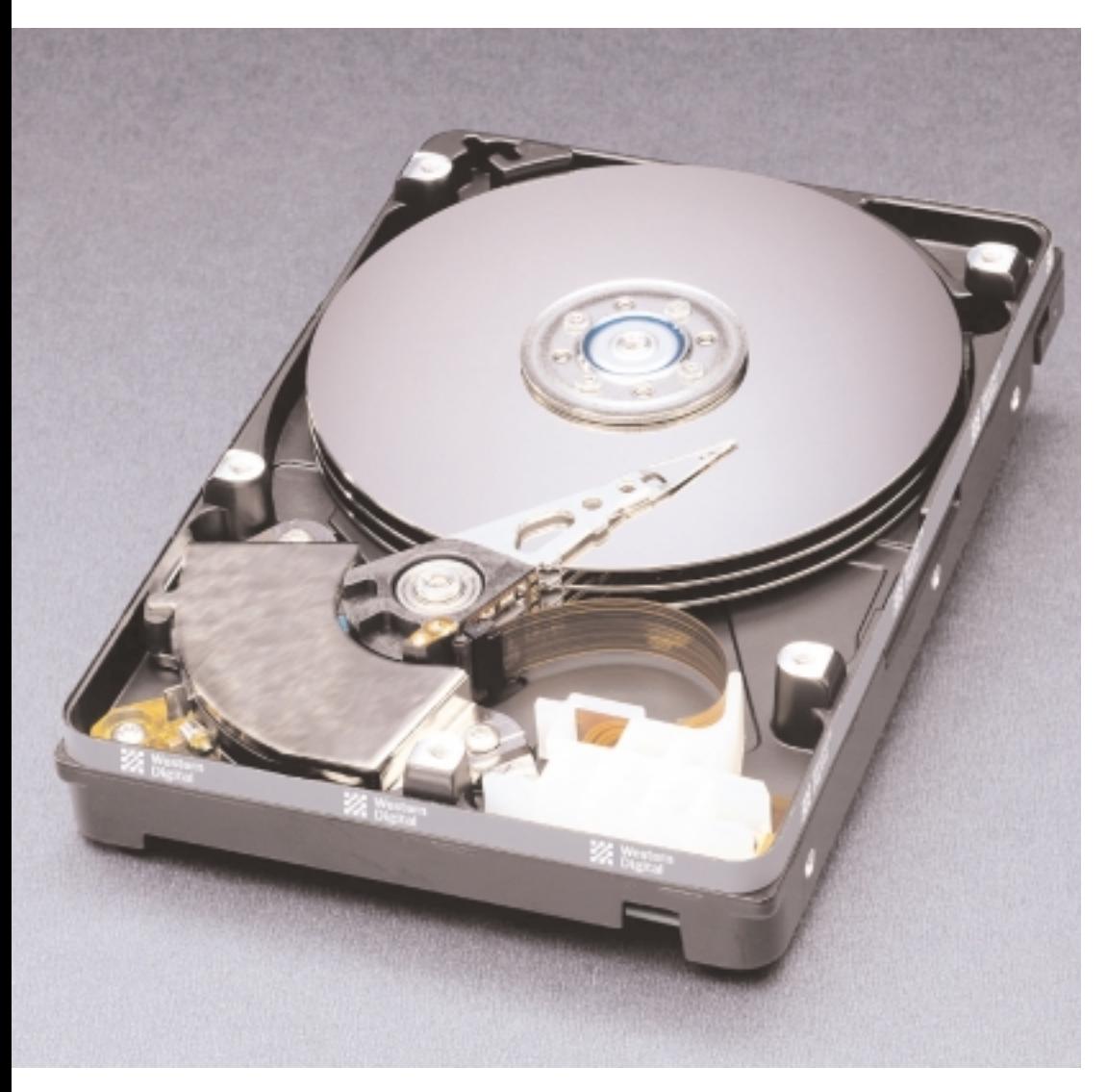

Les systèmes d'exploitation et les programmes ne cessent de prendre de l'embonpoint, ce qui fait qu'il faut leur réserver de plus en plus de place sur le disque dur. Une installation complète de Windows a vite fait d'engloutir de 300 à 500 Moctets. Sans parler d'une version complète d'un environnement Office. Le hasard faisant bien les choses, les fabricants de disques durs fabriquent des disques durs de capacité de plus en plus importante. Nous avons pu constater, au cours de ces dernières années, un doublement annuel de la capacité (sans augmentation de prix). Il ne semble pas que les limites physiques soient atteintes. L'heureux possesseur, il

Photo: Western Digital

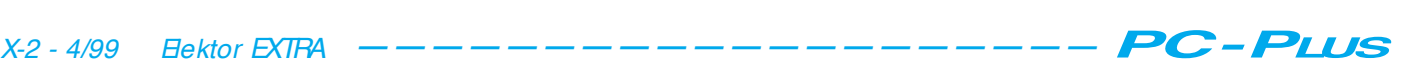

y a 3 ans, d'un disque dur de 2 Goctets sera inévitablement confronté, aujourd'hui à un problème d'espace libre. Heureusement que les prix des disques durs sont actuellement très abordables et il peut être intéressant d'envisager l'achat d'un nouveau disque dur.

Un disque dur de 6 Goctets ou plus est devenu le standard. Si vous voulez vous assurer quelque peu pour les mois à venir, il serait bon de voir du côté de 8, 10 voire 12 Goctets.

### **Les caractéristiques les plus importantes**

Nous allons passer en revue les aspects importants auxquels vous aurez affaire lors de l'achat d'un disque dur.

Tous les disques durs actuels sont au minimum du type dit ultra-DMA/33. Les plus modernes d'entre eux supportent même le standard ultra-DMA/66. Il s'agit d'un protocole EIDE étendu permettant un transfert rapide des données entre la carte-mère et le disque dur. Il faut bien évidemment que la carte-mère reconnaisse ledit protocole, sinon ce type de disque dur ne présente pas d'avantage, sans cependant qu'il ne présente d'inconvénient, les nouveaux types de disques durs étant compatibles avec les protocoles plus anciens. Ils fonctionnent très bien avec un contrôleur IDE plus ancien.

La vitesse de rotation des disques durs modernes est de 5 400 tr/mn au minimum. On voit apparaître sur le marché des disques durs tournant plus vite, à 7 200, voire 10 000 tr/mn, mais il faut s'attendre à ce qu'ils fassent plus de bruit. Avec les applications courantes, cette augmentation de la vitesse de rotation est à peine sensible.

La plupart des disques durs possède une mémoire-tampon (cache) de 256 voire 512 Koctets. En principe, plus il y en a, mieux cela vaut.

Le temps d'accès moyen (la durée nécessaire à la tête pour atteindre un emplacement donné sur le disque dur) est un critère de qualité important. On trouve, pour cette caractéristique, des valeurs comprises entre 8 et 15 ms (*average seek time*). Il faudra faire attention lorsque l'on compare les temps d'accès de différents fabricants. Le premier donnera, par exemple, 14 ms, un autre 9 ms, sans indiquer lui, que cette valeur ne comprend pas la durée de stabilisation (*latency time*) qui est souvent de l'ordre de 5 ms à ajouter en fait au temps d'accès moyen.

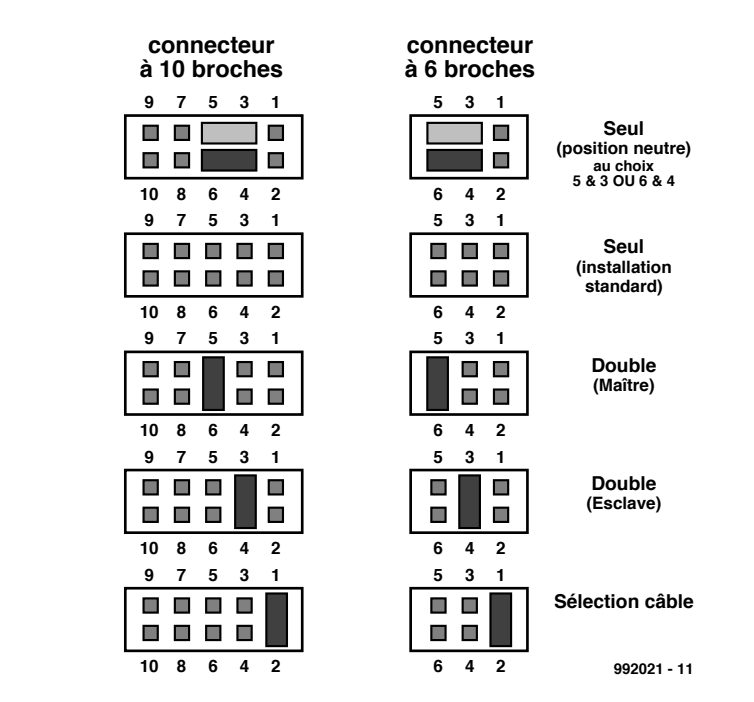

Figure 1. Quelques c avaliers suffisent pour paramétrer un disque dur en seul (single), maître (master) ou esc lave (slave). L'exemple proposé vaut pour les disques durs modernes de Western Digital.

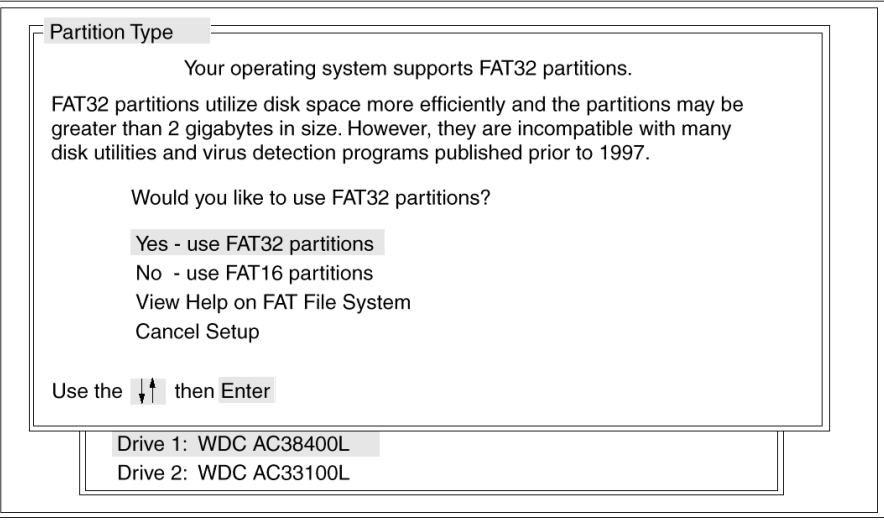

Figure 2. Un programme de gestion de disque (disk manager) tel que EZ-Drive permet d 'utiliser la c apac ité totale du disque dur même avec des BIOS plus anc iens.

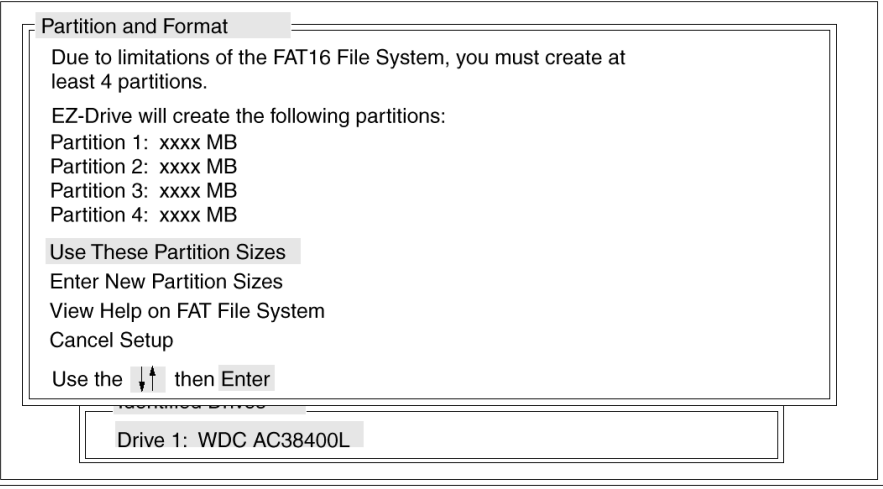

Uotre ordinateur a un disque de plus de 512 Mo. Cette version de Windows<br>inclut une prise en charge améliorée des disques de grande capacité, ce quantité des disques de grande capacité, ce<br>permet une meilleure utilisation qui

Important : si vous activez la prise en charge des disques de grande capacité<br>et créez de nouveaux lecteurs sur ce disque, vous ne pourrez pas accéder à<br>ces lecteurs avec d'autres systèmes d'exploitation, dont Windows 95.<br>

Figure 3. Les versions les plus réc entes de Windows vous offre la possibilité de c hoisir FAT32. Le disque dur peut ensuite être subdivisé en partitions primaire et logiques.

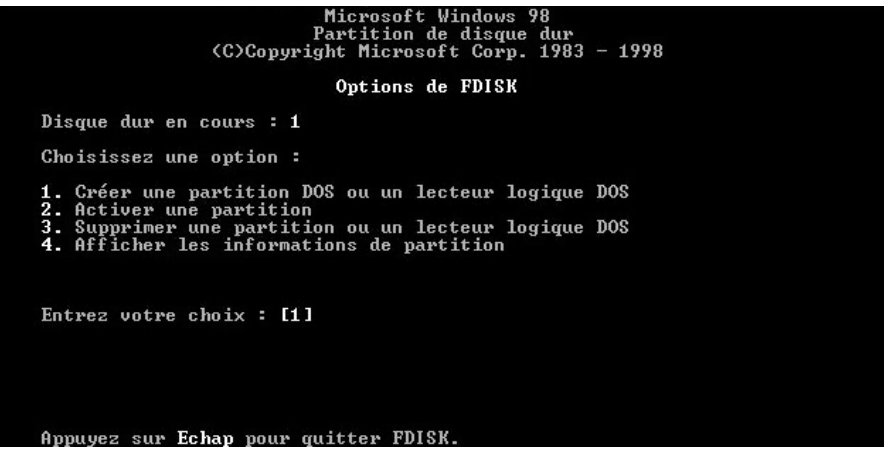

On a constaté que le temps d'accès moyen est plus court dans le cas de disques durs 3"1/2 que dans celui des disques durs de format 5"1/4, logique direz-vous, les têtes ayant à effectuer un trajet plus long.

Un mot au sujet du montage du disque dur. Il vous faudra, pour monter un disque dur de 3"1/2 dans une baie 5"1/4, une paire d'équerres de montage. Votre alimentation devra disposer d'un connecteur d'alimentation libre (grand modèle, les modèles miniatures ayant pratiquement disparus des disques durs et un câble en nappe à 40 conducteurs pour la connexion à la carte-mère. Attention à ne pas dépasser 45 cm pour ledit câble sachant que l'on court le risque, dans le cas d'une longueur plus importante, de voir, avec un lecteur ultra-DMA, des données s'altérer lors du transfert (on travaille à des fréquences élevées ne l'oublions pas).

Montez le lecteur correctement, soit horizontalement, l'électronique étant sur le dessous, soit verticalement. Il ne saurait être question de la placer à 45 ϒ ou sur tête, les roulements n'apprécient pas tellement.

### **Cavalièrement vôtre**

Les lecteurs IDE comportent toujours une embase pour cavaliers de 6, 8 voire 10 contacts (se trouvant en règle générale à proximité du connecteur IDE) qui servent à donner au disque dur sa « place » dans la chaîne. Une carte-mère récente comporte toujours 2 connecteurs IDE, sachant que chaque câble IDE peut piloter 2 lecteurs. Un ou deux cavaliers permettent, sur l'embase prévue à cet effet, de définir un lecteur comme étant le premier (maître/*master*) ou le second (esclave/*slave*).

Normalement, les informations requises sont marquées sur le lecteur. Si tel n'est pas le cas on pourra s'adresser à son vendeur ou jeter un coup d'oeil au site Internet du fabricant. La quasi-totalité des fabricants connaît 3 configurations standard : single (un seul lecteur), master ou slave (quand il y en a deux). On trouve également un paramétrage de sélection de câble mais elle est rarement utilisée. La **figure 1** vous propose un exemple de positionnement des cavaliers tel que l'utilisent les lecteurs modernes de Western Digital (publicité

gratuite).

Notons en passant qu'il n'est pas toujours possible de combiner un lecteur assez ancien (5 ans ou plus) avec un lecteur neuf actuel. Il n'est pas exclu qu'ils ne veuillent pas collaborer. À voir au coup par coup.

### **Paramétrage du BIOS**

Une fois connecté mécaniquement, le disque dur ne sera reconnu par le reste du système qu'après entrée des données correcte le caractérisant. Les cartes-mères les plus récentes possèdent un BIOS intelligent capable de lire le paramétrage du disque dur et paramètre l'ensemble correctement. De nombreux menus de BIOS possèdent une option "IDE HDD auto detection".

En cas d'activation de cette option le système examine tous les appareils connectés aux canaux IDE. Il procède également au test d'un certain nombre de possibilités de modes (modes PIO, LBA, etc...). Une fois le choix effectué, ces paramètres sont stockés dans la mémoire CMOS présente sur la carte-mère. Il vous faudra, avec les versions de BIOS plus anciennes, donner vous-même les paramètres corrects : nombre de cylindres, têtes et secteurs, caractéristiques que l'on retrouve normalement sur la fiche technique du disque dur. On ne se complique plus la vie avec le paramètre "precomp" qui reste partant à 0, la zone d'atterrissage (*landing zone*) étant le dernier cylindre, voire au-delà.

Il ne faudra pas oublier, en cas d'utilisation d'un disque dur d'une capacité supérieure à 528 Moctets, de toujours activer le paramètre LBA (*logical block addressing*) dans le BIOS sous peine, en cas d'oubli, de ne pas pouvoir utiliser la totalité de la capacité du disque dur. Ceci n'est vrai qu'avec les systèmes d'exploitation à base de FAT16 ou FAT32. Notons que les informations du paragraphe précédent ne valent pas dans le cas d'un disque dur SCSI, vu que ceux-ci sont installés par le biais du BIOS du contrôleur SCSI.

Une petite astuce au cas où vous utiliseriez un disk ou boot-manager et que vous vouliez ensuite utiliser le disque dur en question avec un système plus moderne. On se trouve alors confronté au problème de l'existence d'un programme caché dans le secteur de boot, qui peut refuser de collaborer avec le nouveau BIOS ou système d'exploitation. On peut nettoyer le secteur de boot du disque dur en entrant l'instruction :

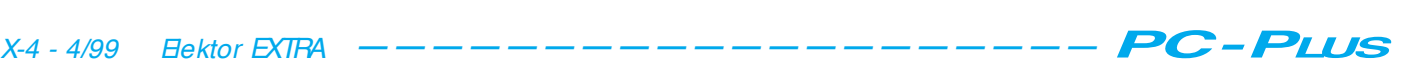

### FDI SK / MBR

sans perte de données du disque dur d'ailleurs.

### **Limites de capacité**

Un disque dur est subdivisé en un certain nombre de cylindres, têtes et secteurs. Il ne s'agit bien souvent pas d'un paramétrage physique, mais d'une combinaison que l'on transmet au BIOS pour lui permettre de poursuivre. La multiplication de ces 3 éléments donne la capacité du disque dur. Jusqu'en 1995 les ordinateurs ne pouvaient pas aller au-delà de 528 Moctets (avec un maximum de 1 024 cylindres, 16 têtes et 64 secteurs). Plus tard cette limite fut portée à 2,1 Goctets (4 096 cylindres). Les cartes-mères modernes se « dépatouillent » sans problème avec des capacités allant jusqu'à 8,4 Goctets, les cartes-mères les plus récentes pouvant s'accommoder d'une capacité théorique de 124 Goctets !

Il n'existe pas de règle générale pour connaître la capacité maximale que puisse gérer une carte-mère donnée. Il faudra entrer dans le paramétrage du BIOS (*BIOS setup*) et voir quel est le maximal que l'on puisse y définir. Une éventuelle réactualisation (*update*) du BIOS peut permettre de gérer des capacités de disque dur encore plus importantes.

On pourra, si l'on se trouve en présence d'une carte-mère d'un certain âge, faire appel à un programme spécialisé permettant de contourner ces limitations, appelé disk manager. Il écrit dans le secteur de boot du disque dur, un petit morceau de programme qui sera lancé à chaque démarrage de la machine et qui contournera « siouxement » les limitations dont souffre soit la carte-mère et/ou le BIOS.

Lorsque l'on achète un disque dur non monté (*retail*) il est, dans la plupart des cas, accompagné d'un programme de ce genre, EZ-Drive ou Disk Manager (cf. **figure 2**). Si vous n'avez pas reçu ce programme et qu'il vous le faille, vous pouvez, normalement, le télédécharger gratuitement depuis le site Internet du fabricant concerné (entre autres, EZ-drive chez Western Digital et Disk Manager chez Seagate).

### **Subdiviser**

Un disque dur tout neuf est doté, en fabrique, d'une structure de base, mais le système d'exploitation ne peut rien en faire. Il va falloir par commencer par répartir l'espace disponible sur le disque dur en une (ou plusieurs) partition(s) (actives) qu'il faudra ensuite formater de manière à créer des clusters d'une taille donnée.

Lors du partitionnement le lecteur est subdivisé en un lecteur (ou plus) au(x)quel(s) il sera attribué une lettre d'identification. Dans le cas de DOS et de Windows il est en outre important qu'il y ait au minimum une partition

DOS primaire et, le cas échéant, une partition DOS étendue (*extended*). Cette partition étendue peut à son tour être subdivisée en plusieurs lecteurs (stations) logiques.

La définition des différentes partitions se fait, sous DOS et sous Windows, à l'aide du programme Fdisk. Il est prudent, avant de se lancer dans le partitionnement d'un disque dur, de créer une disquette de boot comportant en

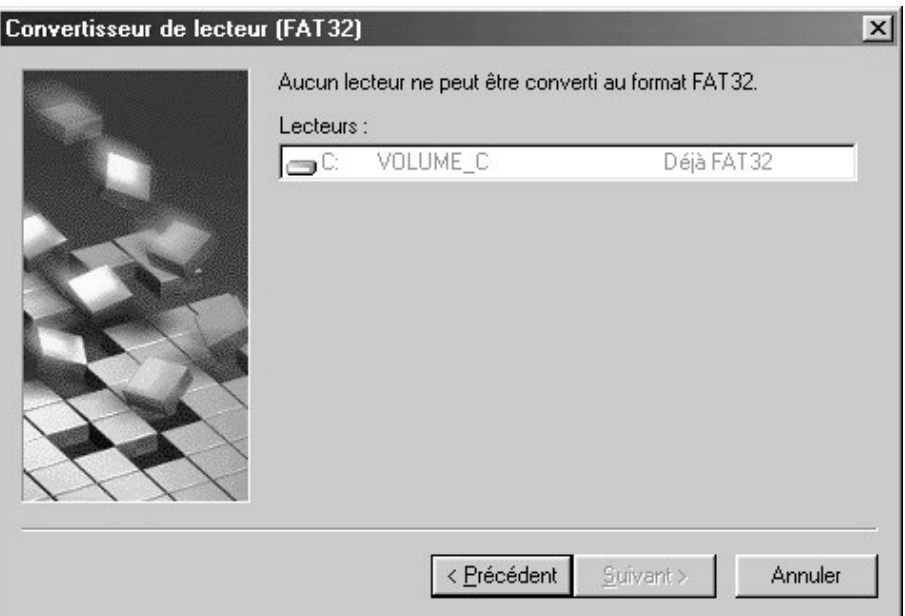

Figure 4. Le programme Drive Converter de Windows 98 permet, après coup, de c onvertir une partition FAT16 en partition FAT32.

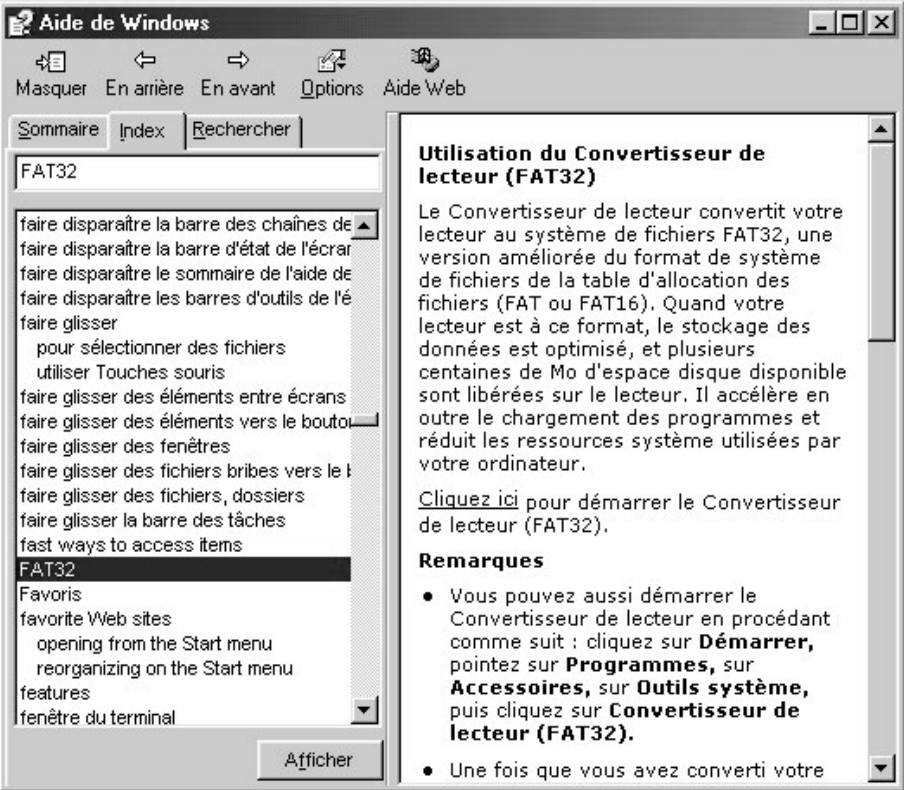

### **Tableau 1. Taux de transfert possibles avec un disque dur.**

### **bus IDE**

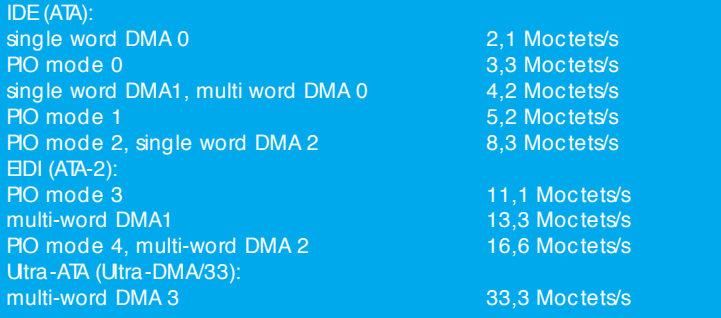

Notons, à titre de comparaison, quelques valeurs rencontrées avec un disque dur SCSI :

#### **bus SCSI**

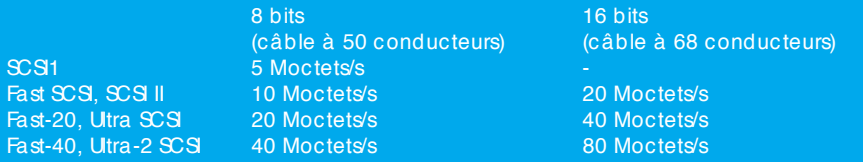

outre les programmes Fdisk et Format ainsi que les pilotes du lecteur de CD-ROM du système. Assurez-vous d'utiliser, pour ces programmes, des versions provenant de la version de Windows la plus récente que vous ayez !

On pourra, après avoir booté le PC à partir de la disquette, lancer le programme Fdisk et procéder à la définition des partitions sur le disque dur. Supposons que vous disposez d'une

### **Tableau 2. Taille de cluster standard en fonction de la taille de la partition.**

#### **FAT16**

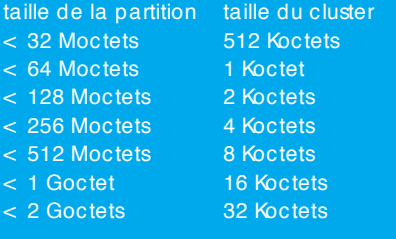

### **FAT 32**

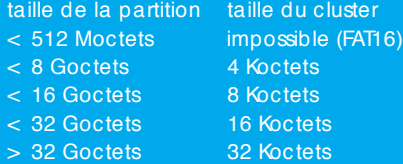

version récente de Windows (Windows 95 OSR2 ou Windows 98). Fdisk commencera par vous demander si vous voulez un support pour les disques durs de grande capacité (**figure 3**). Cela signifie qu'il vous est possible de choisir entre un système à FAT16 ou à FAT32 (FAT = *File Allocation Table*, une sorte de bibliothèque qui note où sur le disque dur se trouve chacun des programmes). FAT32 est le support en question; si vous le choisissez vous optez pour la possibilité de capacités importantes et de tailles de cluster plus faibles (nous y reviendrons).

Le meilleur choix est d'opter pour le support grandes capacités, tout en étant conscient que FAT32 n'est utilisable que sous Windows 95/OSP2 et Windows 98. Il faut, dans le cas de programmes DOS très anciens ne tournant pas dans une fenêtre Windows, disposer d'une partition FAT16.

Il est possible, sur un même disque dur, de créer des partitions de type FAT16 et FAT32, par des exécutions répétées du programme Fdisk en choisissant alternativement le support ou non grandes capacités. Les utilisateurs de Windows 95 peuvent opter pour FAT16 pour ensuite, convertir, à l'aide du programme Drive Converter (DRV1.EXE) une ou plusieurs des partitions au format FAT32, ce programme se trouvant sur le CD-ROM de Windows 98 (**figure 4**). Il n'y a pas de moyen de faire marche arrière ! Il n'est pas possible de convertir une partition FAT32 vers le format FAT16 !

### **Un disque dur ou deux ?**

Normalement, un système d'exploitation à base de DOS attribue le qualificatif de lecteur A au premier lecteur de disquette physique qu'il trouve sur le système. Un second lecteur de disquette, si tant est qu'il y en ait un, reçoit la lettre B, s'il n'existe pas, cette lettre n'est pas attribuée. La lettre de lecteur C est toujours attribuée à la partition DOS primaire du premier disque dur physique. Le système cherche ensuite un second disque dur. Sil en trouve un, il y examine la présence d'une partition DOS primaire; s'il la trouve il lui attribue la lettre D. En l'absence de découverte de disques durs additionnels (8 au maximum), DOS retourne vers le premier disque dur physique et s'assure de la présence ou non de lecteurs logiques (dans la partition étendue). Ces derniers se voient attribuer les lettres de lecteur suivantes. Ce processus se répète pour les lecteurs logiques d'un second disque dur.

En principe, toutes les partitions ont ainsi leur lettre de lecteur. Cependant, pour garder la compatibilité avec des versions DOS plus anciennes, le système vérifie l'existence éventuelle d'autres partitions primaires sur les disques durs, possibilité qu'offraient certaines anciennes versions de DOS. Si tel devait être le cas, elles aussi se voient attribuer une lettre de lecteur.

Des périphériques virtuels tels que lecteur de CD-ROM, lecteur de ZIP et autres, n'arrivent qu'ensuite. Il faut, normalement, avoir chargé les pilotes de ces lecteurs avant que le système ne puisse leur attribuer une lettre de lecteur.

Tant que l'on n'a qu'un seul disque dur sur le système les choses sont, en règle générale, claires. On y crée une partition DOS primaire et une partition DOS étendue que l'on subdivise ensuite en un ou plusieurs lecteurs logiques; les lettres de lecteur attribuées sont alors successivement C, D, E...

Avec 2 disques durs les choses se compliquent quelque peu. Il faudra en tenir compte en particulier lorsque vous avez l'intention d'utiliser l'ancien disque dur comme second disque dur et de recopier certaines des informations qu'il stocke vers le premier disque dur (le nouveau).

2 options s'offrent à nous. La première solution possible, qui est également la plus évidente, est de repartitionner les 2 disques durs si vous avez l'intention d'utiliser le nouveau disque dur en premier lecteur (option recommandée, vu qu'il est fort probable qu'il est plus rapide que l'ancien disque dur).

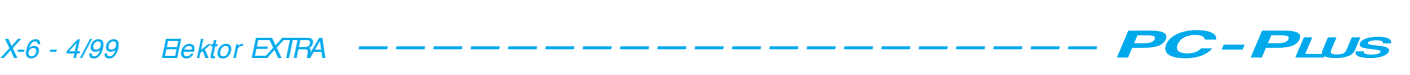

### *Répartition*

### **Disque dur 1**

- drive C: (partition DOS primaire)
- drive D: (lecteur logique 1 dans partition DOS étendue)
- drive E: (lecteur logique 2 dans partition DOS étendue)

### **Disque dur 2**

- drive F: (lecteur logique 1 dans partition DOS étendue)
- drive G: (lecteur logique 2 dans partition DOS étendue)
- drive H: (lecteur logique 3 dans partition DOS étendue)

On constate la présence, sur le disque dur n°1, d'une partition DOS primaire et d'une partition DOS, alors que le second ne comporte qu'une partition étendue. Cette approche se traduit par un ordre « logique » des partitions. Supposons que vous vouliez utiliser votre vieux disque dur, qui comportait 3 partitions, en disque dur n°2 et que vous teniez à conserver le partionnement. Il vous faudra dans ce cas-là doter le disque dur n°1 (nouveau) d'une partition primaire (et, éventuellement, d'une partition étendue), vu que sinon le système ne pourra pas booter depuis le disque dur C. La répartition est la suivante :

### **Disque dur 1**

- drive C: (partition DOS primaire)
- drive E: (lecteur logique 1 dans parti-
- tion DOS étendue) drive F: (lecteur logique 2 dans partition DOS étendue)

### **Disque dur 2**

- drive D: (partition DOS primaire)
- drive G: (lecteur logique 2 dans partition DOS étendue)
- drive H: (lecteur logique 3 dans partition DOS étendue)

On peut très bien vivre avec ce choix, mais il ne faudra pas le perdre de vue. Il vous faudra, si vous voulez, dans la configuration en question, recopier des informations du vieux disque dur C vers le nouveau disque dur, les recopier de D vers Eou F, voire C. Attention à ne pas vous mélanger les pinceaux.

### **Limitations du FAT16**

Sous Windows 3.1 et les premières versions de Windows 95, la taille maximale d'une partition était de 2,1 Goctets (dû au FAT16 et à la taille maximale de cluster de 32 Koctets). Cela signifie que le possesseur d'un système travaillant avec ces SED doit subdiviser

son disque dur de grande capacité en partitions de moins de 2,1 Goctets. Cette limitation a été levée par l'arrivée du FAT32 dans la seconde version de réactualisation de Windows 95.

### **Partitionner**

Une fois le(s) disque(s) dur(s) subdivisés en partitions, le système d'exploitation reconnaît bien les lettres de lecteurs mais ne peut rien faire de plus. Il va falloir formater les partitions (subdivisées en « unités toutes faites » utilisables par le FAT). On dispose pour ce faire de l'instruction format que tout utilisateur de PC connaît puisqu'il s'en sert pour formater ses disquettes sous **DOS** 

L'instruction :

f or mat c: / s

se traduit par le formatage du lecteur C (en fait de la partition C) et la recopie vers C des fichiers-système du système d'exploitation, de sorte que l'on peut démarrer le système depuis le disque dur C. Il ne sera pas nécessaire d'ajouter le paramètre /s pour les autres disques durs.

### **Clusters de grande et petite taille**

Lors du formatage le disque dur est subdivisé en clusters qui n'ont pas la taille réelle des clusters créés sur le disque dur (512 octets) mais un multiple de cette valeur de base. Chaque cluster ainsi défini est catégorisé dans le FAT et peut être attribué à un fichier. Vu que le FAT est limité à une taille physique donnée et sans parler du fait qu'une recherche d'un cluster dans un FAT à la taille incontrôlée prendrait bien trop de temps, la taille d'un cluster dépend de la taille de la partition. Ce n'est que pour cela déjà qu'il est recommandé de subdiviser un disque dur de capacité importante en plusieurs partitions (3 partitions de 2 Goctets dans un disque dur de 6 Goctets par exemple). FAT16 présente l'inconvénient non seulement de ne pouvoir travailler qu'avec des partitions de 2,1 Goctets maximum mais encore de ne permettre, comme le suggère le nombre inclus dans sa dénomination (16), qu'un nombre sensiblement moindre de clusters que ce que permet FAT32.

Le **tableau 2** donne la taille de cluster en fonction de la taille de la partition, selon que l'on utilise FAT16 ou FAT32. Il faudra bien souvent trouver le meilleur compromis entre la taille de

cluster et le nombre maximal de clusters de manière à ne pas perdre trop de place sur le disque dur sans qu'il n'en devienne trop lent. Un exemple : en FAT16, la taille de cluster d'une partition de 3 Goctets est de 32 Koctets. L'écriture d'un fichier d'icône de 1 Koctet entraîne la perte de 31 Koctets d'espace disque dur. La présence de nombreux fichiers de petite taille peut se traduire par des pertes importantes de sorte que l'on n'utilise en fait que 1 à 2 Goctets des 3 Goctets disponibles.

Les choses se présentent mieux avec FAT32, mais il faut faire attention à ce que le nombre de clusters ne devienne pas trop important ce qui se traduit par une inertie importante du système. Avec une partition de 2 Goctets comportant des clusters de 4 Koctets nous avons affaire à un demi-million de clusters dont le système doit connaître la cartographie !

Il est judicieux, pour des partitions comprises entre 2 et 8 Goctets, d'augmenter manuellement la taille de cluster, opération possible grâce à une option non documentée de la commande format binaire z:x. (où x est un nombre correspondant au nombre de clusters de base (de 512 octets) devant constituer un cluster « logique ». L'instruction

f or mat c: / z: 16

permet de subdiviser le disque dur en clusters de 8 Koctets (16 x 512 octets) .

### **En guise de conclusion**

Il faudra se rappeler, lors de toutes les opérations se faisant à bas niveau (*low level*), que ces dernières sont pratiquement toutes destructrices. Veillez partant à toujours avoir fait un backup des fichiers du disque dur que vous tenez à garder à tout prix. Si vous voulez modifier le partitionnement sans perdre les données existantes, vous pourrez utiliser un programme du commerce prévu à cet effet, Partition Magic par exemple. Ces programmes ne sont pas bon marché et une utilisation occasionnelle (1 ou 2 fois) n'en améliore pas le rapport qualité/prix.

(992021)

Bien que deux unités de disques coûtent plus cher qu'une seule de même capacité, la solution à deux disques est meilleure que celle à un seul ! Plusieurs unités vous offrent simplement plus d'options, les plus importantes ayant trait aux sauvegardes. Comme il est improbable que deux unités tombent en panne en même temps, la recopie du contenu d'une unité sur l'autre procure une méthode rapide de sauvegarde. De plus, avec un peu d'organisation, il est possible de résoudre le problème de la gestion de deux systèmes d'exploitation sur un seul PC.

Par le Dr W. Matthes

## **com bien d'unit és de lect ure ?**

**t out ce qu'il faut savoir à propos de l'inst allat ion** de configurations à deux disques et une cassette

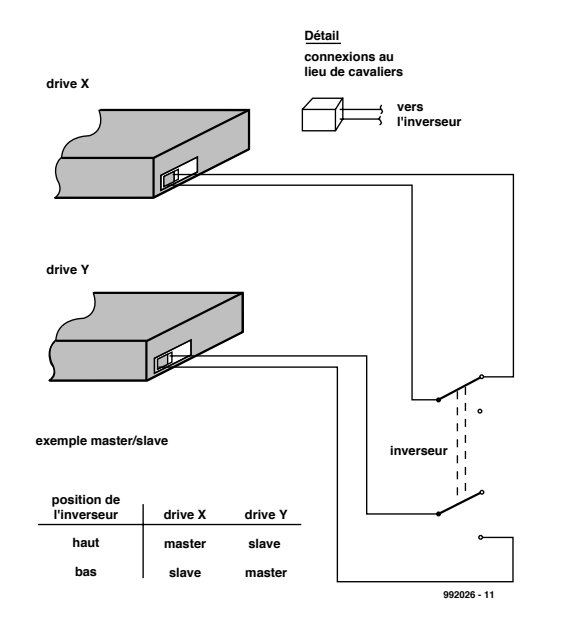

Figure 1. Un arrangement simple de commutation d 'unités.

La **figure 1** montre comment un simple commutateur à double pôle peut être utilisé pour sélectionner l'une ou l'autre unité en tant qu'unité maître. La seule chose à faire est de commuter les connecteurs en cavalier qui définissent la configuration maître/esclave des disques (suivant les informations de la documentation). On peut alors, par exemple, installer un système « traditionnel »

DOS/Windows 3.x sur une unité et, après la commutation, installer une version plus récente ou un système différent (comme Windows 95, OS/2 ou Linux) sur la seconde unité. Comme l'une des unités est toujours une unité esclave, tous les fichiers des deux systèmes sont constamment accessibles (en supposant que les deux systèmes utilisent une structure de fichiers commune – comme la structure FAT du

DOS – ou qu'il existe un support approprié dans le système d'exploitation, tel le HPFS de l'OS/2).

### *Notes*

1. *Construction pratique (1)* : utilisez des connecteurs femelles en place des cavaliers. Eles peuvent être découpées dans une barette à doble rangée, et fixées sur les côtés de façon à s'insérer entre les broches du cavalier.

2. *Construction pratique (2)* : une section de commutation est nécessaire pour chaque connexion. On a donc besoin au minimum d'un commutateur à double pôle.

3. *Mode opératoire (1)* : la commutation réelle n'interviendra souvent qu'après l'arrêt de la machine.

4. *Mode opératoire (2)* : comment modifier les paramètres de lancement (Setup) ? Si les deux unités sont de même type, il n'est besoin d'aucune modification. Sinon, la procédure suivante est nécessaire : (1) éteindre la machine ; (2) effectuer la commutation ; (3) allumer la machine ; (4) appeler la procédure de lancement (avec [Suppr/Del] par exemple) et (5) entrer les paramètres des unités maître et esclave (si vous avez une version « pratique » du DOS, démarrer AUTO DETECT et confirmer les valeurs

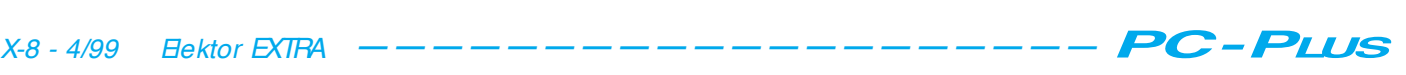

des paramètres de retour). Tout cela a l'air un peu compliqué, mais vous permet néanmoins d'installer rapidement un environnement système complètement nouveau et de travailler avec. Si vous rencontrez des problèmes, vous pouvez restaurer l'ancien système en cinq minutes – et tous vos fichiers sont toujours accessibles.

### **Commutation d'une unité hors service**

Normalement, on ne peut pas commuter une unité IDE hors service par l'intermédiaire d'un cavalier. Vous pouvez contourner ce problème en coupant le fil d'interface « Reset » (Reset = Remise en fonction – cela se fait facilement parce qu'il s'agit du fil principal n° 1, sur le bord extérieur du câble). L'unité à mettre hors service reste constamment en fonction grâce à un simple interrupteur. On peut ajouter cette disposition au commutateur du disque. La **figure 2** montre comment le faire.

### **L'unité de lecture de bandes en cassettes**

Cette section décrit brièvement comment connecter une unité de sauvegarde à l'interface de la disquette. **Les unités**

### **de cassettes habituelles**

Traditionnellement, l'unité de cassettes est insérée en lieu et place de l'unité de disquettes. Dans les PC avec une seule interface disquette, l'unité de bande remplace l'unité B:. L'unité de disquette B: doit alors être « supprimée » du programme de lancement. En principe, l'unité de cassettes peut être configurée à la place de n'importe quelle unité de disquettes, sauf de l'unité A: car il n'y a aucun support du BIOS pour un démarrage à froid depuis une unité de cassettes.

### **La commutation d'unités (1)**

Deux unités de disquettes et une seule unité de cassettes peuvent cohabiter sur une seule interface en commutant les signaux de « Sélection d'unité et Démarrage du moteur » (Drive Select and Motor Enable) – voir la **figure 3**. Des câbles adaptés comportant des interrupteurs incorporés sont disponibles dans le commerce, mais vous pouvez aussi les fabriquer vous-même. Séparez les fils correspondants du câble en nappe, coupez-les, et soudez les fils d'extension comme nécessaire. N'oubliez pas d'isoler les connexions (si possible avec du tube thermo-rétractable).

### **La commutation d'unités (2)** Avec cette méthode, le câble d'inter-

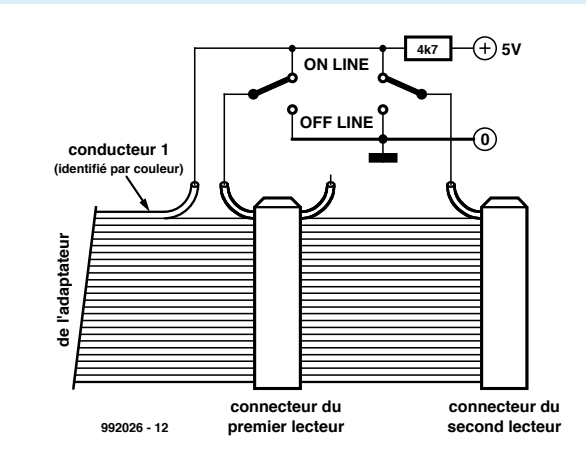

Figure 2. Commutateur d 'unité en servive/hors service

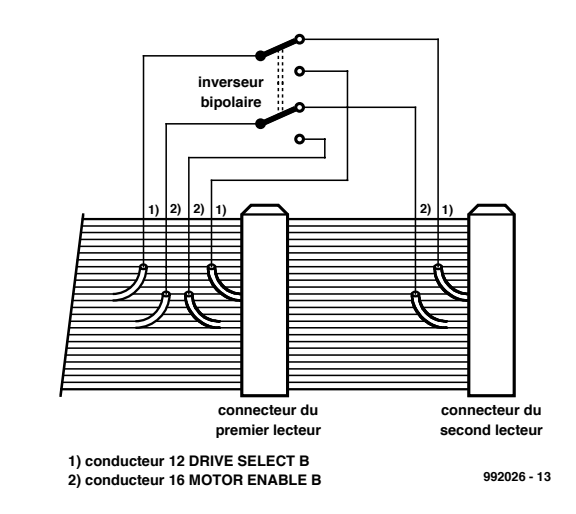

Figure 3. Commutation d 'unités via le câble d 'interface.

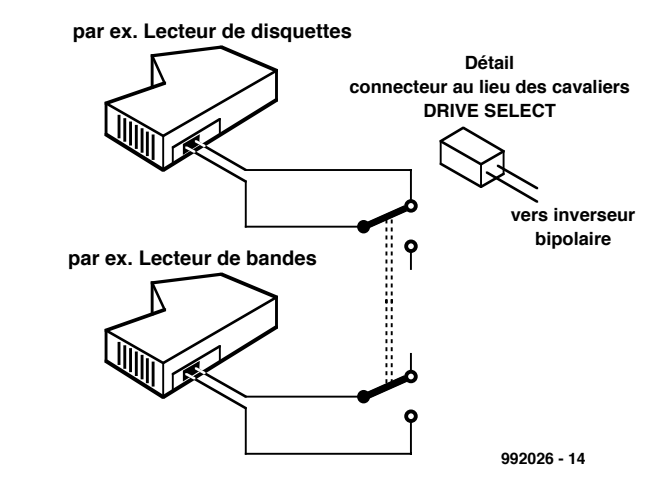

Figure 4. Commutation d 'unités via les cavaliers de sélection d 'unité.

face reste intact. Au lieu de modifier le câble, les cavaliers de sélection des unités de disquettes et de cassettes sont remplacés par un commutateur et le câblage associé (voir **figure 4**).

### **Les unités de cassettes modernes**

Les unités de lecture modernes sont conçues de façon à ce qu'une unité de cassettes et deux unités de disquette puissent être utilisées sur une unique interface (non modifiée). Note

: normalement, le câble d'interface existant peut rester en place ; un câble spécial à deux branches (« câble en Y ») est utilisé pour connecter l'unité de cassettes.

(992026-1)

*Cet article est extrait du livre PC Service and Repair du Dr W. Matthes, Elektor Electronics (Editions), ISBN 0-905-705-41-6.*

Les cartes d'acquisition vidéo sont devenues si peu coûteuses (pour ne pas dire bon marché) qu'un PC permet d'effectuer un traitement vidéo perfectionné. Un logiciel de montage vidéo approprié donne accès à la quasi-totalité des techniques et des effets de montage auxquels la télévision nous a habitué : fondu-enchaîné, effets numériques, filtres, animation, titrage et bien plus encore. L'espace requis sur le disque est si élevé, et le calcul des effets si lent, qu'il faut se restreindre à des clips de moins de 10 minutes si l'on utilise un système de montage bas de gamme et un disque dur de capacité normale.

par le Dr Martin Seiwert (Ecco Multimedia, Herzogenrath)

# **t rait em ent vidéo sur PC**

**pa rt ie 1 : les ba ses**

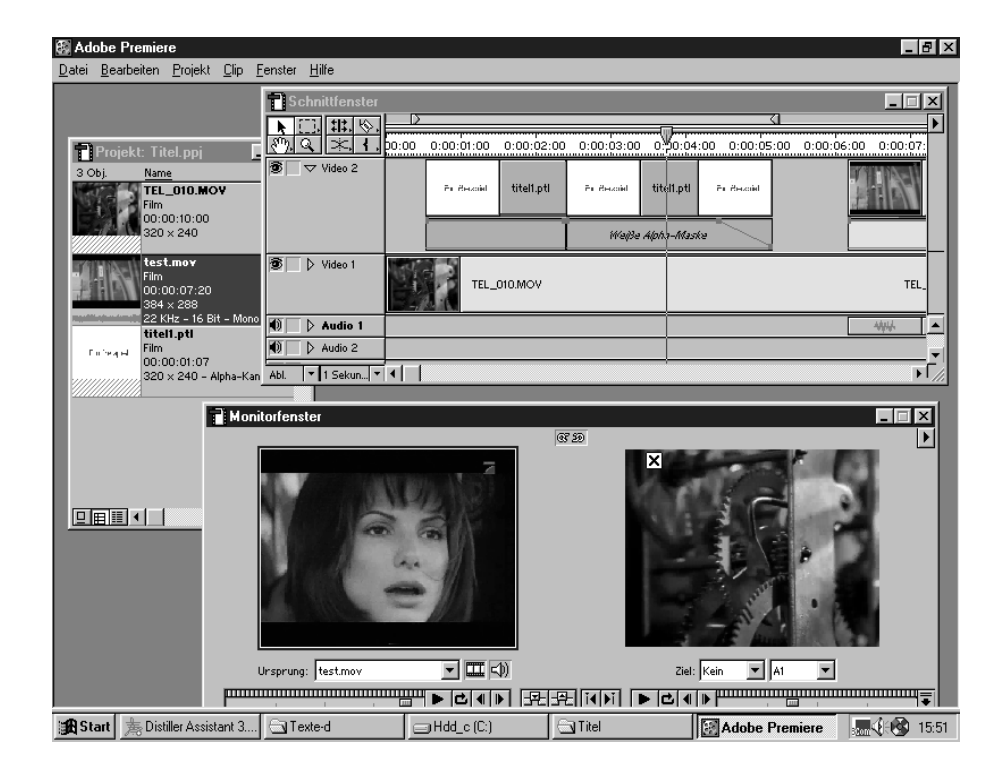

Des système de montage vidéo comportant une carte d'acquisition vidéo et le logiciel de montage vidéo approprié sont déjà disponibles à partir de 2 000 FF. La carte d'acquisition vidéo (angl. *Video Capture Board*) est montée dans un connecteur PCI qui doit pouvoir devenir maître du bus pour adresser directement la mémoire sans passer par la CPU. Ces cartes possèdent des E/S VHS à douilles Cinch et, dans la plupart des cas, des E/S supplémentaires Super-VHS à douilles Hosiden. Elles sont reliées à un caméscope ou à un magnétoscope servant aussi de lecteur. Les connexions Super-VHS (SVHS) sont préférables, car elles transfèrent séparément les signaux de chrominance et de luminance, ce qui évite la diaphonie entre ces signaux. Selon la carte d'acquisition vidéo, le son est traité dans une partie son incorporée ou raccordé directement à la carte son. La liaison est effectuée par câbles Cinch.

Si l'on règle le lecteur sur « reproduction », le signal TV. d'arrivée est décodé par la carte d'acquisition vidéo, numérisé et converti en une série d'images en mode point. Celles-ci sont affichées – selon la réalisation de la carte d'acquisition vidéo – sur l'écran de l'ordinateur ou sur un télévi-

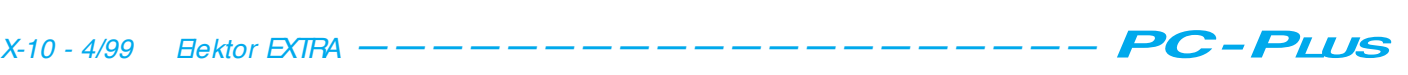

seur servant de récepteur de contrôle. Chaque image en mode point occupe environ 1,4 Mo à pleine résolution, donc environ une disquette. L'ordinateur doit traiter jusqu'à 30 images de cette sorte par seconde et les enregistrer sur le disque. Même un disque rapide ne peut venir à bout d'une telle masse de données, aussi les images en mode point sont-elles comprimées avant enregistrement. La compression, qui doit être bien sûr tout aussi rapide, est effectuées par des puces spéciales de la carte d'acquisition vidéo : la CPU ne s'en tirerait pas tout seul. Le taux de compression réglable permet d'atteindre le meilleur compromis pour chaque ordinateur entre la vitesse du disque dur et la qualité vidéo. Si le taux de compression est trop bas, le disque ne peut plus « suivre » et des images se perdent. Si au contraire le taux de compression est inutilement élevé, les artifices de la compression causent une détérioration de la qualité de l'image. Les données visuelles sont mémorisées sur disque dans un fichier \*.avi qui contient aussi le son. Ces fichiers AVI présentent une différence importante par rapport aux fichiers AVI des appli-

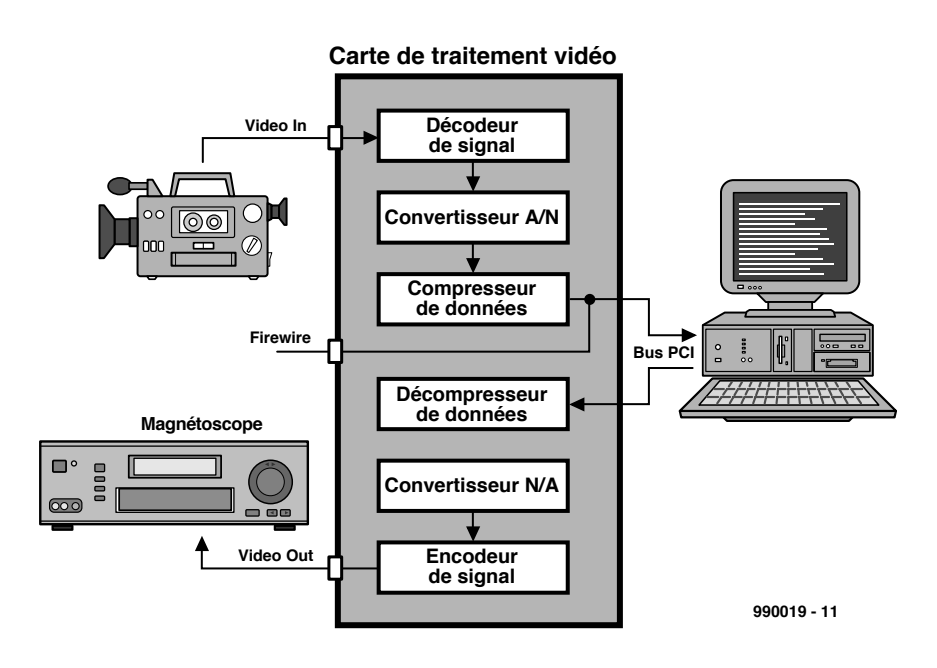

Figure 1. Schéma fonctionnel d'une carte d'acquisition vidéo, ici avec entrée numérique supplémentaire « Firewire » permettant de raccorder des caméscopes numériques.

cations multimédia : ils ne peuvent être utilisés que sur votre système ou un système équipé de la même carte d'acquisition vidéo. Pour la reproduction, les données visuelles sont de nouveau décompressées à la vitesse idoine par la carte d'acquisition vidéo. Un grand nombre de cartes d'acquisition vidéo reproduisent ces fichiers AVI sur un téléviseur plutôt que sur l'écran de

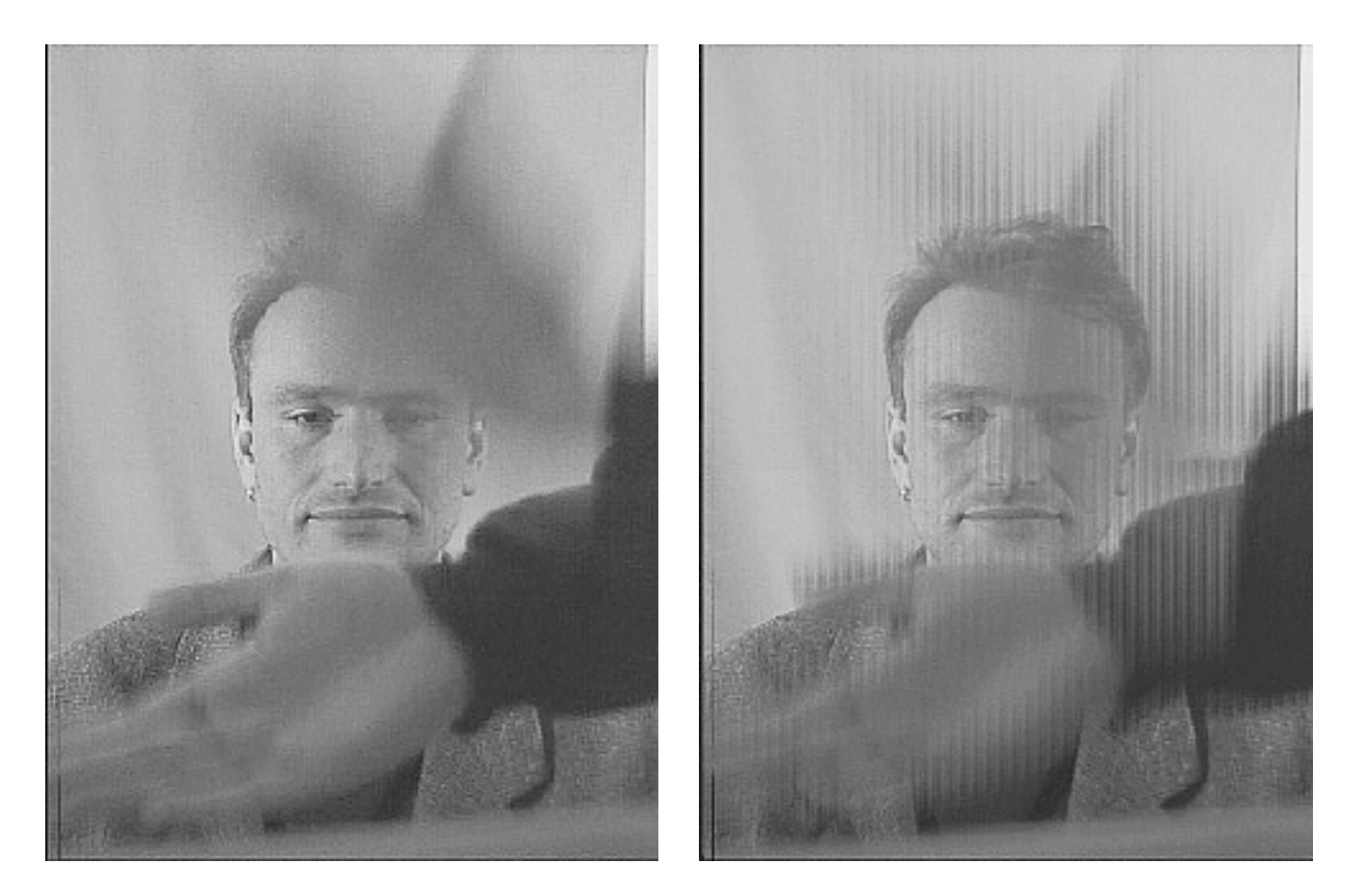

Figure 2. Démonstration de l'effet de peigne. Nous avons remplacé l'annonciateur à clapet qui manquait justement dans l'enregistrement de ce speaker par des applaudissements. Moitié gauche sans effet de peigne, moitié droite avec cet effet.

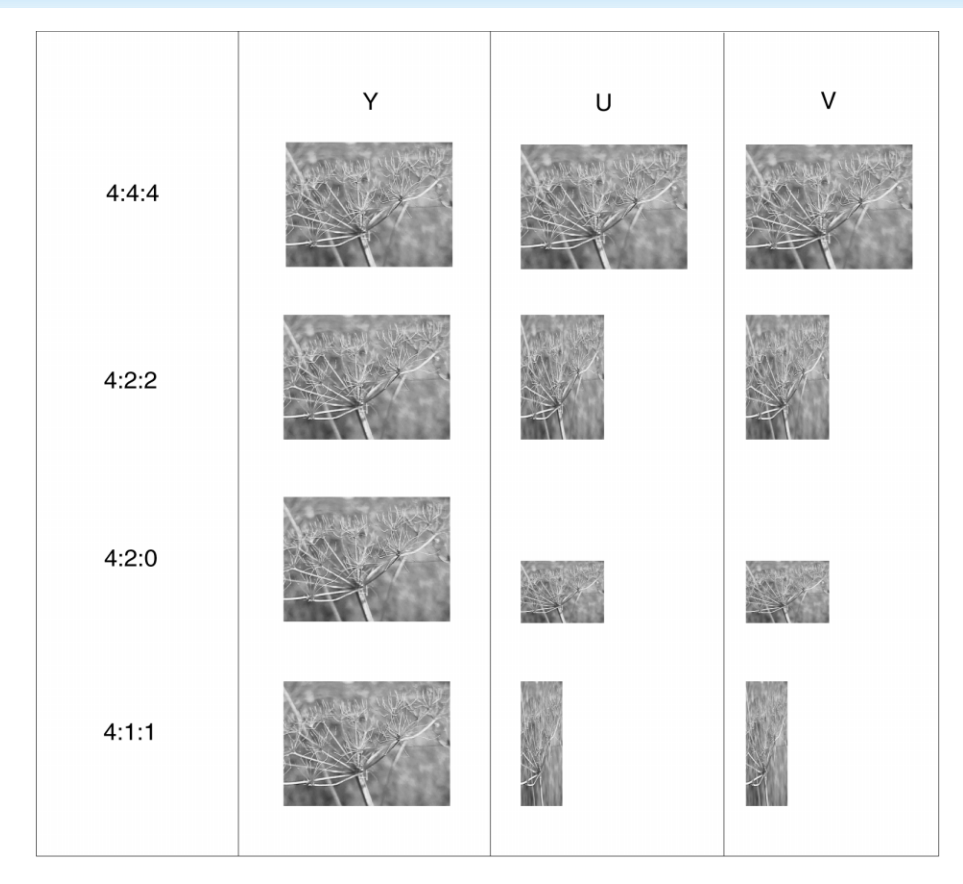

Figure 3. Aperçu des procédé d 'enregistrement les plus usités.

### l'ordinateur.

Les fichiers AVI constituent le point de départ du traitement vidéo sur lequel nous reviendrons plus en détail dans la seconde partie. Le clip, une fois monté, peut être copié sur le magnétoscope. Il suffit de raccorder les sorties de la carte d'acquisition vidéo aux entrées de l'enregistreur vidéo. La reproduction d'un fichier AVI passe par les mêmes étapes que l'exploration, mais dans l'ordre inverse : les informations visuelles et auditives numérisées

sont décompressées par la carte d'acquisition vidéo et transformées en signal TV. analogique disponible pour l'enregistreur à la sortie vidéo.

Le clip peut aussi être traité de façon à ce que son fichier AVI puisse être reproduit sur n'importe quel PC. Le procédé de compression et de décompression utilisé par le codec (**co**deur/**déc**odeur) de la carte d'acquisition vidéo est alors remplacé par un algorithme indépendant de la carte d'acquisition vidéo et pouvant

### **Tableau 1. Relation entre taux de compression, débit, taille du fichier et qualité.**

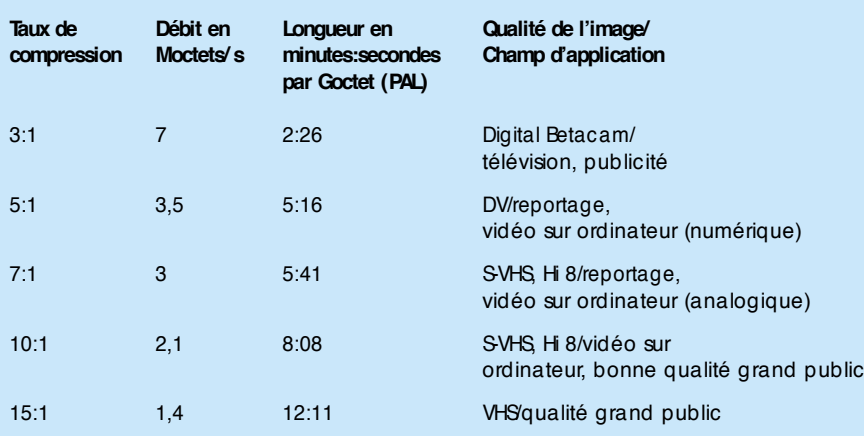

être maîtrisé par la CPU. La reproduction de ces fichiers AVI s'effectue bien entendu sur l'écran de l'ordinateur.

### **Caméscopes numériques et carte d'acquisition**

Les caméscopes numériques sont disponibles depuis quelque temps dans le commerce. Protégés par un boîtier incroyablement compact, ces appareils font preuve (tout au moins pour le marché grand public) d'une excellente qualité d'image. Le signal vidéo est déjà numérisé et compressé dans le caméscope. L'unité de bande enregistre les signaux numériques. Le caméscope effectue donc déjà les trois premières étapes qui seraient sinon l'apanage de la carte d'acquisition vidéo.

Il existe des cartes numériques de saisie vidéo pour caméscopes numériques qui offrent une liaison par bus numérique Firewire en complément des liaisons VHS et SVHS (figure 1). Cela permet de transférer directement les données déjà numérisées du caméscope d'une cassette vidéo dans un fichier de l'ordinateur. Le format utilisé n'est pas l'AVI mais un format correspondant directement à celui de la cassette vidéo, désigné par « Digital Video », et possédant l'extension \*.dv. Le taux de compression n'est pas ajustable ; il est prédéterminé et exige un débit de 3,5 Mo/s. Il faut réadapter le niveau de l'ordinateur si le disque dur ne « suit » pas. Bien entendu, on peut aussi utiliser les entrées analogiques de cette carte pour enregistrer un signal vidéo de type conventionnel. Celui-ci, numérisé et compressé par la carte d'acquisition vidéo, est stocké en format DV tout comme le fait le caméscope lors de l'enregistrement.

### **Particularités du signal vidéo**

Les normes TV. usuelles (NTSC, PAL et SECAM) ne constituent aucun problème pour les cartes d'acquisition vidéo qui peuvent traiter tous ces types de signaux et même les reconnaître automatiquement dans certains cas. On doit toutefois connaître les différences majeures entre ces normes pour pouvoir ajuster parfaitement les paramètres de balayage.

NTSC (USA, Japon) fait appel à une fréquence d'image de 60 Hz, 60 demientrelaçages ou 30 images sont transmis par seconde. La fréquence usuelle du réseau électrique européen est de 50 Hz, par conséquent PAL et

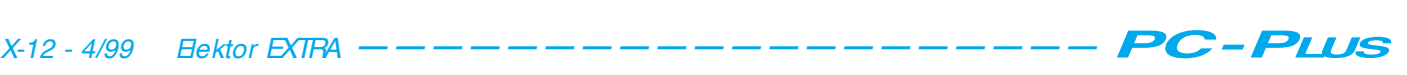

### **Rapport d'entrelaçage de la vidéo numérique**

L'image vidéo complète, composée du signal de luminance (Y) et des deux signaux de chrominance U et V, est enregistrée dans trois images en noir et blanc. Si tous les points de ces 3 images sont saisis, on a affaire à un enregistrement 4:4:4 (ci-dessus). La quantité de données nécessaire exclut virtuellement ce cas de la pratique.

Dans le cas d'un enregistrement 4:2:2, seul chaque second pixel des signaux couleur U et V est lu. Cela réduit à 2/3 la quantité de données par rapport à l'enregistrement 4:4:4.

Dans le cas d'un enregistrement 4:1:1, seul chaque 4e pixel des canaux couleur est accepté. Cela réduit de moitié la quantité de données par rapport à l'enregistrement 4:4:4.

L'Europe a adopté l'enregistrement 4:2:0 comme alternative à l'enregistrement 4:1:1 : un seul signal couleur est lu à chaque 2<sup>e</sup> point de l'image en alternant les lignes U et V.

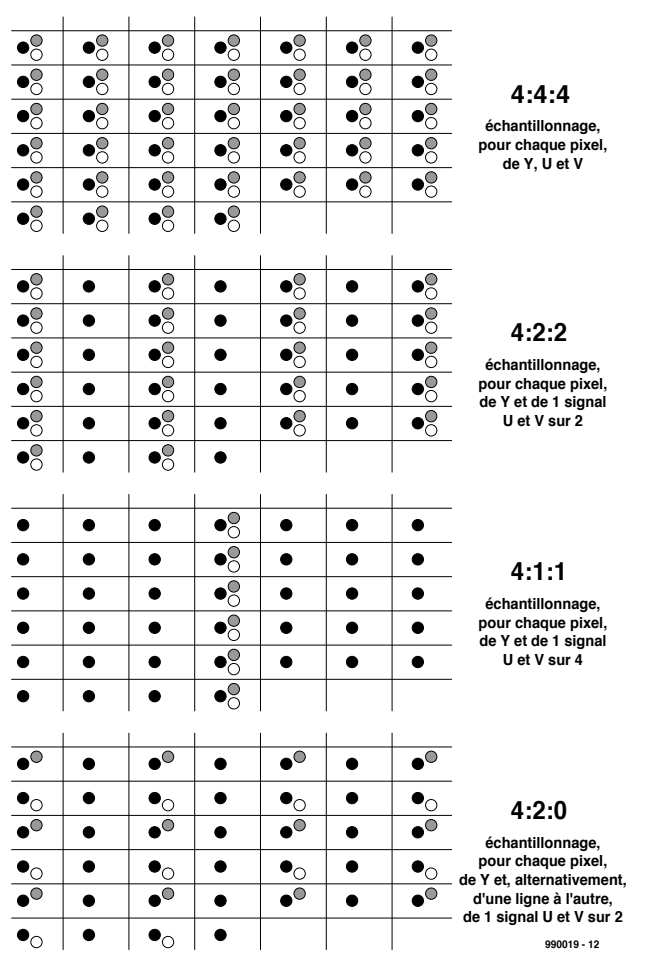

Comparaison des divers rapports d'entrelaçage. Les points noirs représentent la brillance (signal Y), les points blancs et gris les signaux de différence de couleur (U et V).

SECAM font appel à une fréquence d'image de 50 demi-entrelaçages par seconde ou 25 images par seconde. Il est donc logique de balayer les vidéos NTSC à 30 images par seconde (ou fps pour *frames per second*), mais les vidéos PAL ou SECAM à 25 fps. La taille de l'image varie aussi : les vidéos NTSC sont convertis en 640 x 480 pixels, les vidéos PAL ou SECAM en 768 x 576 pixels. Pour éviter que les données prennent trop de place sur le disque, on divise déjà par deux la résolution verticale ou horizontale ou les deux lors du balayage. Par exemple, pour générer des vidéos de taille 320 x 240 pixels sur ordinateur, on peut balayer sans perte de qualité à la moitié de la résolution horizontale et verticale, ce qui ne nécessite plus qu'un quart de la place mémoire par rapport à la résolution intégrale.

### **Demi-entrelaçages et effet de peigne**

Pour qu'un téléviseur ne scintille pas de façon intolérable, les 25 à 30 images par seconde sont transmises sous forme de demi-entrelaçages : toutes les lignes paires, puis toutes les lignes impaires (ou réciproquement, les normes sont muettes à ce sujet). La surface de l'écran est illuminée 50 ou 60 fois par seconde, ce qui réduit considérablement le scintillement. Les cartes d'acquisition vidéo se servent de cette astuce et balaient en réalité un demi-entrelaçage tous les 50e de seconde à 25 fps. Les 50 demi-entrelaçages par seconde reproduits de la même manière par la carte d'acquisition vidéo sont enregistrés tels quels par le magnétoscope. Tout va très bien, et nous n'avons pas à nous soucier particulièrement de l'entrelaçage, si nous n'utilisons notre PC que pour le traitement vidéo. Il peut seulement paraître bizarre que les images figées de scènes rapides scintillent à tel point sur l'écran de contrôle. Cela est dû à la carte d'acquisition vidéo qui reproduit tout aussi rapidement les demi-entrelaçages sur l'écran lorsque image est figée. Le scintillement se produit lorsque la rapidité du mouvement de la scène cause une différence entre les deux demi-entrelaçages. Prenez garde si vous essayez de lire des vidéos pour les reproduire sur l'ordinateur. Les performances d'un PC sont insuffisantes pour mettre à jour

une image d'écran 50 ou 60 fois par seconde : l'ordre temporel des deux trames est altéré lorsque l'image est reconstituée. Des trames prises à des instants différents sont reproduites simultanément. Les perturbations qui apparaissent se nomment « effet de peigne » à cause de leur forme, voir **figure 2**.

Il existe une méthode simple pour venir à bout de l'effet de peigne : le balayage à la moitié de la résolution verticale. Une ligne sur deux est alors balayée ou, en d'autres termes, seul un demi-entrelaçage est traité. Le problème de séquencement disparaît. La diminution de la résolution à 288 lignes est supportable si l'on tient compte de l'état d'avancement technique des PC dans le domaine de la vidéo. Ce nombre de lignes est aussi celui de la norme MPEG-1.

### **Réduction des données**

Il est indispensable de réduire la quantité de données vidéo si l'on veut que le disque dur en vienne à bout et que les fichiers vidéo restent maniables. On tire tout d'abord profit d'une caractéristique de la percep-

tion humaine connue depuis longtemps dans les domaines de la photographie et de la télévision : notre sensibilité à la netteté d'un signal en noir et blanc est bien plus élevée que dans le cas des canaux couleur. Comme un signal TV se compose du signal de brillance Y avec l'image en noir et blanc et des deux canaux couleur U et V, il est, pourrait-on dire, « clair » qu'il suffit de mémoriser les canaux couleur à résolution réduite. Notre vision floue dans le domaine des couleurs ne perçoit pour ainsi dire pas cette diminution de la résolution. La **figure 3** résume les conditions d'enregistrement et le texte inséré apporte des éclaircissements sur les rapport d'entrelaçage de la vidéo numérique. On se sert systématiquement de 4:2:0 (PAL, SECAM) ou 4:1:1 (NTSC) dans le secteur de l'électronique grand public, c'est-à-dire que les canaux

couleur sont mémorisés avec le quart de la résolution noir et blanc. Cela est aussi acceptable dans le domaine professionnel, lorsqu'il s'agit par exemple de reportages télévisés. On passe à 4:2:2 pour les productions publicitaires soignées et les productions qui doivent disposer de réserves de qualité pour survivre à de sombres tripotages numériques.

Les choses se terminent par la compression de chaque image. On utilise pour ce faire une transformée cosinusoïdale discrète (*Discrete Cosine Transform*, DCT) avec quantification finale. Le format d'image JPEG bien connu est aussi basée sur une DCT. Ce procédé repose sur le fait que la luminosité et les valeurs chromatiques des points voisins d'une image réelle ne diffèrent que peu, hormis aux bords extrêmes. Cette caractéristique de filtre passe-bas des images réelles permet de négliger sans scrupule les hautes fréquences.

Le taux de compression des cartes d'acquisition vidéo analogiques est ajustable, par exemple pour correspondre aux performances du disque dur. La vitesse de traitement de la carte d'acquisition vidéo joue aussi un rôle important : le taux de compression le plus bas de la carte de saisie qui peut être utilisé détermine la limite supérieure de qualité vidéo de la carte. Le **tableau 1** éclaire la relation entre la qualité et le taux de compression.

#### (990019-1e)

*La première partie nous a familiarisé avec les bases du traitement vidéo numérique. La deuxième partie, qui paraîtra dans le prochain numéro, traitera des aspects concrets et des possibilités actuelles du logiciel et du matériel pour PC.*

## HISTOIRE DE L'ÉLECTRONIQUE (4)

*L'année 1831 fut, en plusieurs points, remarquable. À commencer par la découverte, par un certain monsieur Von Jacobi, qu'il était possible d'utiliser la terre comme conducteur. Rien de bien spécial à cela peut-on être tenté de penser, mais il n'en reste pas moins qu'il s'agit là d'une découverte extrêmement importante, à l'époque. Au cours de la même année, Barlow, un physicien qui a déjà eu l'honneur de nos lignes précédemment, essaya par*

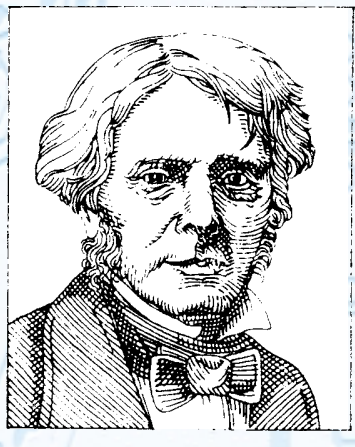

*Michael Faraday (1791 à 1867)*

*divers moyens, de convertir l'électricité en puissance mécanique et finit par construire une sorte de moteur électrique primitif. Ce dernier prenait la forme d'un disque de cuivre denté plongé en partie dans un bain de mercure qui se trouvait lui entre les pôles d'un aimant permanent. Une expérience étonnante et loin d'être aussi inoffensive qu'elle y paraît avec tout ce mercure, mais cela fonctionnait.*

*La découverte la plus importante de 1831 est cependant à mettre au compte du mathématicien et chimiste anglais Michael Faraday.*

*Il embobina, sur un cylindre de bois, 2 enroulements de fil de cuivre séparés, reliant l'un d'entre eux à une pile et l'autre à un galvanomètre. La mise en fonction et la coupure de la pile se traduisaient par un bref débattement du galvanomètre; Faraday venait de découvrir le principe de l'induction. Il ne fut pas immédiatement mis en application sous la forme d'un transformateur, vu qu'à l'époque on ne travaillait qu'en courant continu. Plus tard, l'américain Joseph Henry se consacra au*

*domaine de l'induction et ce fut lui qui formula le coefficient de la self-induction.*

*Faraday, un grand savant très assidu, fit encore bien d'autres découvertes importantes. Au cours de cette étonnante année que fut 1831, il fit tourner une bobine dans le champ d'un aimant permanent et constata la naissance dans la bobine d'une tension alternative induite –brodant sur le sujet, l'italien Pixli construisit, l'année suivante, la première dynamo utilisable. Faraday avait un autre dada, l'électrolyse, processus pour lequel il formula la loi qui porte son nom, loi qui établit la relation entre les différentes grandeurs lors d'une électrolyse. La fameuse « cage de Faraday » est le résultat d'un autre projet de recherches, la représentation du champ magnétique sous la forme de ligne de force est elle aussi à mettre, en grande partie, au compte de Faraday.*

*S'il est un composant dont l'existence s'est avérée primordiale pour le développement de l'électro-technique c'est bien le relais. L'anglais Charles Wheatstone, connu surtout par le pont qui porte son nom, peut revendiquer l'honneur d'avoir développé le premier interrupteur à sous-ensembles de commande et de commutation distincts. Cet objet présenté en 1834 utilisait un aimant en forme d'aiguille qui était attiré, après excitation, à l'intérieur d'une bobine, aimant qui à son tour plongeait 2 contacts dans un bain de... vous l'avez deviné... mercure bien entendu. Une version utilisable de cet objet fut développée, en 1837, par un américain dont on entendra encore parler, Samuel Morse. Il utilisa un aimant électromagnétique à noyau de fer doux qui attirait une ancre faisant office de levier de contact. La coupure du courant à travers les bobines de l'aimant se traduisait par la coupure du contact par le biais d'un ressort de rappel. On se trouvait en fait en présence d'un relais qui ressemblait beaucoup à ce que nous connaissons aujourd'hui.*

(995038)

*X-14 - 4/99 Elektor EXTRA ———————————————————— PC -PLUS*

## *TORT D'ELEKTOR*

### **système de développement pour 68HC11F1, n°252, juin 1999, page 14 et suivantes**

L'article comporte l'une ou l'autre imprécision en raison d'une disparité entre le schéma, la liste des composants et le dessin de la platine : les dénominations des embases Jp1 et K3 ont été interverties sur le schéma et la liste des composants. JP1 de la platine est une embase à 2 contacts pour cavalier que l'on retrouve sous la dénomination de K3 dans le schéma et la liste des composants. K3 de la platine est une embase à 1 rangée de 4 contacts. La R4 de la liste des composants n'est pas un réseau de 8 résistances, mais 8 résistances distinctes numérotées respectivement R4 et R6 à R12.

### **EDiTS Pro, 1ère partie, n°252, juin 1999, page 32 et suivantes**

Le texte de la colonne droite de la page 35 ne correspond pas au schéma de la figure 4. Il faut lire, dans l'ordre, S2, D2 et S1.

### **chargeur d'accumulateurs au plomb, n°251, mai 1999, page 32 et suivantes**

Il manque la diode D9 dans la liste des composants. D9 est une 1N5401. On pourra cependant, si l'on opte d'utiliser le chargeur uniquement pour des courants inférieurs à 1 A, choisir pour D9 une 1N4001 standard. Dans le tableau 2, la formule de calcul de R6 est fausse. La bonne formule est : 0,45/I [Ω]

et cela dans les 2 formules.

Sur le schéma, il ne faut pas tenir compte de la valeur de 0V56 indiquée à proximité du point nodal de R6 et D9.

### **carte d'évaluation pour 80C166, n°249/250, mars/avril 1999, page 54/53 et suivantes**

La liste des composants comporte malheureusement un certain nombre d'erreurs :

### IC9 et IC10 doivent être du type HC573.

C1 et C2 doivent être des 10  $\mu$ F/16 V tantale.

L'implantation des composants pour SIO1 et SIO2 demande quelques explications additionnelles. En configuration minimale, celle identifiée par le (M), on a besoin de la connexion moniteur c'està-dire SIO2 et C11 à C15. Il faudra, si l'on veut également utiliser SIO1, implanter les composants de la liste des composants identifiés par un (SIO1).

La R20 du schéma oubliée dans la liste des composants est un octuple réseau de résistances de 4kΩ7.

Il n'est pas nécessaire de monter les résistances pull-up R1 à R4 avec les canaux sériels.

Il est possible d'utiliser, comme pile, une pile au lithium. L'option illustrée par la photo, une pile NiCd est correcte, mais vu le niveau faible de la charge fournie par le MAX690, elle finira par se décharger. Il est donc préférable d'opter pour une pile au lithium.

### **« AccuBench », n°246, décembre 1998, page X-5 et suivantes**

Nous avons, entre le schéma et la platine, procédé à

une inversion des portes intégrées dans IC4, mais cela ne porte pas à conséquence pour le fonctionnement du montage. Par contre, plus ennuyeux pour le fonctionnement de cette réalisation, l'absence d'une piste entre les broches 2 et 8 de IC1, l'ADC0804. Il faudra donc mettre en place ladite interconnexion pour que l'une des bornes du condensateur C1 se trouve bien à la masse comme prévu.

### **mesure de diagramme en oeil, n°249, mars 1999, page X-12 et suivantes**

La sensibilité du galvanomètre à bobine mobile de la figure 3 devra se situer entre 100 et 200 mA.

### **récepteur universel, n°247/248, janvier & février 1999, pages 54/54 et suivantes**

Dans la section du présélecteur, la diode varicap D14 ne possède pas de trajet CC. On pourra, pour améliorer le comporte-

### ment de la varicap, sans pour autant avoir à modifier la platine, remplacer le condensateur C83 (220 pF) par un pont de câblage.

### **BASIC-buggy n°250, avril 1999, page 60 et suivantes**

Il s'est malheureusement glissé une petite erreur dans la liste des composants : K1 et K2 sont des IS471F de Sharp et non pas des IS741F. Merci Mr. Nasazzi.

### **HISTOIRE DE L'ELEC-TRONIQUE (4), avril 1999, page X-14**

Monsieur B. Righi, a eu l'amabilité de nous faire savoir, documents à l'appui, que le premier constructeur d'une dynamo ne fut pas, contrairement à ce que disaient nos sources, un certain Italien du nom de Pixli, mais un Français du nom de Pixii d'où le Pixli de notre chronique. Désolé de ce malheureux *mix-up*.

Publicité

### **Elektor cherche des auteurs**

La diversité des domaines concernés par l'électronique ne cessant de croître, Elektor est à la recherche d'auteurs pouvant parler à nos lecteurs des diverses facettes de cette matière en permanente évolution qu'est l'électronique. Nous sommes également intéressés par des articles décrivant la mise en application de composants récents, les derniers développements dans le monde de la micro-informatique et des outils de développement. La rédaction se fera un plaisir de répondre aux lettres et E-mail ayant trait à ces sujets. Adresse Internet de la rédaction *redaction@elektor.presse.fr* sujet : articles.

Nous espérons être submergés par votre courrier. La rédaction

### *LE COIN DU LECTEUR*

Nous ne pouvons malheureusement pas répondre in extenso à toutes les lettres relevant des questions techniques. Dans cette rubrique nous répondons à des lettres pouvant présenter un intérêt général et concernant des montages âgés de moins de 2 ans. Vu le nombre de lettres qui nous arrivent mensuellement, nous regrettons de ne pas pouvoir répondre séparément à chacune d'entre elles et sommes dans l'impossibilité de donner suite à des souhaits individualisés d'adaptation de montages publiés ou de réalisation de montages à publier ni même de répondre à des demandes d'information additionnelle concernant un montage décrit dans Elektor.

### **tachymètre pour mobs et scoots**

J'ai un problème avec la valeur de certains des composants du tachymètre décrit dans le numéro d'octobre 98, vu que la liste des composants et le schéma ne correspondent pas. Il s'agit des résistances R1, R2 et R7.

**D. Gerichhausen**

*Vous avez parfaitement raison, pour une fois, ce n'est pas le schéma qui fait foi. Les valeurs correctes sont les suivantes : R1,R2 = 2k*Ω*2, R7 = 22 k*Ω *(comme indiqué dans le schéma et la liste des composants. (980077-1) La rédaction*

### **La pratique du dépannage**

En réponse à votre excellent article consacré au dépannage d'octobre 98, permettez-moi l'une ou l'autre remarque complémentaire. Une fois que l'on a trouvé la panne il faut toujours commencer par se poser la question s'il existe une raison plausible du trépas du composant en question. Dans le cas du potentiomètre de votre exemple, les choses sont claires comme de l'eau de roche. Connecter un potentiomètre à piste de carbone de 1 kΩ (même doté d'une résistance-série de 1 kΩ) à une tension de 9 V se traduit presque inévitablement par des problèmes : il n'est en effet pas prévu pour cela. Dans votre cas, l'origine de la panne est un choix de composant erroné, il aurait fallu opter pour un potentiomètre de meilleure qualité.

### **W. Beukema**

*Vous avez bien évidemment raison avec votre remarque signalant l'importance de trouver la cause de la panne, ce qui était d'ailleurs le sujet de l'article. Nous ne partageons pas le moins du monde votre conclusion d'un choix de composant erroné. Le courant traversant le potentiomètre en question ne dépasse en aucun cas 4,5 mA lors d'une chute de tension de*

*4,5 V. Ceci se traduit par une dissipation de quelque 20 mW. Si l'on peut admettre que les potentiomètres à piste de carbone ne sont pas vraiment fait pour la présente application, même les exemplaires les moins chers de ce type de potentiomètre n'ont pas le moindre problème avec un courant et une dissipation aussi faibles. (980089-1) La rédaction*

### **De meilleurs ampli-op**

J'ai réalisé, très récemment, le « mini-audio DAC». J'ai été surpris de constater que le filtre de sortie utilisait un amplificateur opérationnel relativement bon marché (NE5532). Est-il possible, pour améliorer la qualité sonore du DAC, de remplacer cet amplificateur opérationnel par un autre de meilleure qualité. J'ai pensé au OPA2604. Je suis très curieux, au cas où vous auriez testé plusieurs types d'amplificateurs opérationnels, de connaître vos observations.

**L.Bos**

*Le choix d'un type d'amplificateur opérationnel plus performant pourrait, théoriquement, améliorer légèrement la qualité de cette réalisation. Il se veut cependant qu'il n'existe que très peu d'amplificateurs opérationnels doubles vraiment supérieurs au NE5532. Le OPA2604 pourrait répondre à ce critère, mais nous ne l'avons pas testé. La rédaction*

### **Charge d'accus NiMH**

J'ai une question concernant la (re)charge des nouveaux accus R6 NiMH de Philips. On peut lire, sur l'emballage, qu'ils peuvent être rechargés à l'aide de n'importe quel chargeur. Comme cela me paraissait bizarre, j'ai téléphoné au service Consommateurs de Philips où l'on n'a rien pu me dire d'autre que de ne pas avoir peur de risquer une surcharge des accus... Voici les questions concrètes que j'ai à vous poser : je possède un chargeur travaillant à un courant de charge de 50 mA. Mes accus NiMH ont une capacité de 1 100 mAh. Combien de temps dois-je les charger ? J'ai un second chargeur dont le courant de charge est de 130 mA cette fois. Combien de temps dois-je l'utiliser pour avoir des accus parfaitement rechargés ? Mes questions peuvent paraître simples, mais j'ai entendu dire qu'il fallait que je charge plus d'énergie dans l'accu que je ne peux lui en demander. Je désire recharger mes accus totalement sans risquer de les surcharger.

**S. van Rhijn**

*Nous avons, au cours des ans, publié un certain nombre d'articles consacrés à la (re)charge des accus. Un retour en arrière devrait vous apporter une masse d'informations conséquente. L'une des différences entre les accus CdNi et NiMH est que ces derniers sont moins solides et qu'il leur fait des courants de charge et de décharge moins importants. Cette caractéristique prend toute son importance dans le cas d'une recharge rapide. Il n'y a pas de problème dans le cas de courants de charge « normaux ».*

*L'une des règles, qui vaut également pour les accus NiMH, est qu'il faut toujours engranger 1,4 à 1,5 fois plus de courant dans un accu que sa capacité nominale. Il faudra donc envoyer entre 1 500 et 1 650 mAh dans vos accus de 1 100 mAh. Ceci signifie qu'il faudra les charger pendant 12 heures à 130 mA voire 32 heures à 50 mA.*

*On admet, pour une charge en toute sécurité, une durée de charge de 14 à 15 heures à un courant égal au dixième de la capacité nominale de l'accu. Votre chargeur de 130 mA convient presque idéalement à la charge desdits accus. Le chargeur de 50 mA a l'avantage de vous permettre, sans courir le moindre risque, de procéder à une charge plus longue; on pourrait même envisager une charge continue à un courant aussi faible. La rédaction*

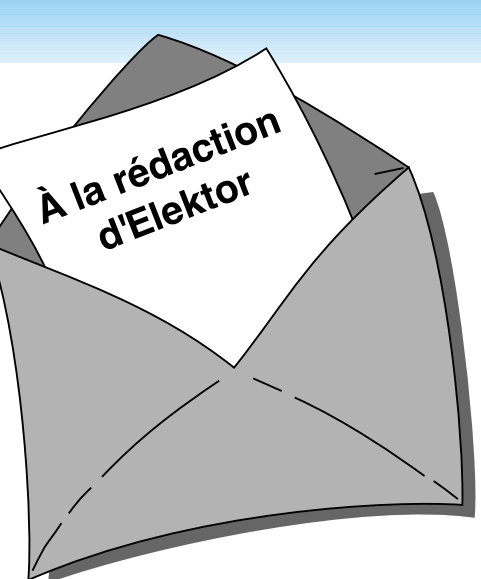

### **MVA mono-transistor**

J'ai découvert, en parcourant votre numéro Hors-Gabarit de Juillet/Août 97, un « multivibrateur astable à un transistor ». Après l'avoir réalisé, j'ai appliqué la tension d'alimentation et ai constaté l'entrée en fonctionnement de la limitation de courant. Le choix d'un courant plus important s'est traduit par la disparition en fumée de la résistance de 10 W, R2. Avez-vous une solution à ce problème ?

**P. de Keyzer**

*Nous pensons savoir l'erreur que vous avez commis. Il est plus que probable que vous ayez relié la borne « du bas » de R2 à la masse alors qu'elle ne doit être reliée qu'au point nodal de C1 et R1. Cette erreur de câblage se traduit par une mise de R2 en parallèle sur l'alimentation, de sorte que cette (pauvre) résistance se voit forcée de dissiper plus d'une douzaine de watts, ce qu'elle n'est pas en état de supporter. La rédaction*

### Concours

Dans votre numéro de mai dernier vous faisiez l'annonce d'un nouveau concours. Vu l'intérêt que présentait cette idée de concours, j'ai passé toutes les soirées de mai à développer un projet pas très compliqué il est vrai, mais, à mon avis, original, à base d'un module oscillateur double ou triple destiné à la commande de LED bi ou tricolores. Le montage était destiné à devenir un éclairage pour arbre de Noël à 25 LED maximum pouvant prendre 4 ou 7 couleurs. Dans

*PC -PLUS——————————————————— Elektor EXTRA X-15 - 4/99*

### *LE COIN DU LECTEUR*

votre numéro de juin j'ai découvert que votre concours était réservé aux logiciels pour PC et que les projets analogiques en étaient exclus. J'ai donc fait tout ce travail pour rien, encore que j'ai eu un arbre de Noël joliment illuminé cette année.

**J. Versteven**

*Il est toujours possible, concours ou pas concours, de nous envoyer vos projets. Notre comité de rédaction international les évaluera pour voir s'il est possible de les publier et si la réponse est positive, nous proposons un honoraire (modeste) à l'auteur du projet. La rédaction*

**Clôture électrique**

Cela fait longtemps déjà que je cherche un schéma permettant de convertir la tension fournie par plusieurs piles-bâton en une tension sensiblement plus élevée. Je voudrais m'en servir en tant que clôture électrique contre les sangliers qui écrasent plus souvent qu'à leur tour les plantes de notre jardin. Une clôture ne sert à rien, ces animaux en ont déjà démoli deux.

Pour autant que je m'en souvienne, Elektor a publié, par le passé, un montage de ce genre.

**A. Schmidt**

*Nous n'avons encore jamais publié de schéma de clôture électrique. Nous avons bien publié, dans le numéro double de Juillet/Août 98, un « électrificateur d'expérimentation » et un « stimulateur musculaire à faible impact » qui pourraient peut-être donner de bons résultats. Il vous faudra, dans le cas de ce second montage, expérimenter avec les valeurs de R3 et C4.*

*La rédaction*

### **Optimisation des ampli-ops**

Il est envisagé, dans la description du « mini-audio DAC», l'utilisation de types d'amplificateurs opérationnels autres que le NE5532. Certains lecteurs penseront peut-être au OPA2604. Le hasard fait que j'ai monté ce dernier type d'amplificateur opérationnel en étage d'entrée d'un amplificateur de Velleman, un K4005. Au départ on y trouvait

un TL072 que j'avais déjà remplacé par un NE5532 (meilleur à l'écoute).

La mise en oeuvre du OPA2604 a, à mon avis, sensiblement amélioré la qualité de mon amplificateur de puissance. La reproduction spatiale s'est améliorée, l'image stéréo est plus précise. Le nombre de personnes constituant les orchestres et le choeurs semble s'être accru. De plus, le détail sur l'ensemble du spectre audible a augmenté. Le seul point négatif est que le OPA2604 semble « plus froid » à l'écoute que le NE5532, mais il peut s'agir d'une impression.

Je ne sais pas comment l'OPA2604 se comporterait dans le « mini-audio DAC » mais je pense qu'il pourrait fort bien en améliorer « sensiblement » la qualité de reproduction.

### **R. Berger**

*Merci de votre réaction. Il n'en reste pas moins que les différences entre les amplificateurs opérationnels sont, relativement, des petites nuances que l'auditeur ressent d'ailleurs subjectivement. Il se peut fort bien, dans certains cas, que ce petit plus soit, tout justement, essentiel. La rédaction*

### **Et encore : de meilleurs ampli-ops**

J'ai entendu dire que certains de vos lecteurs étaient à la recherche d'un remplaçant de meilleure qualité pour un amplificateur opérationnel double bien connu, le NE5534. Certains envisageaient le OPA2604. Il existe un meilleur remplaçant que le OPA2604, le OPA2134. Cet amplificateur opérationnel à FET présente un niveau de bruit intrinsèque plus faible (8 nV/ Hz), est sensiblement plus rapide (20  $V/\mu$ s) et introduit une distorsion moindre. Il est compatible broche à broche avec le NE5532 et existe en versions simple et quadruple.

**J-H. Broeders Burr-Brown International B.V.**

### **Situations intolérables**

Je suis très heureux que vous attiriez l'attention sur certaines situations intolérables rencontrées dans le monde de la production de CD et que vous ayez développé un indicateur d'écrêtage, votre

« écrêtage-mètre» du mois d'octobre 98. Étant moi-même propriétaire d'un studio de CD-premastering, je suis parfaitement au courant de ces problèmes. Rien au monde ne justifie l'existence d'écrêtage sur un CD. Le standard du «Red-Book» est très clair à ce suiet. Toute crête de signal atteignant 0,00 dBfs est surmodulé. Il existe diverses raisons à cette règle, au nombre desquelles le fait que les convertisseurs réagissent différemment d'un lecteur de CD à l'autre. Il peut fort bien se faire qu'il y ait encore, sur un lecteur haut de gamme, une certaine marge alors qu'un autre lecteur produit déjà un nombre conséquent de « tics ». Ce genre d'erreurs monstrueuses est impardonnable, un CD se devant de rester compatible (d'un lecteur à l'autre s'entend).

Les techniciens de CD-mastering professionnels respectent toujours une marge de 0,2 dBfs, de sorte que l'on élimine totalement, en toute « légitimité », un problème qui n'a pas lieu d'être. Si, pour une raison ou une autre, on veut mettre plus de « Power » sur le CD, rien ne l'interdit. Il existe des techniques parfaitement acceptables pour augmenter la puissance du son, sans que cela ne se traduise par une détérioration de la qualité sonore et sans écrêtage. Dans ce milieu, les professionnels parlent d'une sorte de « Postscript pour audio ». Ceci n'est possible qu'avec des moyens haut de gamme adéquats.

Permettez-moi, avant d'en avoir terminé, de signaler que certains techniciens du son pensent qu'un écrêtage d'une durée inférieure à 33 ms, est inaudible. Ceci n'est pas, à mon avis, une raison suffisante pour accepter un écrêtage quel qu'il soit, mais les avis divergent. Il est possible, sur certains lecteurs de CAN (DAT) de définir le nombre de « sur »échantillons à partir duquel le voyant « Over » doit s'allumer. Il n'est pas rare que l'on opte pour 4, 5 voire 6 échantillons. Ce choix est criticable vu que l'on entend fort bien l'écrêtage de 6 échantillons. Il est intéressant de savoir que, sur le Sony 1630, ce niveau est, en standard, fixé à 3 échantillons... Il est évident que l'on ne peut parler de produit de qualité qu'en l'absence totale d'écrêtage.

**C. Widmer**

### **Ampli de puissance**  $HEXFET_{60}$

J'ai une question au sujet de cet amplificateur de 60 W datant de novembre 93. Est-il possible d'alimenter les FET de sortie à une tension d'alimentation plus faible  $\pm$  17.5 V par exemple, pour disposer d'une puissance de sortie plus faible, 15 W environ au lieu des 63 W (dans 8 fi) ?

### **H. Holman**

*Il se veut, par hasard, que le projet dont vous parlez, puisse s'accommoder, sans le moindre problème, d'une tension d'alimentation plus faible, encore que les ± 17,5 V dont vous parlez nous paraissent côté faible. Il n'en reste pas moins que c'est un peu dommage pour un amplificateur de cette qualité. Vous pourriez aussi envisager, pour réduire la puissance, de diminuer quelque peu la tension d'entrée. La rédaction*

### **gradateur 32 canaux piloté par PC**

À ma grande joie, j'ai découvert, dans le numéro de décembre 98 d'Elektor, un projet de gradateur 32 canaux piloté par PC. À ma grande stupeur j'ai vu que la puissance maximale par canal n'était que de 275 W, alors que les plus petits spots de théâtre ont une puissance de quelque 500 W. Existe-t-il des opto-triacs de puissance plus importante ou y a-t-il une manière quelconque d'augmenter la puissance par canal ?

### **K. Verstraeten**

*Le problème ne se situe pas tant au niveau des opto-triacs qui peuvent, à condition d'être correctement refroidis, dissiper 8 A soit 1 700 W. La self de déparasitage L1 supporte un courant de 10 A au maximum, valeur constituant également la limite de sécurité pour la platine et les borniers. Il est possible de piloter des ampoules de 500 W à condition de ne pas mettre plus de 4 opto-triacs par platine et de faire passer les fusibles à 2,5 AT. Il vous faudra, pour disposer des 32 canaux, connecter un nombre plus importants de platines, 8 dans ce cas-là, en parallèle sur le port série du PC. La rédaction*

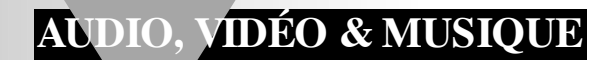

# **Titan 2000**

### *3ème partie : construction et réglage*

En dépit de l'existence des plus belles platines qui soient et de la description la plus détaillée possible, Titan 2000 est et reste un projet de réalisation personnelle que l'amateur d'électronique ou l'électronicien amateur ne doit pas aborder à la légère. Ayons le cran de voir les choses en face, surtout lorsqu'il est doté de tous ses sous-ensembles auxiliaires, il s'agit d'un amplificateur haut de gamme complexe.

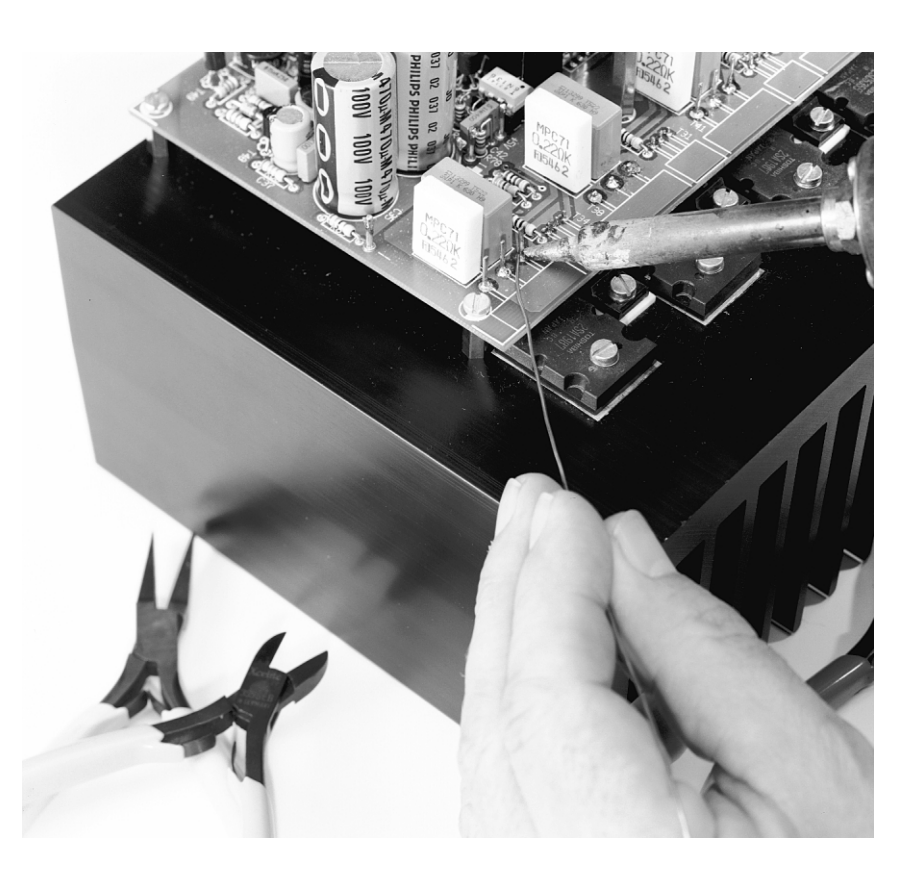

La combinaison caractéristiques et qualité haut de gamme plus puissance importante a constitué un défit, non seulement pour la conception du Titan, sa réalisation demande également énormément de celui qui envisage et entreprend de le construire. Le projet dans sa totalité présente une envergure certaine et exige, si l'on veut obtenir les résultats dignes de ce nom, une réalisation extrêmement soignée tant au niveau de la construction que du câblage. Nous ne pouvons pas nous contenter, pour la réalisation de Titan 2000, de vous renvoyer tout simplement à la sérigraphie de l'implantation des composants et à la liste des composants comme cela nous arrive dans le cas d'un montage simple.

Récapitulons. Dans l'article du mois dernier nous nous sommes intéressés au principe et à la réalisation de la platine de protection –nous supposons que vous l'avez, aujourd'hui, construite. Nous avons également abordé l'aspect pratique de l'alimentation auxiliaire de 2 x 15 V et de la temporisation de l'application de la tension du secteur, sous-ensembles dont il ne nous paraît plus nécessaire de parler. Il nous reste à parler de 2 sousensembles : la commande de ventilateur associée à la protection anti-surchauffe et la platine de l'amplificateur proprement dite. Le premier est en principe également utilisable avec d'autres amplificateurs, raison pour laquelle nous allons en parler séparément –si tout se passe comme prévu, dès le mois prochain. La platine principale, celle de l'amplificateur, est sans doute attendue avec impatience par tous ceux que je projet intrigue. Attaquons nous y.

### **L A PLATINE DE L ' AMPLIFICATEUR**

Permettez-nous une remarque importante. Dans le cas d'un amplificateur de puissance rapide tel que celui (produit

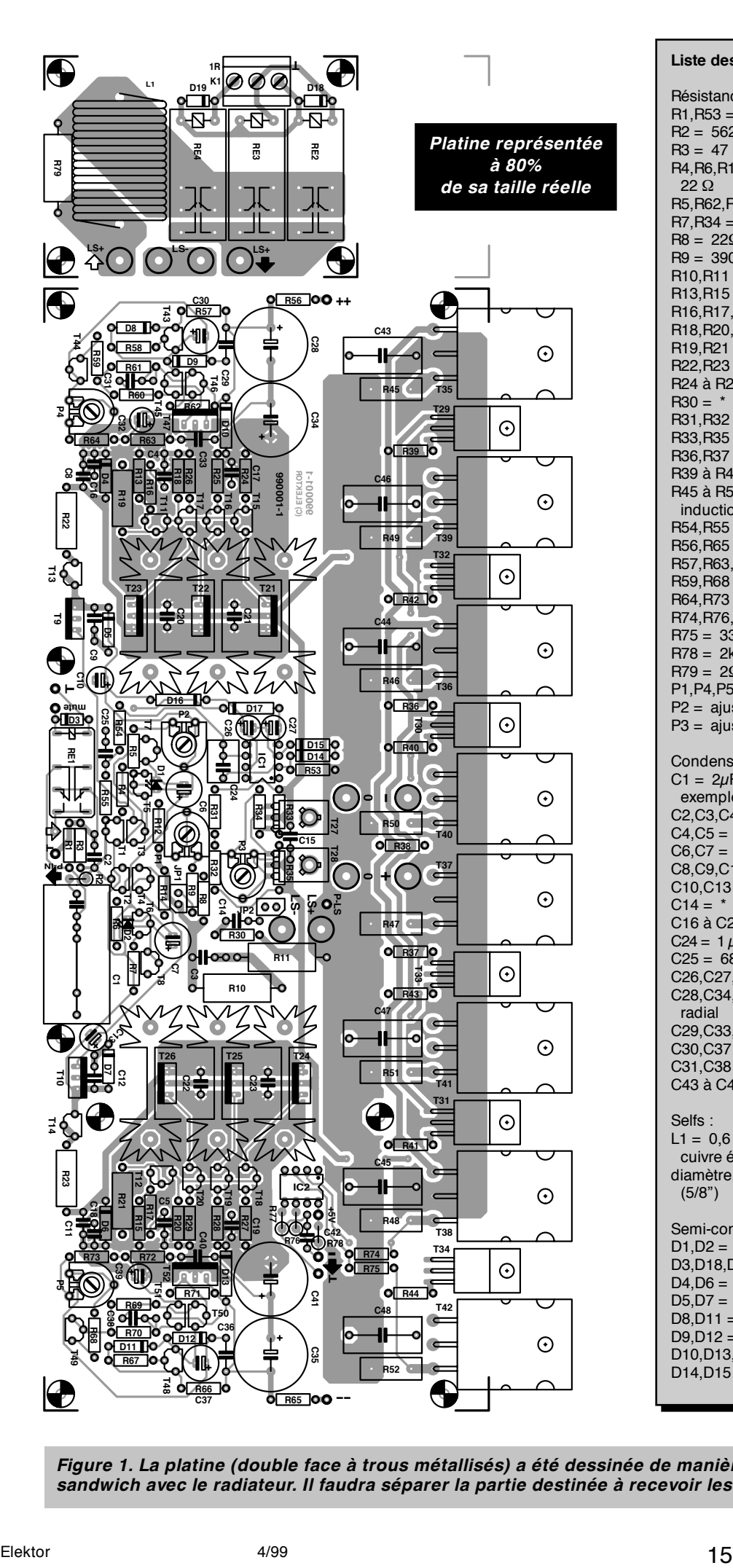

**Liste des composants**  Résistances :  $R1.R53 = 1 MΩ$  $R2 = 562 \Omega$  $R3 = 47 k\Omega$ R4,R6,R12,R14,R60,R61,R69,R70 = 22 Ω R5, R62, R71 = 330 Ω  $RT$ ,R34 = 470  $\Omega$  $R8 = 22\Omega1$  $R9 = 390$  Q R10,R11 = 470 Ω/5 W  $R13.R15 = 1k\Omega$ 00  $R16, R17, R38 = 150$  Ω R18,R20,R58,R67 = 270 Ω R19, R21 = 10 kΩ/1 W  $R22, R23 = 3kΩ3/1 W$ R24 à R29 = 68 Ω  $R30 =$  $R31, R32 = 22 k\Omega$  $R33, R35 = 220 \Omega$ R36,R37 = 560  $\Omega$ R39 à R44 =  $10 \Omega$ R45 à R52 = 0Ω22 MPC71 (à faible induction)  $R54, R55 = 4M<sub>\Omega</sub>7$  $R56, R65 = 15 \Omega$  $R57, R63, R66, R72 = 15 k\Omega$  $R59, R68 = 5k\Omega6$  $R64.R73 = 12 k\Omega$ R74,R76,R77 = 100  $\Omega$  $R75 = 33 \Omega$  $R78 = 2k\Omega$ R79 = 2Ω2/5 W P1, P4, P5 = ajustable 5 k $\Omega$ P2 = ajustable 250 Ω P3 = ajustable 500  $Ω$ Condensateurs :  $C1 = 2\mu F2$  MKP (tel que, par exemple, WIMA MKP4 160 V)  $C2, C3, C42 = 1 nF$  $C4$ , $C5 = 2nF2$ C6, C7 = 220  $\mu$ F/25 V radial C8,C9,C11,C12,C15 = 100 nF C10,C13 = 100  $\mu$ F/25 V radial  $C14 =$ C16 à C23 = 100 pF (100 V) C24 = 1  $\mu$ F MKT au pas de 5 ou 7,5 mm  $C25 = 68$  nF C26,C27,C32,C39 =  $2\mu$ F2/63 V radial C28,C34,C35,C41 = 470  $\mu$ F/100 V radial C29,C33,C36,C40 = 220 nF/100 V C30, C37 = 47  $\mu$ F/63 V radial  $C31$ , $C38 = 15$  nF C43 à C48 = 100 nF/630 V Selfs : L1 =  $0.6 \mu$ H, 4 x 8 spires de fil de cuivre émaillé de 1,5 mm de diamètre, diamètre intérieur 16 mm (5/8") Semi-conducteurs :  $D1, D2 = LED$  rouge (plate)  $D3, D18, D19 = 1N4148$ D4,D6 = diode zener 5V6/0W5 D5,D7 = diode zener 15 V/1W3  $D8, D11 =$  diode zener 30 V/1W3

*Figure 1. La platine (double face à trous métallisés) a été dessinée de manière à pouvoir être montée en sandwich avec le radiateur. Il faudra séparer la partie destinée à recevoir les relais de sortie et la self.*

D9 $D12$  = diode zener 39 V/1W3 D10,D13,D16,D17 = 1N4004  $D14$ ,  $D15$  = diode zener 12 V/0W5

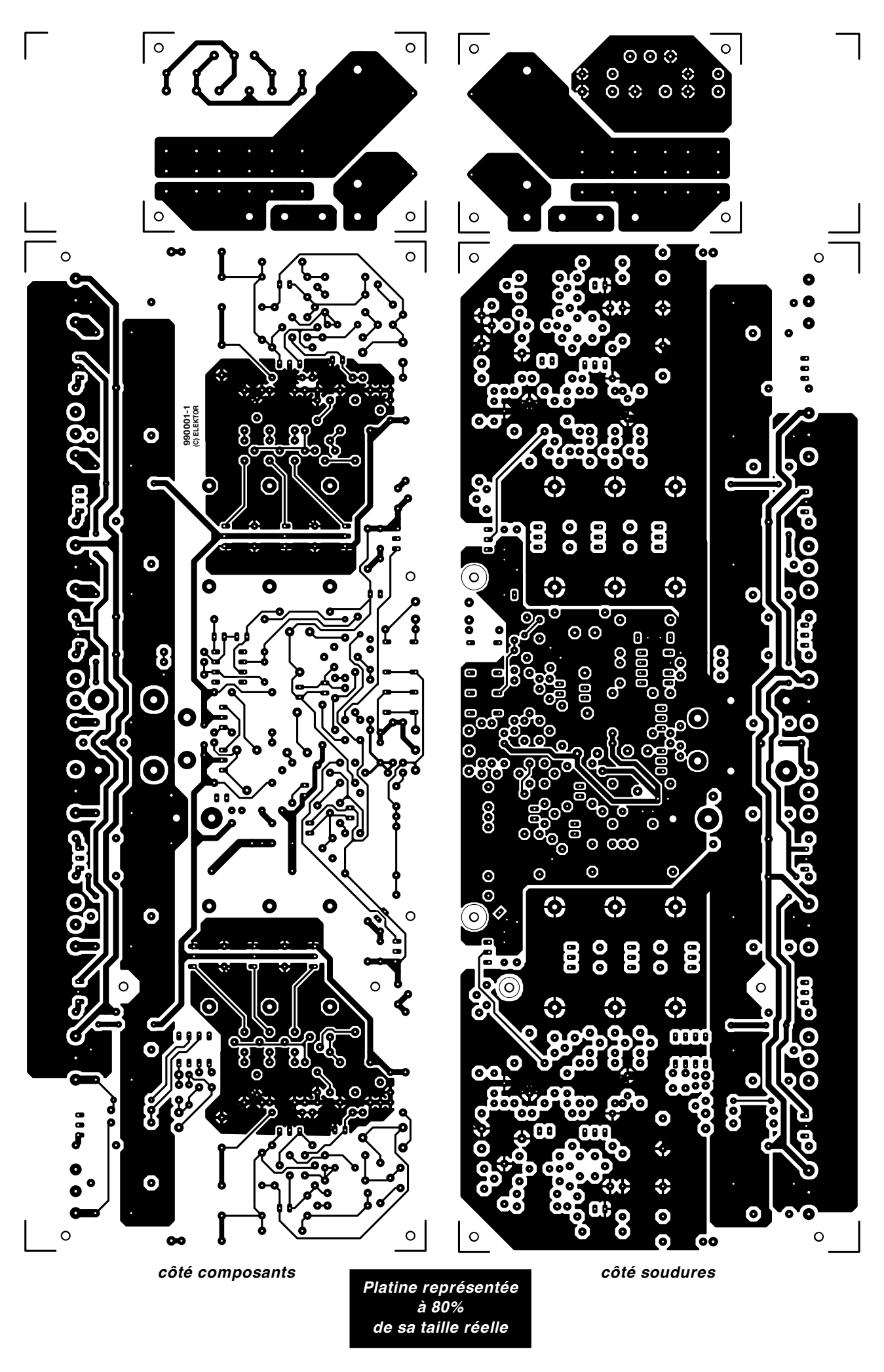

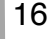

```
T1,T4,T5,T15 à T17 = BC560C
T2,T3,T6,T18 à T20 = BC550C
T7,T8,T43,T48 = BF245A
T9 = B F 871T10 = BF872
T11, T50, T51 = BC640T12,T45,T46 = BC639
T13, T14 = BF256CT21 à T23 = MJE350
T24 à T26 = MJE340
T27 = B<sub>D139</sub>T28 = BD140T29 à T31 = 2SC5171 (Toshiba)
T32 à T34 = 2SA1930 (Toshiba)
T35 à T38 = 2SC5359 (Toshiba)
T39 à T42 = 2SA1987 (Toshiba)
T44,T49 = BF256A
T47 = BD712T52 = B D711IC1 = OP90G (PMI)
IC2 = 6N136Divers :
JP1,JP2 = embase auto-sécable à
 2 contacts + cavalier
K1 = bornier encartable à 3 contacts
 au pas de 5 mm
Re1 = relais V23042-A2003-B101
 (12 V/600 Ω) (Siemens)
Re2 à Re4 = relais RP310012
 (16 A/12 V/270 Ω) (Siemens)
radiateur pour T21 à T26 = SK104-
 STC (ou STS)/TO220 38,1 mm,
 11 K/W (Fischer)
radiateur pour transistors de puis-
 sance et drivers = SK157, 150 mm,
 0,25 K/W (Fischer)
plaquettes d'isolation céramique
 pour T21 à T34 (14 x) AOS220
 (Fischer)
plaquette d'isolation en mica pour
 T35 à T42 (8 x)
 cf. texte
```
gain/bande passante de quelque 0,5 GHz !) la platine est une partie intégrale de la réalisation. De ce fait, les caractéristiques de la platine ont été intégrée dans les différents calculs ayant précédé la conception de l'amplificateur. La longueur des pistes, l'aire des surfaces de cuivre, le placement exact des condensateurs de découplage par exemple, sont là différents aspects d'une importance essentielle pour un fonctionnement stable de l'ensemble du système. Ceci explique que nous demandions à ceux d'entre nos lecteurs qui voudraient réaliser cette platine par leurs propres moyens, de ne pas modifier le dessin des pistes.

Une caractéristique spécifique à cet amplificateur nous amène à faire une remarque additionnelle importante. Vu

la puissance mise en jeu, il nous a fallu opter pour un montage en parallèle tant des drivers que des « predrivers ». Leur montage sur un radiateur se traduit par la création d'une capacité (parasite) additionnelle par rapport à la masse notable, sachant que, pour des raisons de stabilité, tant le radiateur principal que ceux des transistors T21 à T26 doivent être reliés à la masse. Il est essentiel de réduire au strict minimum ces capacités parasites, ce qui ne peut se faire que par l'utilisation, pour le couplage thermique des transistors T21 à T34, de plaquettes d'isolation de céramique. Il ne saurait être question, pour les dits transistors, d'utiliser des plaquettes de mica ! Seuls les transistors de puissance proprement dit pourront être isolés à l'aide de plaquettes de mica vu qu'à leur niveau, les capacités parasites ne jouent plus de rôle significatif. La **figure 1** montre le dessin des pistes et la sérigraphie de l'implantation des composants de la platine de l'amplificateur. Il s'agit d'un double face à trous métallisés constitué de 2 parties. La platine des relais de sortie sera séparée de la platine principale et montée, une fois les composants mis en place, en sandwich sur le grand circuit imprimé par le biais d'entretoises de quelque 50 mm de long et ceci en veillant à ce que les connexions LS– et LS+ des 2 platines se trouvent parfaitement à l'aplomb l'une de l'autre. Les entretoises métalliques assurent le transfert des signaux électriques entre lesdits points. Les 2 entretoises disposées à l'autre extrémité de la platine servent à assurer la solidité mécanique de l'ensemble. La **figure 2** vous montre le détail de cette opération. Pusique nous en

sommes à parler de la platine des relais, parlons dès à présent de la self L1. Cette bobine à air se compose de 4 enroulements de 8 spires de fil de cuivre émaillé de 1,5 mm de diamètre d'un diamètre interne de 16 mm montés en parallèle. Le bobinage de cette self est une opération délicate. On commencera par bobiner d'un coup les 2 premiers enroulements. Les 2 autres enroulements sont ensuite bobinés pardessus les 2 premiers. On pourra utiliser, pour cette opération, un morceau de tube de canalisation électrique de 5/8". On pourra, pour le bobinage, s'aider d'un gabarit qui permettra de bien serrer les conducteurs (cf. **figure 3**). Compte non tenu des drivers et des transistors de puissance –composants auxquels nous reviendrons–la réalisation de la platine ne diffère en rien de celle d'un autre montage. Il faudra cependant opérer avec plus de soin et de précision que d'habitude. Il nous faut évoquer certains points auxquels il faut veiller. Il ne faudra pas oublier ainsi, comme nous le disions dans la 1ère partie, de coupler thermiquement les paires de composants T1/T3, T2/T4, D1/T5 et D2/T6, ce que l'on pourra réaliser en s'aidant d'un serre-câble. Il est recommandé de faire de même pour les amplificateurs différentiels T45/T46 et T50/T51.

Il faut en outre fixer les triplettes de transistors T21 à T23 d'une part et T24 à T26 de l'autre, sur un radiateur en les isolant par le biais de plaquettes de céramique. On pourra ensuite monter l'ensemble radiateur + transistors sur la platine et procéder à la connexion à la masse des radiateurs.

L'application du signal d'entrée et des tensions d'alimentation de  $\pm$  85 V se fait par le biais de picots ordinaires. Nous avons prévu, pour la connexion de la tension d'alimentation de  $\pm$  70 V et celle de la platine des relais évoquée plus haut, des orifices de 3 mm. On pourra y fixer des entretoises métalliques sur lesquelles viendront se glisser des languettes auto auxquelles seront connectés les câbles.

### **L E D IS S IPATEUR**

Une fois la réalisation de la totalité de la platine principale terminée et vérifiée d'un oeil critique, nous en arrivons à l'étape la plus délicate, à savoir le montage des transistors T27 à T42. Le problème est qu'il faut fixer tous lesdits transistors sur le dissipateur tout en y fixant également la platine montées sur entretoises. Nous avons utilisé un dissipateur de 150 mm du type SK157 de chez Fischer (caractéristique thermique de 0,25 K/W).

Le montage des transistors et de la platine sur le dissipateur est une opération requérant un certain doigté. La condition sine qua non de succès est d'avoir foré, avec une extrême précision, les orifices filetés de 3 mm aux endroits prévus. Cette opération prend du temps et exige l'utilisation d'un gabarit précis, ce que les adresses habituelles fournissent, avec la platine principale, un tel gabarit.

Une fois terminé le perçage des orifices, on pourra se lancer dans le montage des transistors. Les premiers

**Publicité** 

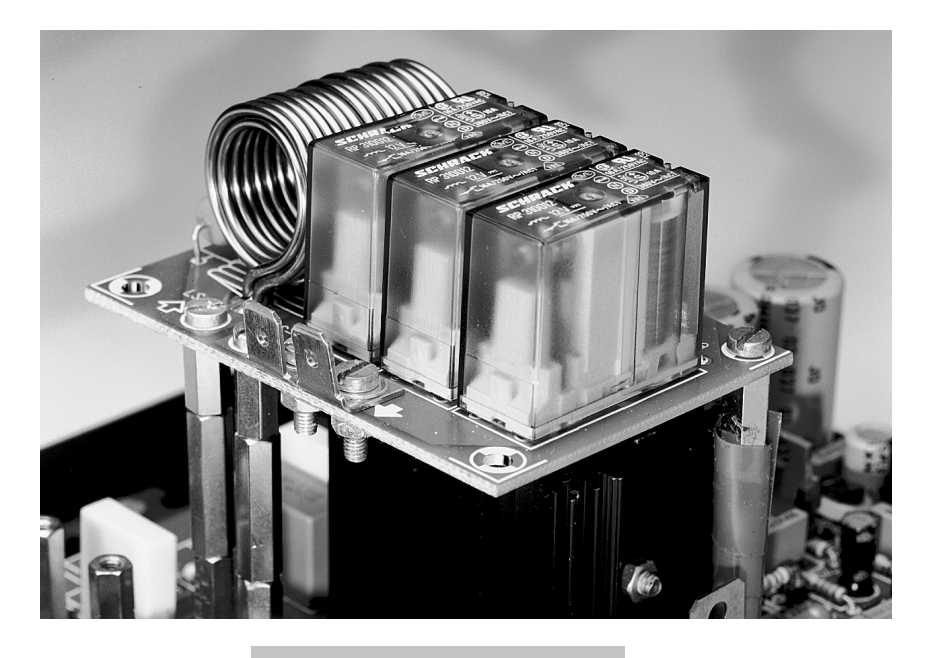

concernés sont les transistors de courant de repos T27 et T28 vu qu'ils viennent se monter en-des-

### *Figure 2. On voit ici la technique de montage utilisée pour la fixation de la platine des relais sur la platine principale : des entretoises.*

On visse ensuite les différentes entretoises dans les orifices prévus à cet effet dans le dissipateur. Elles doivent avoir une longueur de

sous de la platine et qu'ils ne sont plus accessibles ultérieurement. Lesdits transistors ne sont pas montés à l'endroit prévu sur la platine mais, vu leur fonction, disposés le plus près possible des transistors de puissance; le gabarit reproduit leur position avec grande précision. Ces 2 transistors pourront être dotés de petites longueurs de fil de câblage qui viendront, ultérieurement, se glisser dans les 2 orifices prévus à cet effet dans la platine (aux emplacements marqués T27 et T28) et seront soudés à une double barrette à 3 contacts par exemple.

On procède ensuite à la mise en équerre des pattes des drivers et des transistors de puissance. Chez ces derniers cette pliure se fera à 5 mm du boîtier, chez les drivers à l'endroit précis du rétrécissement des pattes. Ces dif-

10 mm. Nous avons utilisé sur nos prototypes des entretoises à filetage (mâle et femelle) de 3 mm. Il nous faut 10 entretoises au total. 2 d'entre elles servent de support additionnel à la platine des relais, 2 autres assurent le transfert de la masse de l'alimentation vers le métal du dissipateur.

Lorsque tous les transistors et toutes les entretoises sont à leur place, la platine devrait ressembler à celle de la **figure 4** (absence des plaquettes d'isolation céramique en vue de tests).

Nous en arrivons au point crucial. Il s'agit en effet de fixer la platine sur le dissipateur –les entretoises devant se trouver en face des orifices qui leur sont destinés, et point plus délicat encore, toutes les pattes des différents transistors passer par les orifices de soudure prévus. Il ne faudra pas avoir oublié d'avoir doté la platine des 4 entretoises de 20 mm destinés au transfert des tensions  $+$ ,  $-$ , LS $+$  et LS $-$ . Comme les pattes des transistors de puissance sont plus longues que celles des transistors drivers, cette opération d'« enfilage » pourra se faire en 2 étapes, d'abord les pattes des transistors de puissance puis ensuite, la platine étant descendue d'un cran, celles des drivers. Il peut s'avérer nécessaire de modifier légèrement la position de l'un ou l'autre des transistors, ce qui explique que nous ayons suggéré de ne pas visser à fond dès le départ les différentes vis de fixation. N'oublier pas ensuite, lorsque tout s'emboîte comme prévu, de fixer fermement toutes les vis !

Lorsque cette opération délicate est terminée avec succès, on pourra monter, comme décrit plus haut, la platine des relais sur les entretoises (un second étage de 30 mm permet à la platine de « planer » au-dessus des radiateurs placés en-dessous) assurant le transfert des potentiels LS+ et LS–. Nous en avons, enfin, terminé avec le module de l'amplificateur, mais il nous faut, avant de pouvoir le mettre à contribution, en effectuer...

### **L E RÉGLAGE**

Cette platine comporte 3 points requérant un réglage, à savoir les régulateurs de tension 78 V, par le biais de P4 et de P5, la symétrie de l'étage d'entrée (P2) et le courant de repos (P3).

L'ajustable P1 sert uniquement à un réglage de symétrie en cas de configuration en pont et ne remplit donc pas, dans le cas présent, de fonction. Commençons par mettre l'ajustable de courant de repos P3 en butée vers la gauche, et les ajustables P2, P4 et P5 à

*Figure 3. La self (à air) L1 prend la forme d'une paire d'enroulements doubles de 8 spires chacun superposés. Le gabarit sera un morceau de tube de 16 mm de diamètre. Les 4 bobines ainsi obtenues sont tout simplement montées en parallèle.*

férents transistors peuvent ensuite être fixés au dissipateur (n'oubliez pas les plaquettes d'isolation !), sans cependant déjà serrer à fond les vis de fixation. Ceux d'entre vous qui envisagent d'utiliser le système de refroidissement par ventilateur (puissances supérieures à 500 W) peuvent monter dès à présent le capteur de température, un transistor du type BD140, sur le dissipateur. Sa place n'est pas indiquée sur le gabarit, mais la position la plus logique se trouve au centre du dissipateur, à proximité de T40 ou T37 donc.

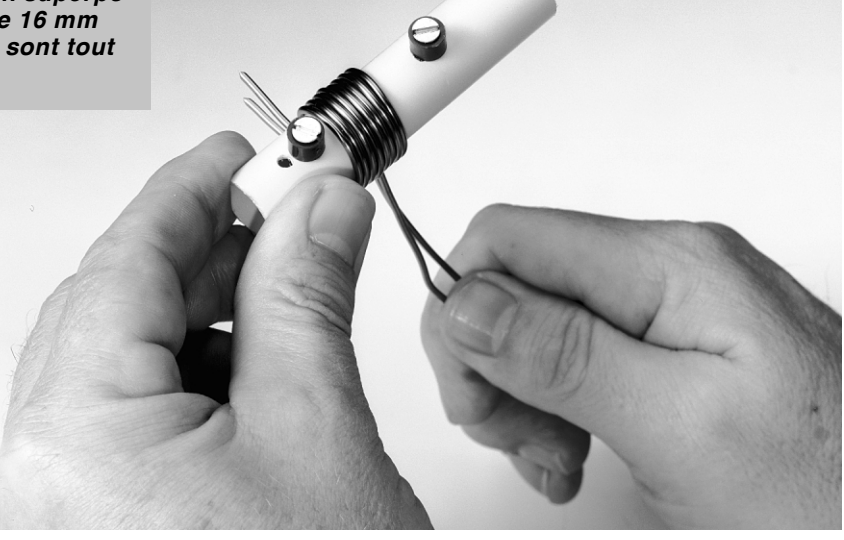

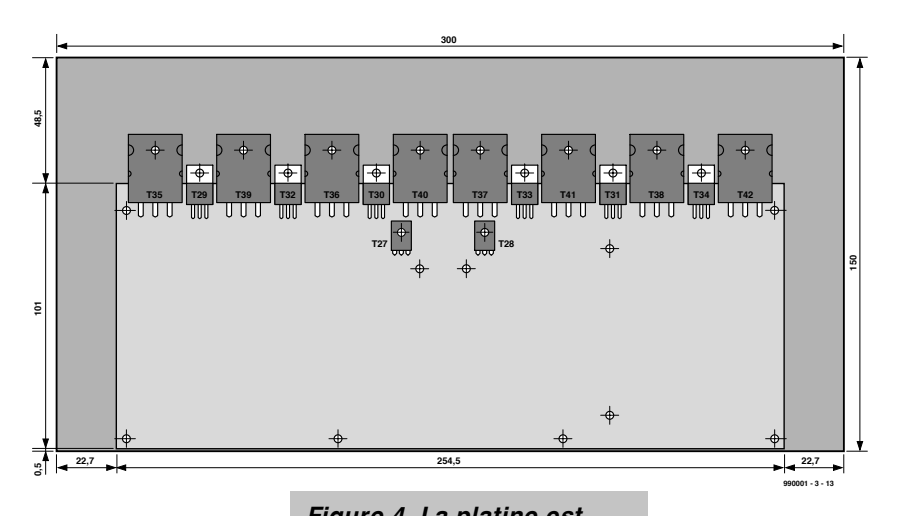

mi-course. Nous appelons ensuite l'alimentation + alimentation auxiliaire à la rescousse et, avant d'en effectuer

*Figure 4. La platine est accompagnée d'un gabarit de perçage permettant un placement précis des transistors sur le radiateur.*

mation de l'amplificateur de courant à 200 mA. Ce réglage doit, lui aussi, se faire à froid, c'est-à-

le branchement, en vérifions les tensions. Si tout est OK nous connectons le + 70 V aux picots « + » et «  $0$  », le  $-70$  V aux picots « – » et « 0 » et les  $+ 85$  V et  $-85$  V aux picots « + + » et « – – » respectivement. On pourra, à titre de précaution, connecter, pour l'instant, les + et –70 V par le biais d'une résistance-talon de 10 Ω/5 W.

L'étape suivante est, logiquement, de procéder au réglage des régulateurs de tension basés sur les transistors T43 à T52. Les tensions de sortie peuvent être mesurées sur les boîtiers de T47 et de T52 (la plaquette métallique de chacun de ces régulateurs est reliée à la sortie), pour être ajustées, par P4 et P5 respectivement, aux valeurs requises de + 78 et –78 V. Il n'est pas nécessaire de travailler au volt près, l'important est que les tensions positive et négative soient égales.

C'est ensuite au tour de P2. Les NPN et PNP utilisés dans l'étage d'entrée ne sont jamais parfaitement identiques, il y aura donc toujours une certaine asymétrie, aussi faible soit-elle. Nous la compensons en réglant la source de courant T5 de manière à ce que la sortie de IC1 (sa broche 6) se trouve, à froid, à 0 V très exactement.

Nous terminons par le courant de repos. La façon la plus pratique d'en effectuer le réglage consiste à prendre, le temps du réglage, un ampèremètre en série avec la ligne + 70 ou –70 V et, par action sur P3, à ajuster la consomdire immédiatement après l'application de la tension d'alimentation. En cas de forte modulation, le courant de repos peut atteindre jusqu'à de l'ordre de 0,6 A, mais à température de fonctionnement normale, il devrait se stabiliser entre 0,2 et 0,4 A. Ces variations du courant de repos sont parfaitement normales et n'ont pas le moindre effet sur les performances de l'amplificateur.

### **VÉRIFICATIONS**

Une fois les différents réglages effectués et si tout semble, au premier abord, fonctionner normalement, on laissera à l'amplificateur le temps (une demiheure) de prendre sa température de croisière. On pourra ensuite vérifier la présence, aux différents points concernés (cf. partie 1) des valeurs de mesure mentionnées. Soulignons cependant que les valeurs de tension qui dépendent du réglage d'une source de courant à FET (et il y en a un certain nombre) peuvent présenter certaines tolérances. Il ne faudra donc pas s'effrayer si l'on constate des différences pouvant atteindre jusqu'à de l'ordre de 30%. Ces mesures impliquent bien entendu l'utilisation d'un voltmètre ou multimètre numérique de bonne qualité à impédance d'entrée élevée.

Il reste, outre les valeurs de mesure portées sur le schéma, 2 ou 3 points méritant d'être vérifiés. On peut s'assurer, par la mesure de la tension aux bornes des résistances R45 à R52, que

les tous les transistors de puissance sont en état de marche et montés correctement. Pour ce faire on place l'une des pointes de touche sur la borne LS et on sonne les lignes d'émetteur des transistors de puissance. On devrait mesurer, en moyenne, de l'ordre de 20 mV, mais il n'y a rien d'anormal à constater des variations jusqu'à 50%. On peut également, par mesure de la consommation de courant, vérifier l'état de fonctionnement de l'ensemble d'amplification en courant : on devrait trouver, après mise en température de l'amplificateur, une tension de 08 à 1,1 V aux bornes de soit R56 soit R65. Il faudra en outre, dans le cas des amplificateurs différentiels T45/T46 et T50/T51, s'assurer que la chute de tension aux bornes de l'une des résistances d'émetteur ne diffère pas, d'un facteur 2 ou plus, de celle relevée sur les autres. Une asymétrie trop importante a une influence néfaste sur la régulation. Il est possible, bien souvent, de minimiser ces tolérances par modification de la valeur de R62 ou de R71. Si cette approche s'avère impossible il ne reste plus d'autre solution que de monter une nouvelle paire de transis-

Une fois terminé le contrôle des points de mesure importants et si les variations restent à un niveau acceptable, on pourra enlever la résistance de 10 Ω/5 W éventuellement mise en place. Terminons par un avertissement que nous aurions peut- être pu donner plus tôt : **cet amplificateur travaille à une tension d'alimentation dont le niveau est dangereux !** Normalement, nous n'attirons votre attention sur ce fait que dans le cas de la tension du secteur, mais une tension continue de 70 V, sans parler de 140 V, n'est pas inoffensive. Il faudra donc prendre la bonne habitude de toujours couper l'alimentation lorsque l'on veut intervenir sur l'amplificateur et s'assurer que les tensions sont tombées à une valeur ne présentant plus de danger. (990001-3)

tors (appairés de préférence).

*NdlR :Signalons la présence, dans le premier article, de l'une ou l'autre erreur. Le potentiomètre servant à ajuster le courant de repos est P3 et non pas P1. Le schéma comporte également quelques erreurs, les transistors T21 à T23 sont, ainsi, des MJE350. La liste des composants donnée ici est correcte. Merci Mr Frantz.* 

Publicité

# **Yagi pour réseau D**

### *Liaison optimisée par antenne fixe*

Bien que la publicité prétende le contraire, chaque utilisateur de téléphone portatif s'est déjà trouvé dans la situation où la « qualité » de la transmission n'était qu'un vain mot ou son téléphone ne trouvait pas de répondeur. Une antenne fixe peut aider à augmenter la portée de plusieurs kilomètres.

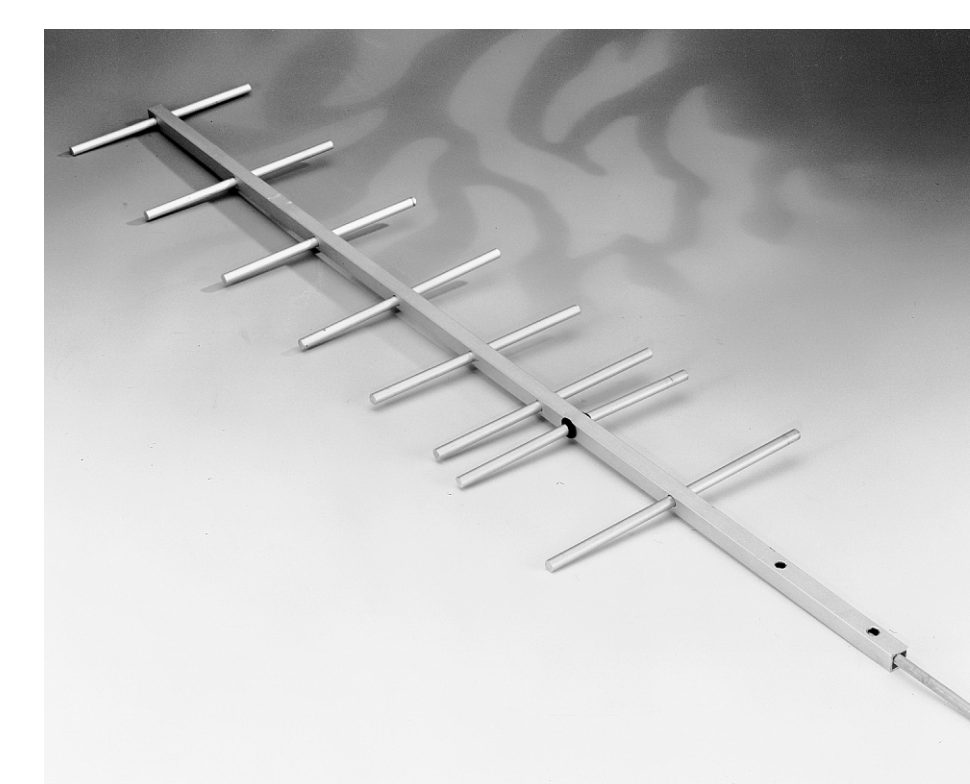

Les alpes, les régions frontalière ou les régions dépourvues de relief constituent le refuge de ces poches mal famées où une bonne liaison avec le réseau de téléphonie mobile est et restera sans doute une chimère. Une variation particulièrement irritante sur le thème de la mauvaise réception est bien connue des collaborateurs d'Elektor : Dans la zone frontière entre les trois pays aux environs d'Aix-la-Chapelle, il arrive fréquemment que la nationalité de l'exploitant du réseau change au cours d'une communication, ce qui transforme sans avertissement un appel au tarif national en une coûteuse communication internationale. Dans le pire des cas, on ne le remarquera que lors de la réception de la facture téléphonique ...

L'antenne fixe décrite ici peut aider celui qui se sert souvent de son téléphone mobile en mode stationnaire à venir à bout de ces problèmes. Cette antenne accroît la portée du téléphone mobile et améliore la qualité de la liaison avec le répondeur en direction duquel on oriente l'antenne.

### **YAGI POUR UHF**

Le choix d'une antenne appropriée parmi les multiples formes disponibles ne constitue aucunement un problème insurmontable. L'antenne doit être compacte, stable, peu coûteuse et facile à monter, elle doit être directionnelle et son gain doit être suffisamment élevé. Elle n'a enfin besoin de fonctionner que dans une étroite bande de fréquence. La fréquence de transmission du réseau D se situe dans le domaine des microondes de 900 MHz (longueur d'onde λ = 33,33 cm). Ces critères suffisent à déterminer le type d'antenne : une antenne Yagi sera la seule ou presque à faire l'affaire. La faible longueur d'onde

22

permet de réaliser sans difficultés une antenne Yagi longue qui fournira un gain appréciable. On nomme Yagi courte une antenne dont la longueur n'atteint pas une longueur d'onde, sinon il s'agit d'une Yagi longue.

Une antenne Yagi comporte toujours trois parties. L'**élément attaqué directement** est un dipôle demi-onde et son rôle, en gros, consiste à convertir la tension d'antenne aux extrémités du dipôle en un courant au centre du dipôle (ou réciproquement, car une antenne peut toujours être émettrice-réceptrice). Les conducteurs d'alimentation, c'est-à-dire le câble de l'antenne, sont raccordés aux points d'alimentation.

Il existe plusieurs façons de réaliser l'élément attaqué. La plus simple consiste à utiliser un dipôle allongé qui présente l'immense avantage d'avoir une impédance d'environ 75 Ω aux points d'alimentation, comme celle du téléphone portatif.. Une antenne Yagi est bien entendu symétrique, aussi le raccordement direct d'un câble coaxial (asymétrique) de 75 Ω aurait-il pour effet de mettre quasiment à la masse une moitié de l'antenne et d'en réduire le gain. Une liaison symétrique possède par contre une impédance de 240 Ω. On pourrait évidemment utiliser un « trombone » – deux parties demi-onde proches l'une de l'autre et raccordées en parallèle – comme élément attaqué, ce qui permet d'atteindre une impédance de base de 240 Ω mais il faudrait convertir l'impédance de façon à atteindre les 75  $\Omega$  requis.

Dans le premier cas, il est donc indiqué de recourir à un simple symétriseur, tandis qu'il faut adapter l'impédance et les rapports de symétrie dans le second cas. Il existe de nombreuses façons de réaliser un symétriseur, mais elles entrent directement en conflit avec un point important du cahier des charges, la stabilité mécanique de l'antenne. Un **symétriseur** compact comme celui de la **figure 4** est idéal : simple à réaliser, il peut être logé dans le boom. Il suffit de se procurer un morceau de 10 à 15 cm de guide d'ondes à ruban pour O.U.C. (60 Ω, une faible déviation est sans importance) qu'on enroulera. Le fonctionnement est facile à comprendre : le symétriseur se comporte comme une bobine de choc pour les courants asymétriques tout en n'opposant aucun obstacle aux courants symétriques. Et voilà comment se servir d'un élément droit comme élément attaqué dans une antenne Yagi pour le réseau D. Notez bien : le symétriseur n'est pas indispensable, mais il optimise le gain.

Le ou les **directeurs** sont placés parallèlement à l'élément attaqué. La distance de l'élément attaqué au directeur le plus éloigné constitue la longueur de l'antenne et en définit donc le gain. La distance entre les directeurs est moins critique, mais elle ne devrait

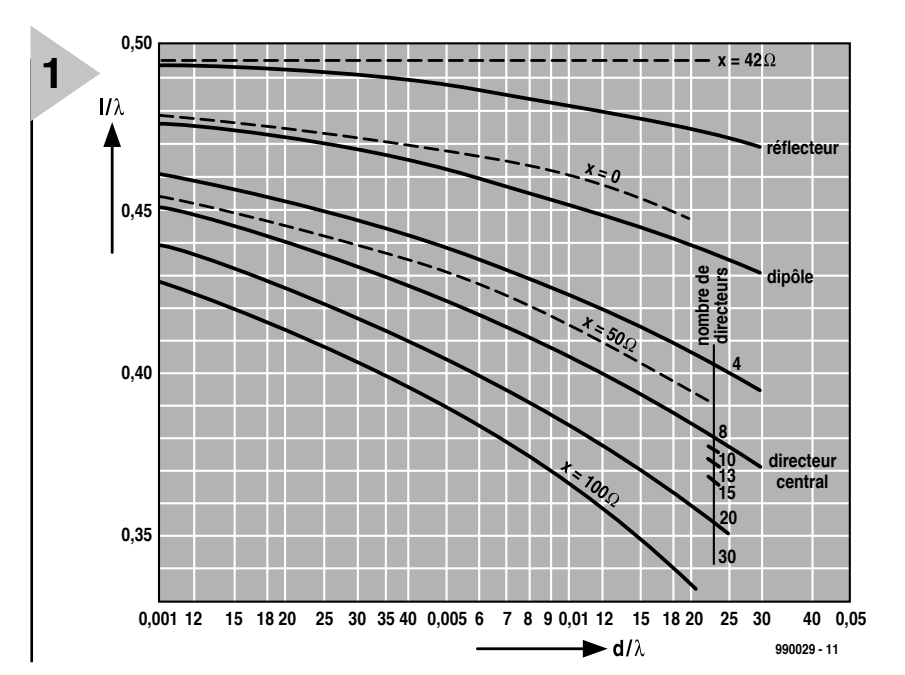

pas dépasser 0,4 λ. Ces considérations nous permettent de réaliser une antenne dont les éléments équi-

### *Figure 1. Longueur optimale des éléments en fonction de leur diamètre.*

distants sont tous d'égale longueur, une antenne Yagi homogène. De nombreux essais ont toutefois montré qu'il est possible d'optimiser une antenne Yagi homogène en modifiant la longueur des éléments et leur distance. Comme le gain d'antennes Yagi inhomogènes dépasse de 1 à 2 dB celui du type homogène, on n'utilise actuellement plus que des Yagi doublement optimisées. Le calcul, difficile, des paramètres est remplacé la plupart du temps par des tableaux et diagrammes de construction.

Le dernier élément d'une Yagi est le **réflecteur**. Il est placé à l'extrémité libre de l'élément attaqué et supprime la composante du rayonnement émise vers l'arrière. Il augmente le gain en réfléchissant cette composante vers l'avant.

### **P ROFILS : QUADRATIQUE , PRA - TIQUE , ROND**

Il faut déterminer la longueur de l'antenne avant d'en optimiser les éléments. La Yagi pour réseau D décrite ici possède six directeurs et sa longueur, donnée par le **tableau 1**, est égale à 1,54 λ, soit 51,3 cm. Le gain maximum atteint théoriquement est d'environ 11,5 dB. On peut bien sûr encore augmenter la longueur, mais le gain maximum ne croît plus que lentement en fonction de la longueur (jusqu'à 16 dB à 7 λ. Le tableau 1 a été simplement coupé à partir de cet endroit. La colonne médiane donne la distance entre les éléments. On voit que plus les directeurs sont distants de l'élément attaqué, plus ils sont éloignés l'un de

l'autre, sans toutefois dépasser 0,4 λ. Le **tableau 2** liste systématiquement les cotes de l'antenne Yagi pour le

réseau D. Les distances entre éléments optimisées selon le tableau 1 sont reproduites dans la deuxième colonne. On fait ensuite appel au diagramme de la **figure 1** pour optimiser la longueur. La surface d de la section transversale des éléments joue un rôle : plus elle est grande, plus les éléments sont courts. Les éléments raccourcissent aussi du réflecteur au dernier directeur et la **figure 2** indique la longueur de chaque

### *Tableau1. Espacement optimal des éléments*

![](_page_26_Picture_636.jpeg)

![](_page_27_Figure_0.jpeg)

directeur en fonction de sa position. Pour l'antenne type, on s'est servi d'un profil plein

rond de 6 mm (0,018 λ) de diamètre en alu. La troisième colonne du tableau 2

indique les longueurs d'éléments optimisées pour ce diamètre. Une partie de l'antenne a été passée sous *Figure 2. La longueur du directeur dépend aussi de sa position.*

*Figure 3. Cotes de l'antenne Yagi pour le réseau D avec détails de construction.*

silence : le **Boom**. Son rôle se limite à supporter les éléments dont il n'influence qu'à peine

les dimensions. La forme de la section du boom n'a aucune importance. La

> jonction des éléments avec le boom peut être isolante ou conductrice. L'influence du boom sur un montage

isolé ou conducteur est faible lorsque le montage est éloigné de plus de D/2 du boom (D est le diamètre ou la longueur du bord du boom), mais la méthode adoptée ici, la pénétration conductrice du boom, requiert la prolongation des éléments selon un facteur de correction donné dans le **tableau 3**. Cette précaution est judicieuse car le boom est conducteur et raccourcit après tout la longueur active d 'un élément. Cela signifie aussi que la liaison doit toujours rester conductrice !

La construction choisie ici est basée sur un profil creux de forme quadratique en aluminium avec un bord de 10 mm  $(0,03λ)$  comme on en trouve (tout comme les profils ronds) dans toutes les bonnes quincailleries. Aluminium anodisé ou aluminium brut, cela ne joue aucun rôle. L'aluminium brut s'oxyde en effet très rapidement lorsqu'il est exposé aux éléments et la couche qui se forme le protège automatiquement des conditions atmosphériques.

Mais revenons à nos moutons. La quatrième colonne donne la longueur finale des éléments après addition de la dernière correction de 5,3 mm. La **figure 3** indique enfin clairement les dimensions de l'antenne pour le réseau D.

### **I NSTRUCTIONS DE MONTAGE**

Encore quelques détails de construc-

![](_page_27_Figure_13.jpeg)

tion. Le boom doit être fixé à un mât ou à une cornière à l'arrière du réflecteur. Cela ne pose aucun problème vu le poids réduit de l'antenne et le peu de prise qu'elle offre au vent. Les autres méthodes de fixation tendent à désaccorder l'antenne. Il ne faut donc pas lésiner sur la longueur du boom. Pour fixer les directeurs, on perce des trous de 6 mm aux emplacements exactement déterminés et grenés au préalable du profil de soutien, et sur la troisième face de celui-ci un petit trou par où une vis à tôle (B2,2x4) peut passer sans jeu. Un trou oblong permettra de centrer les directeurs au millimètre près. Les directeurs sont ensuite enfilés dans le boom et leur centre est marqué avec exactitude au moyen des vis à tôle. On percera un trou (2 mm) à cet emplacement des directeurs que l'on fixera simplement en les vissant dans le boom.

Le réflecteur est aussi enfilé dans un trou de 6 mm. Mais, au lieu de le forer, on en lime le centre au moyen d'une queue-de-rat de façon à ce que le câble puisse passer par la gorge ainsi formée. Comme le centre du réflecteur a été aminci, il faut tout d'abord vérifier qu'il peut être enfilé facilement dans le boom sans risque de se briser. Si le réflecteur a du jeu, on peut insérer à la fin une petite vis à tôle entre le réflecteur et le boom pour positionner exactement le réflecteur et assurer un bon contact électrique.

Il faut un minimum de dextérité pour placer l'élément attaqué qui requiert un perçage de 8 mm dans le boom. Couper l'élément par le milieu. Limer les surfaces de coupe de façon à les rendre planes et y percer deux trous borgnes mais suffisamment profonds de 2 mm de diamètre. Visser des cosses à souder dans les trous.

**990029 - 14 dipôle ligne de symétrisation câble coaxial 4**

> *Figure 4. Symétriseur pour couplage optimal.*

besoin de deux traversées en caoutchouc<br>avant les bonnes les bonnes

dimensions ( $\varnothing$ <sub>I</sub> = 6 mm,  $\varnothing$ <sub>e</sub> = 8 mm) que l'on travaille au couteau jusqu'à ce qu'il soit possible d'enfoncer l'élément dans le boom sans jeu mais sans forcer. Préparer ensuite le symétriseur et le câble coaxial (RG58U). Il faut tout d'abord parvenir à faire passer le câble par le boom jusque au-delà du réflecteur. Cela fait, tirer le câble par un des trous, dénuder le câble de sa gaine externe sur environ 3 cm et de sa gaine interne sur 1 cm, torsader les conducteurs, placer une gaine thermorétractable sur la coupure de la gaine, souder le bout de ruban dont on a fait un enroulement serré et isoler aussi les deux soudures avec une gaine thermorétractable. Séparer les conducteurs à l'extrémité libre du ruban sur quelques centimètres, les dénuder et y souder les cosses que l'on recouvre finalement aussi d'une gaine thermorétractable en ne laissant libre que les

œillets. Introduire ensuite avec prudence le symétri-

seur dans le boom et faire passer un des deux conducteurs à travers celuici jusqu'à l'autre extrémité, enfoncer les douilles en caoutchouc ajustées dans le boom, revisser les cosses à souder aux deux parties du dipôle et enfoncer celles-ci dans le boom. Pour éviter que les deux bases entrent en contact, placer préalablement entre elles une plaquette de Téflon d'environ 2 mm d'épaisseur que l'on peut facilement tirer de l'isolation interne d'un câble d'émission H.F. épais. Mesurer ensuite l'élément attaqué et le

réduire (un travail plutôt laborieux) à la longueur calculée. Une fois que les directeurs sont fixés et ajustés et que l'autre extrémité du câble est munie d'un connecteur pour antenne approprié, on peut fixer et mettre en service l'antenne Yagi pour le réseau D. Cette antenne est idéale pour un téléphone portatif comme sous-système radio d'une installation mains libres ou hybride DECT.

(990029)

### *Référence:*

*Karl Rothammel Y2 1BK Antennenbuch Telekosmos-Verlag Frankh'sche Verlagshandlung Stuttgart1984*

### *Tableau3. Correction de longueur de l'influence du boom en cas de percement*

![](_page_28_Picture_534.jpeg)

Pour isoler la fixation du dipôle, on a

### *Tableau2. Calcul de la Yagi pour réseauD*

![](_page_28_Picture_535.jpeg)

### *Dimensions*

![](_page_28_Picture_536.jpeg)

# **testeur de servo**

## *à générateur d'impulsions intégré*

Même les amateurs de modélisme se rencontrent de plus en plus souvent des microcontrôleurs sur leur chemin. Ce ne sont pas uniquement

les systèmes de commande des modèles réduits qui se numérisent à vitesse grand V, même des tâches plus anodines peuvent être, dans ce domaine qui est le leur, remplies à l'aide d'un microcontrôleur.

![](_page_29_Picture_5.jpeg)

Nous vous proposons, dans cet article,

un testeur de servo-commandes intelligent. Non seulement il génère des impulsions de servos mais il peut également effectuer des mesures.

Il nous paraît intéressant de décrire succinctement, à l'intention de ceux d'entre nos lecteurs qui n'ont pas d'atomes crochus avec le modélisme, ce que sous-entend le terme impulsions de servo. Une impulsion de servo est un signal numérique caractérisé par une période de répétition de 20 millisecondes (ms). La durée d'impulsion minimale est de 1 ms, la durée maximale de 2 ms. La position neutre correspond à une durée de l'ordre de 1,5 ms. La **figure 1** montre la structure physique d'une impulsion de servo. La servo-commande convertit l'impulsion de servo en un mouvement. Dans le cas d'une durée d'impulsion de 1 ms la servo se trouve en butée dans un sens, dans le cas d'une durée de 2 ms elle se trouve en butée dans l'autre direction. Le testeur de servo permet de mesurer tant la durée d'impulsion que le durée de période (vitesse de répétition) d'impulsions de servo.

Ce montage est en outre en mesure de générer lui-même des impulsions en vue du test de servo-commandes. Le concept du testeur est tel que la durée d'impulsion programmable minimum est de 0,7 ms, la durée maximale de 2,5 ms, ce qui permet de tester sans le moindre problème la totalité des servocommandes courantes.

### **L E CONCEPT**

La **figure 2** vous propose le schéma du testeur de servo. Le coeur du montage

projet : B. Stuurman

est un microcontrôleur de STMicroelectronic (ex-SGS Thomson), un ST62T65B. Ce microcontrôleur dispose de 2 ports à 8 bits complets, PA et PB, et d'un port à 5 bits, PC. Les caractéristiques des ports diffèrent quelque peu. Le port B est en mesure de drainer des courants de 20 mA vers la masse, le port A pouvant véhiculer dans les 2 sens des courants jusqu'à 5 mA. Nous avons bien entendu tenu compte de cette différence lors de la conception du testeur, ce qui explique que les segments des afficheurs soient reliés au port A, alors que les cathodes (par où circulent les courants les plus importants) sont elles reliées au port B. En ce qui concerne le port C, nous utilisons la ligne PC1 en entrée. Cette broche est reliée directement au temporisateur intégré dans le circuit intégré. L'application d'un niveau logique haut sur cette broche met le temporisateur en fonction; un niveau bas le bloque. Ce couplage câblé (hardware) garantit une précision élevée. Le circuit d'entrée constitué par T1, D2, D3, R11, R12 et R13 travaille en émetteur-suiveur et tamponne le signal d'entrée

![](_page_30_Figure_1.jpeg)

sans exercer d'influence sur la polarité de ce dernier. Les diodes remplissent une fonction de protection contre d'éventuelles surtensions.

sateur attaque, par le biais de la ligne PB7, un amplifica-

À la fréquence d'horloge adoptée, 6 MHz, le compteur intégré travaille par pas de  $2 \mu s$ . Cette approche diminue sensiblement la quantité de calculs que doit effectuer le contrôleur. Celuici comporte un temporisateur à la plage ajustable. La sortie du tempori-

*Figure 1. le signal de servo est un signal modulé en largeur d'impulsion caractérisé par une durée de répétition de 20 ms. La longueur de l'impulsion varie de 1 à 2 ms.*

*Figure 2. Ce montage permet de tester tout autant les ser-* teur de sortie constitué par T2, R14 et R15. Les impulsions de servo apparaissant à cette sortie peuvent être utilisées telles

quelles pour le pilotage d'une servo. Ce signal est également disponible sur l'inverseur S1.

Le reste de l'électronique ne représente pas grand chose : les boutons-poussoirs S2 et S3, les LED D4 et D5. Notons, pour finir, la présence d'un circuit de remise à zéro constitué de R10,

C3 et D1. Ainsi, après la mise sous tension, le micro-

![](_page_30_Figure_8.jpeg)

 $\blacksquare$ Elektor  $\blacksquare$  4/99  $\blacksquare$ 

*Figure 3. Cette platine reçoit tous les composants de cette réalisation.*

**Liste des composants**

Résistances :  $R1 = 10 \Omega$ R2 à R9 = 470 Ω  $R10 = 100 k\Omega$ R11, R16, R17 = 1 kΩ  $R12 = 27 k\Omega$ R13,R15 = 2kΩ7  $R14 = 220 \Omega$ P1 = potentiomètre 5 kΩ linéaire

**C3**

**R7 R8**

**3**

**R6 R4 R5**

**C4**

**R10**

**R11 R12**

**D1**

**S1**

**D3**

**T**

**C5**

**D2**

**T1**

**D5 D4 D4 D4 D4** 

**R13 R17**

**P1**

**S3 990030-1 S2** 

**IC1**

**X1222 21112 222 12** 

**LD3 LD2 LD1**

Condensateurs :  $C1 = 10 \mu F/63 V$  $C2 = 100 \mu F/10 V$  $C3 = 1 \mu F/16 V$ C4,C5 = 22 pF céramique C6 = 100 nF céramique

Semi-conducteurs :  $D1 = 1N4148$ D2,D3 = BAT85 D4,D5 = LED à haut rendement rouge T1 = BC557B  $T2 = RC547B$ IC1 = ST62T65B (**programmé EPS 996507-1**)

Divers :  $X1 =$  quartz 6 MHz LD1 à LD3 =  $HDSP H103$  à haut rendement à cathode commune S1 = interrupteur à glissière bipolaire à 3 positions tel que, par exemple, Knitterswitch MFP-230 S2,S3 = bouton-poussoir D6-R-RD (ITC) Bz1 = résonateur piézo passif SEP 2242

contrôleur est initialisé (il démarre à partir d'un état connu). L'inverseur à glissière K1 possède 3 positions. En position 1 (mesure de durée de période) l'entrée du circuit se trouve reliée à PB6, la ligne PC4 étant quant à elle reliée à PC1. Le programme a mis un diviseur par 2 en place sur l'entrée PC4, disposition pouvant être utile lors d'une mesure de période. Cette division par 2 permet en effet d'utiliser le même sous-programme pour mesurer et la période et la durée d'impulsion. En position 2, l'entrée se trouve reliée à l'entrée de port PC1, ce qui permet de mesurée la durée d'impulsion du signal de servo.

**BZ1**

 $\mathbf{r}$ 

**0**

**+**

**0**

**+**

**R2 R3**

**C1**

**C6**

**R9**

**R1**

**P116** 

**R16**

**R14**

**C2**

En position 3 (mesure de durée d'impulsion), la ligne PB7 est connectée à PC1 et l'on mesure la longueur de l'impulsion de servo produite par le microcontrôleur. Notons au passage que l'inverseur S1 est d'un type très particulier. Il comporte 2 rangées de 4 contacts et non pas de 3 contacts comme c'est normalement le cas. On a à chaque fois interconnexion de 2 contacts adjacents de l'inverseur. Attention lors de l'achat de ce composant !

Le potentiomètre P1 remplit plusieurs fonctions : il permet ainsi un choix manuel de la durée d'impulsion ou de définir les durées d'impulsion maximum et minimum. Les 2 boutonspoussoirs S2 et S3 servent à l'activation, respectivement, des définitions de durée d'impulsion minimale et maximale. Les LED D4 et D5 servent alors de dispositif de visualisation. La tension d'alimentation de 4,8 V requise par le circuit est tout simplement dérivée de l'alimentation du récepteur.

### **R EVENONS À LA PRATIQUE**

Les caractéristiques d'un appareil de mesure peuvent être impressionnantes, l'important est en fait son utilité en pratique. Il faudra donc commencer par réaliser ce montage, opération grandement facilitée par l'existence d'une platine toute faite dont la **figure 3** rend le dessin des pistes et la sérigraphie de l'implantation des composants.

Peu de problèmes à craindre au niveau de la réalisation, toutes les informations requises étant mises à votre disposition. Attention à ne pas oublier de placer les 3 ponts de câblage prévus sous le support du processeur. Il suffit d'un instant d'inattention pour les oublier.

On utilisera de préférence, pour la connexion de la servo, un câble d'extension pour servo, ce qui garantit l'établissement d'une bonne connexion électrique. La **figure 4** vous donne le brochage des types de servo les plus courants, ce qui facilitera la réalisation d'une interconnexion correcte.

### **P AS SONS AUX MESURES !**

L'utilisation du testeur de servo est étonnamment simple. Une fois que l'ai a décidé de la mesure à effectuer tout ce qu'il reste à faire est de choisir le mode requis, de connecter les signaux ou la servo à tester pour ensuite lire le résultat de mesure sur les afficheurs 7 segments à LED.

On mesurera la **durée de période** du signal de servo par la mise de S3 en position 1. L'affichage donne la période mesurée exprimée en millisecondes.

![](_page_31_Picture_19.jpeg)

On pourra calculer la fréquence de répétition du signal de servo en divisant 1 000 par la durée mesurée (exprimée en millisecondes).

On verra apparaître sur l'affichage, lorsque la durée d'impulsion ou de répétition dépasse la durée mesurable par l'instrument, un triple H (« HHH »). Si l'entrée reste au niveau bas pendant toute la mesure on verra s'allumer les segments inférieurs des 3 afficheurs. À l'inverse, si l'entrée se trouve en permanence au niveau haut, ce seront les segments supérieurs qui s'allumeront. Cette indication de niveau bas ou haut ne

fonctionne qu'en mode mesure de durée d'impulsion (en raison de la présence du diviseur par 2).

Ce sera la **durée d'impulsion** que l'on mesurera lorsque l'on met l'inverseur S1 en position 2. On connecte l'entrée de l'instrument de mesure à l'une des sorties servo d'un récepteur.

L'affichage visualise la durée d'impulsion avec une précision de 2 décimales après la virgule.

Par la mise en position 3 on pourra lire sur l'affichage la longueur de l'impulsion de servo produite. Une action sur le potentiomètre P1 devrait se traduire par un changement de la valeur affichée qui doit suivre la durée de l'impulsion générée.

Si l'on connecte une servo à l'instrument, celle-ci devrait suivre les actions sur le potentiomètre.

Il est également possible de procéder à un **test automatique** de la servo. Pour ce faire on actionnera simultanément les boutons- poussoirs S2 (*set low*) et S3 (*set high*). La servo va alors passer d'une butée définie par la durée d'impulsion minimale à l'autre constituée par la durée d'impulsion maximale. Une action sur le potentiomètre se traduit par une variation de la vitesse de défilement de la servo. Toute nouvelle action sur S2 ou S3 fait repasser en mode manuel.

La programmation des durées d'impulsions minimale et maximale est facile. On appuie sur la touche « *set low* », S2 (la LED correspondante s'allume); on peut alors lire la durée d'impulsion choisie. On joue ensuite sur le potentiomètre jusqu'à lire sur l'affichage la durée d'impulsion désirée; on relâche ensuite S2. De la même façon, S3 (« set high » permet de lire et, le cas échéant, d'ajuster la durée d'impulsion maximale. Les durées minimale et maximale ainsi définies sont stockées dans l'EEPROM du contrôleur.

Le choix pour la durée d'impulsion minimale d'une durée supérieure à la durée d'impulsion maximale se traduit par la génération d'un signal d'erreur. Le résonateur entre en action et les 2 LED s'allument. Il est donc exclu de chosisir une combinaison erronée.

Les différentes possibilités de cet instrument permettent un test rapide tant d'un récepteur que d'une servo. Vous

![](_page_32_Figure_11.jpeg)

*Figure 4. Il existe nombre de fabricants de servos qui ont chacun leur propre jack. Les différents brochages proposés ici vous éviteront des erreurs de connexion.*

aurez vite fait de vous rendre compte, après l'avoir utilisé quelques fois, combien ce testeur compact est pratique. (990030)

### *Pilot age par servos*

*Tout amateur de modèles réduits utilise des servos. Elles sont reliées directement aux sorties du récepteur installé dans le modèle à radiocommander (voiture, bateau ou aéronef). Un modèle réduit comporte souvent plusieurs servos permettant la commande de la direction (gauche/droite et haut/bas) et de la vitesse. Ce croquis montre comment télé-piloter 4 servos (à l'aide d'un émetteur et d'un récepteur à 4 canaux).*

*Le pilotage proprement dit se fait par le biais d'impulsions de tension répétitives. Sur le croquis on les retrouve sous la dénomination de r1 à t4. La période de répétition d'une impulsion est de 20 ms.*

*La longueur de l'impulsion est variable et se situe, dans la pratique, entre 1 et 2 ms. Dans le cas d'une télécommande proportionnelle on dispose de toutes les valeurs intermédiaires.*

*Les télécommande non proportionnelles utilisées dans les modèles bon marché basculent d'une position extrême à l'autre, une fonction qui ne nécessite d'ailleurs pas, en soi, la présence d'une servo.*

*Au coeur de la servo se trouve un petit moteur électrique utilisé pour attaquer la fonction à commander. La rotation du moteur sert en fait à modifier la position d'un potentiomètre interne à la servo. Ce potentiomètre (quelque 5 k*Ω*) sert à piloter une bascule mono-*

![](_page_32_Figure_20.jpeg)

*stable intégrée elle aussi dans la servo.*

*L'électronique intégrée fait alors en sorte que l'impulsion interne produite soit identique à l'impulsion appliquée. Comme il existe une relation fixe entre l'angle de rotation du potentiomètre et la longueur de l'impulsion produite, il est possible d'agir directement sur la rotation de la servo par la longueur de l'impulsion appliquée.*

# **dessiner ses platines**

## *fiabilité et sécurité avant tout*

Il n'y a aucune raison que la conception, par ses propres moyens, de platines se trouvant en liaison avec la tension du secteur pose des problèmes... à condition bien entendu que l'on connaisse les bonnes règles du jeu et qu'on les respecte.

![](_page_33_Figure_4.jpeg)

*Figure 1. Augmentation de température relative d'une piste de cuivre de 35 mm d'épaisseur en fonction du courant qui y circule.*

Lorsqu'un circuit imprimé est relié directement au secteur et que, partant, la tension du secteur est présente sur certaines des pistes de cuivre, on peut se trouver, en cas de dessin des pistes mal conçu, confronté à des situations potentiellement dangereuses. Il est parfaitement imaginable, au contraire, pour un amateur, pour peu que l'on tienne compte des règles du jeu, de réaliser un circuit imprimé pouvant être relié au secteur en toute sécurité.

Il faut, lors du dessin d'une platine, tenir compte de 2 facteurs importants : la (différence de) tension entre 2 pistes et le courant devant circuler par chacune des pistes de cuivre. On connaît heureusement parfaitement aujourd'hui les caractéristiques du matériau utilisé pour fabriquer une platine, de sorte qu'une paire de graphiques suffit à fournir tous les éléments intéressants. Le graphique de la **figure 1** rend l'augmentation de température d'une piste en fonction de sa largeur et du courant qu'elle véhicule. Ces graphiques concernent un matériau pour circuit imprimé doté d'une épaisseur de cuivre de 35 mm, ce qui est le cas du matériau standard. L'augmentation de température donnée par les courbes est celle constatée dans les conditions idéales et à condition que la dissipation de chaleur puisse se faire facilement. Si la ventilation est insuffisante parce que la platine est enfermée dans un endroit confiné, la température peut croître très sensiblement. Bien que le matériau constituant les circuits imprimés puisse supporter une forte augmentation de la température il est préférable de ne pas exagérer (30 à 40 °C maximum par exemple).

### **ATTENTION : H AUTE - TENSION !**

L'écartement entre 2 pistes de cuivre est un facteur important lorsqu'il circule sur la platine des niveaux de tension élevés. Le graphique de la **figure 2** donne l'écartement minimum à respecter entre 2 pistes en fonction de la différence de potentiel entre elles. La valeur relevée sur le graphique correspond donc à l'écartement minimum à respecter, sur la totalité de la platine, entre 2 pistes véhiculant un potentiel (cf. **figure 3** également). Si l'on respecte ledit écartement il n'y a pas de risque de disruption (court-circuit par saut de potentiel). Sachant cependant que lors de la gravure du circuit imprimé il peut naître des bavures et que l'on risque, à long terme, le dépôt de poussières, il est recommandé de respecter une cer-

![](_page_34_Figure_0.jpeg)

![](_page_34_Figure_1.jpeg)

![](_page_34_Figure_2.jpeg)

![](_page_34_Figure_3.jpeg)

![](_page_34_Figure_4.jpeg)

*Figure 3. L'écartement minimum entre les conducteurs détermine l'écartement inter-pistes.*

taine marge de sécurité.

Le graphique de la figure 2 illustre 2 situations, la première (en pointillés) étant celle d'une platine se trouvant dans une pièce, la seconde concernant un circuit imprimé utilisé en plein air (ligne continue). Dans les 2 cas nous supposons que le montage est utilisé à une altitude inférieure à 1 000 m par rapport au niveau de la mer.

Il existe en outre des normes (légales) additionnelles lorsque l'on connecte une platine au secteur. Elles imposent un écartement inter-pistes de 3 mm entre 2 pistes de cuivre véhiculant la tension du secteur, sensiblement plus que le minimum dérivé du graphique de la figure 2. En cas d'isolation double (absence de liaison à la terre) l'écartement entre 2 pistes véhiculant le sec-

*Figure 4. L'écartement minimum est, dans le cas d'un appareil avec mise à la terre, de 3 mm. Cette valeur vaut tant entre 2 conducteurs qu'entre un conducteur et le boîtier.*

teur, ainsi que entre une piste et le boîtier, doit être de 6 mm. Il faudra également respecter cet écartement entre la partie reliée au secteur et la partie basse-tension du montage.

Les **figures 4** et **5** reproduisent les points auxquels un concepteur doit faire attention lorsqu'il dessine une platine.

Le matériau de base utilisé pour le circuit imprimé joue lui aussi un rôle sur les caractéristiques physiques de la platine, sachant cependant que l'époxy à la fibre de verre couramment utilisé constitue un bon point de départ.

(990031)

*Figure 5. Dans le cas d'un appareil sans mise à la terre (à double isolation) l'écartement minimum entre 2 conducteurs véhiculant la tension du secteur est de 3 mm, valeur passant à 6 mm entre un conducteur et le boîtier ou la partie basse-tension de la réalisation.* 

**2**

![](_page_35_Picture_0.jpeg)

# **SX-Pack**

### *système de développement pour les microcontrôleurs SX ultra-rapides (3)*

Ce troisième article sera consacré à la platine d'expérimentation pour SX évoquée précédemment, qui met à votre disposition le matériel nécessaire

 $+$  un champ à pastilles pour vos propres extensions. Il est possible, en association avec l'adaptateur de programmation PICK-LOCK, de télédécharger des programme du PC vers le contrôleur SX d'où ils pourront être exécutés. La platine d'expérimentation convient tout autant à la version 18 broches qu'à celle à 28 broches du microcontrôleur SX de Scenix.

Nous avons dessiné, pour vous permettre de faire vos premières armes avec le SX, une platine d'expérimentation dont la **figure 1** donne le schéma. Tout au début, nous avons conçu 2 platines différentes pour chacune des versions du microcontrôleur SX, les SX18 et SX28, mais l'expérience aidant nous les avons combinées, rendant la carte d'expérimentation encore plus universelle.

### **AUTOUR DE L ' OSCILLATEUR**

La platine connaît 3 modes de connexion de l'oscillateur. Normalement, JP1 est enfiché en place, de sorte que l'oscillateur interne du contrôleur génère, en association avec les composants connexes externes, le quartz X1, la résistance R7 et les condensateurs C8 et C9, une fréquence d'horloge de 16 MHz. Si, au contraire, on implante le cavalier JP2, le SX reçoit son signal d'horloge de l'oscillateur à quartz intégré, IC3, et partant travaille à 48 MHz. Nous avons utilisé ces 2 fréquences pour les programmes de démonstration. Rien n'interdit bien évidemment, pour ses propres applications, d'utiliser un quartz, voire un oscillateur à quartz intégré de valeur différente. En cas d'implantation du cavalier JP3, c'est le réseau RC R6/C7 qui se trouve pris à la broche OSC1 de l'oscillateur, ce qui signifie que c'est l'option oscillateur à réseau RC que connaît le SX que l'on utilise.

### **ADAPTATEUR ISP**

En cas d'implantation de JP1, le contrôleur SX peut être relié au programma-

projet: Dr. Martin Ohsmann

![](_page_36_Figure_0.jpeg)

teur SX-PICKLOCK par le biais de l'embase ISP K4. Il est donc possible de (re) programmer le SX « en circuit » (ISP = *In Site Programming*). Il faudra veiller à réduire au stricte nécessaire la longueur de la connexion sous peine de risquer de voir l'oscillateur 16 MHz refuser de fonctionner correctement lors d'une connexion de l'adaptateur.

### **E NTRÉES / S ORTIES RUSTIQUES**

Il existe, sur la platine d'expérimentation, un circuit d'E/S rustique pris sur le port RA. La ligne RA.0 est attaquée par une LED, la ligne RA.1 étant elle reliée à un réseau RC, ceci en vue de générer, par modulation en largeur d'impulsion (PWM = *Pulse Width Modulation*) des tensions analogiques. Les broches RA.2 et RA.3 sont reliée au circuit de l'interface RS-232, IC1, un MAX232, de sorte que nos programmes peuvent, par le biais d'un

câble sériel connecté à l'embase K1, communiquer avec un PC. Le port RC de la version à SX à 28 broches se trouve en outre relié à un convertisseur numérique/analogique simple qui permettra, la génération de signaux numériques rapides. Les boutons-poussoirs S2 et S3 peuvent servir de touches de saisie classiques. Elles attaquent le port RB de sorte qu'il est également possible de tester les possibilités de d'interruption de réveil (*wake-up interrupt*). Toutes les broches d'E/S du processeur sont accessibles par des embases ce qui permet de les relier facilement à des extensions que l'on réaliserait sur le champ de d'expérimentation à pastilles. S1 est une touche de RAZ (**R**emise À **Z**éro = Reset). L'alimentation de la platine se fait en 9 V

continus fournis par un adaptateur secteur pouvant donner 2 VA au minimum. IC4 régule cette tension pour la ramener aux 5 V requis. Ladite tension

est également présente sur l'une des broches de l'embase K4 d'où elle pourra ainsi alimenter un adaptateur de programmation connecté à l'embase K4.

### **L A RÉALISATION**

Il s'agit, comme le laissent supposer le dessin des pistes et la sérigraphie de l'implantation des composants représentés en **figure 2**, d'une platine simple face. Bien que la réalisation n'ait rien de sorcier, il faudra veiller, lors de l'implantation des composants et de la soudure à travailler avec soin et à ne pas oublier de pont de câblage. Il est important, pour pouvoir réaliser une connexion correcte avec le PC que K1 soit une embase sub D à 9 contacts femelle ! Les supports destinés aux 2 contrôleurs SX, IC2 et IC5, seront du type à contacts tulipe pour permettre une manipulation sans danger de ces composants. Il va sans dire qu'il est vital que les 2 types de microcontrô-

![](_page_37_Picture_0.jpeg)

![](_page_37_Picture_1.jpeg)

*Figure 2. Dessin des pistes et sérigraphie de l'implantation des composants.*

*Figure 3. Un exemplaire terminé de la tion pour SX.*

**3**

leurs ne soient **jamais implantés simultanément sur la platine !** Une fois le matériel terminé, on pourra s'aider de la photo de la **figure 3**, et prêt à l'emploi, on pourra passer à l'aspect logiciel. Permettez-nous, avant de vous laisser assembler votre premier programme sur PC et de vous servir du résultat pour programmer le SX enfi-

![](_page_37_Picture_6.jpeg)

#### Liste des composants

```
Résistances :
R1 = 4k\OmegaR2,R6 = 10 k\OmegaR3 = 100 \OmegaR4,R5,R8 à R12 = 1 kΩ
R7 = 1 MΩ
R14,R16,R18,R20,R22,R24,
 R26 = 10 kΩ/1%
R13,R15,R17,R19,R21,R23,R25,R27,
 R28 = 20 kQ/1%Condensateurs :
C1,C11 = 10 \muF/16 V vertical
C2 à C5 = 1 \muF/16 V vertical
C6 = 47 nF MKT
C7 = 1 nF MKT
C8 = 33 pF céramique
C9 = 18 pF céramique
C10 = 100 \muF/25 V vertical
C12 à C16 = 100 nF céramique
Semi-conducteurs :
D1,D3 = LED à haut rendement
D2 = 1N4001
IC1 = MAX232 (Maxim)
IC2 = SX18AC/DP* (Scenix)
IC3 = SGS31P 48,0000 MHz EpsonIC4 = 7805IC5 = SX28AC/DP* (Scenix)
Divers
JP1 à JP3 = embase femelle autosé-
 cable à 2 contacts
K1 = embase sub D femelle en
 équerre encartable à 9 contacts
K2 = embase mâle autosécable à
 1 rangée de 5 contacts
S1 à S3 = bouton-poussoir D6R-RD
 (ITC)
K3,K5 = embase mâle autosécable à
 1 rangée de 8 contacts
X1 = quartz 16 MHz
K4 = embase mâle autosécable à
 1 rangée de 6 contacts
support pour CI à 18 broches à
 contacts tulipe (IC2)
support pour CI à 28 broches 0,3"
 (skinny dip) à contacts tulipe (IC5)
* cf. texte
```
ché dans la platine d'expérimentation, de vous donner quelques informations additionnelles concernant le processeur et l'environnement logiciel.

### **ASSEMBLEUR SXASM ET LE SET**

**D 'INSTRUCTIONS DU S X** L'assembleur SXASM doit son existence au fait qu'il doit vous permettre d'écrire votre propose programme. Il est proposé sur disquette avec son codesource, ce qui vous permettra de le doter d'éventuelles extensions. Le présent assembleur n'a pas la même puissance que celui de Parallax, mais cela n'a, pour des applications personnelles, que peu d'importance. Notre assembleur ne connaît pas de label local ni de macro, mais dispose bien de toues les macro-instructions standard du SX, de sorte que vous ne devriez pas avoir de problème. Le fichier SXASM.DOC présent lui aussi sur la disquette décrit les possibilités de l'assembleur.

Le set d'instructions est très proche de celui des microcontrôleurs PIC. Dans le cas du SX il faut également faire attention à la définition des bancs en mémoire RAM et à la structure de page lors de sauts et d'appel de routines. On se voit obligé, vu qu'il s'agit d'un processeur RISC, d'utiliser, pour de nombreuses opérations 2 instructions, alors que le 8051 n'en utiliserait qu'une, mais de par la fréquence d'horloge élevée, la puissance de traitement est impressionnante.

### **U N PREMIER PROGRAMME**

**4**

La **figure 4** vous donne le listage d'un programme tel que le crée notre assembleur. Rien de bien spécial comme on le voit. Les lignes comportent, successivement, un label (optionnel), le code opération et l'opérande, et le cas échéant, un commentaire. Les codes opération et les opérandes peuvent être écrits en minuscules ou en majuscules sans que cela n'ait d'effet néfaste. Notre premier programme ne fait rien

de plus que de produire le clignotement de la LED D1 présente sur la carte d'expérimentation. Le premier programme est bien souvent le plus difficile à écrire vu l'existence d'un certain nombre de chausse-trappes qu'il faut apprendre à éviter. C'est très précisément la raison pour laquelle nous avons mis sur la disquette toute une série de programmes d'exemple testés.

### **P AS À PAS**

La **figure 5** permet de se faire une idée sur l'interdépendance des différents modules. Le présent exemple est purement littéraire, l'approche pratique fera l'objet d'un autre paragraphe.

Le fichier-source du programme, LED1.SRC est assemblé à l'aide de l'assembleur, SXASM.EXE, opération qui s'effectue par l'instruction suivante :

#### **SXASM LED1 < return>** .

Ce traitement génère le fichier-Hex « LED1.HEX » et le fichier listing « LED1.LST ». On active ensuite le côté PC, SXPRO.EXE, de notre program-

*Figure 4. Listage du premier exemple de programme d'application chargé de produire le clignotement de la LED présente sur la platine d'expérimentation pour SX.*

![](_page_38_Picture_554.jpeg)

![](_page_39_Figure_0.jpeg)

![](_page_39_Figure_1.jpeg)

### mateur par la ligne suivante : **SXPRO LED1 < return>** .

Par cette instruction, SXPRO charge le fichier Hex et peut alors communiquer, par le biais de l'interface sérielle, avec l'adaptateur de programmation, le SX-PICKLOCK. Ce dernier est relié à la platine d'expérimentation par l'intermédiaire de l'interface ISP, embase K1. Une fois toutes les interconnexions effectuées, on applique la tension d'alimentation de 5 V. Le SX se met alors au travail. Au même instant le SX-PICKLOCK prend vie lui aussi vu qu'il est alimenté par le biais de l'embase K4 de la platine d'expérimentation. Le programme SXPRIO tournant peut, dans ces conditions, envoyer le programme vers la platine d'expérimentation au travers de l'interface ISP. Il faut, pour cela, entrer, à l'intérieur de l'interface SX-PRO, l'instruction suivante :

### **P < return>**

 $(P = Programmation)$ . Ce faisant, on transfert le contenu du fichier LED1.HEX, options y comprises, vers le contrôleur SX, l'exécution proprement dite du programme démarrant après une action sur la touche de RAZ S1. Après cette vue plongeante, pas-

sons en revue les différentes étapes; commençons par rejeter un coup d'oeil au listage de la figure 4.

### **O PTION ET IN ITIALISATION**

Le SX est « entouré » de toute une cour d'options qu'il faudra, lors de la programmation du composant, programmer aussi dans les registres FUSE et FUSEX. Le paramétrage de ces bits se fait à l'aide de l'instruction « device » (ligne 1). Dans notre exemple, le SX est passé en mode Turbo, qui exécute chaque instruction dans le plus petit nombre de cycles d'horloge possible. On y indique en outre l'utilisation d'une version à 28 broches. Le type d'oscillateur utilisé étant un quartz rapide, il n'en est pas fait mention. Après sauvegarde du programme en code-source (LED1.SRC), l'instruction :

#### **SXASM LED1 < return>**

se traduit par son assemblage. Ce n'est que maintenant que nous interconnectons l'adaptateur de programmation SX-PICKLOCK avec le PC et la platine d'expérimentation et que nous appliquons à cette dernière sa tension d'alimentation. Nous lançons le programmateur SX par l'instruction :

### **SXPRO LED1 < return>**

et pouvons, depuis son environnement, charger le programme par le biais de l'instruction « P » (pour programmer) dans le SX. Attention, il faut que le cavalier JP1 soit enfiché. Nous appuyons ensuite sur la touche de RAZ S1 de la platine d'expérimentation et voici que la LED se met à clignoter. Si tout ce passe comme prévu, vous disposez maintenant de tous les éléments nécessaires pour écrire vos propres programmes et procéder à vos expériences. La disquette comporte un fichier. TIPS.DOC (en anglais) pouvant vous aider lors d'un dépannage.

### **M ACRO - INSTRUCTIONS ET CYCLES D 'HORLOGE**

Chaque instruction simple que le SX peut exécuter a une longueur d'un mot (12 bits). Un coup d'oeil critique au listage de la figure 4 nous apprend que certaines instructions, en ligne 13 par exemple, génèrent 2 mots. Il s'agit alors de macro-instructions. Elles ont été introduites par Parallax en vue de condenser l'écriture des programmes (il est d'ailleurs allé de même, auparavant, dans le cas des processeurs PIC). Il faut bien faire attention vu que de nombreuses macro-instructions modifient le registre W ou les indicateurs (*flags*) sans que cela soit immédiatement visible. Certains d'entre eux sont même influencés par l'option CAR-RYX. Il faudra, dans ce cas-là, se référer à la documentation pour savoir exactement ce qui se passe. Outre la documentation technique offerte sur Internet par Parallax et Scenix, celle présente sur la disquette accompagnant cette réalisation est également importante. Signalons en passant que les macro-instructions, les sauts et les routines nécessitent plus d'un cycle d'horloge, situation que connaissent d'ailleurs d'autres processeurs RISC. Il n'est pas aisé, pour cette raison, de comparer la vitesse du SX avec celle d'autres processeurs. Le programme de la figure 4 comporte, de la ligne 5 à la ligne 9, la déclaration en mémoire de 3 variables à 8 bits, et en ligne 13, le paramétrage du port RA (registre RA) en sortie. On a ensuite début de la boucle de programme qui active et désactive successivement la ligne de port RA.0 (la broche à laquelle est connectée la LED). Tout au long du clignotement on accède à la routine « time » constituée de 3 boucles imbriquées introduisant la temporisation requise.

#### Prémonition ?

Dans le prochain article, qui sera, pour autant que nous le sachions, le dernier, nous vous proposerons d'autres programmes et applications pour le microcontrôleur SX.

(990018-3)

**MICROPROCESSEURS**

# **carte d'évaluation pour 80C166**

### *2ème partie : réalisation et mise en oeuvre*

Le circuit de la carte d'évaluation pour 80C166 se distingue, par rapport aux systèmes à 8 bits présentés jusqu'à présent dans Elektor, par le nombre de ses lignes de bus.

> Comme dans le cas de n'importe quel microcontrôleur, la carte d'évaluation pour 80C166 dispose elle aussi de bus de données, d'adresse et de commande. Le fait que les bus de données du 80C166 comportent 16 lignes oblige à utiliser des paires de circuits intégrés périphériques tels que verrous (latch) et mémoires. Le 80C166 dispose d'un

projet : Karl Heinz Domnick

### **Tableau 1. Implantation minimale de composants sur la carte C166**

![](_page_40_Picture_329.jpeg)

### **Tableau 2. Contenu modifié du fichier de configurations**

![](_page_40_Picture_330.jpeg)

total de 6 ports (P0 à P5), dont le port P5 est occupé par le convertisseur A/N à 8 bits. Lesdites lignes sont protégées par des combinaisons à diodes zener (R10 à R19, R21, R22 et D2 à D13) à l'encontre de tensions d'entrée trop élevées. Le port P0 est multiplexé en bus d'adresses et de données. Le bus d'adresses proprement dit commence en aval des 2 verrous, IC9 et IC10. Il est possible d'adresser un espace mémoire de 64 Koctets. Le bus d'adresses sert d'interface entre les circuits de mémoire IC11 à IC18 et la GAL, IC4, le circuit d'horloge en temps réel (RTC), IC5, et le décodeur, IC6. On dispose en outre d'une embase d'extension, K2, pour ses propres applications.

Les entrées et sorties numériques sont transférées, au travers des tampons IC19 à IC22, vers l'embase de connexion K1. Les adaptateurs RS-232, IC1 et IC2 assurent l'adaptation de niveau requise des lignes sérielles. Les résistances R1 à R4 sont optionnelles pour des applications spécifiques des SIO. IC7 également est optionnel et servira le cas échéant à des applications spéciales faisant appel au signal Ready du contrôleur et une extension du signal de sortie du port P1.13.

Le décodage des signaux de sélection de circuit (chip select, CS\) se fait à l'intérieur de la GAL. Il est possible dans ces conditions de modifier la cartographie mémoire. La présence des transistors à FET T1 et T2, des BS 170, est indispensable pour éviter, après la coupure de l'alimentation, la circulation, par le biais des résistances de forçage au niveau haut (pull up), d 'un courant au cas où l'on aurait prévu un tamponnage par pile de la RAM.

Il faut, après un accès pour écriture aux EEPROM, attendre entre 2 et 4 ms avant un nouvel accès. Sur certains types d'EEPROM la broche 1 se trouve reliée à une information d'état Read v/Bu sy. Les lignes ERDY1/ERDY2 (EEPROM-Ready) permettent d'interroger, par logiciel, l'état desdits circuits intégrés. Le décodeur IC6 fournit les signaux CS\ pour les circuits d'horloge, IC5, le chien de garde intégré dans le MAX 690, IC3, et le bus d'extension K2.

### **C ONTRÔLEUR EN BOÎTIER MRFP**

La position-clef lors de la réalisation de la carte d'évaluation pour 80C166 est, sans l'ombre d'un doute, la fixation correcte du « cent-pattes » en boîtier MRFP. Il vous faudra, outre de la soudure fine (1 mm de diamètre max), également de la pâte à fixer et de la pâte à souder. On utilisera un fer à souder à pointe fine portée à une température de l'ordre de 320 °C. Le contrôleur sera le premier composant à mettre en place sur la platine. Il faudra commencer par vérifier que les 100 pattes du 80C166 se retrouvent bien sur leurs îlots de soudure respectifs et, le cas échéant, effectuer la « chirurgie platique » requise. On procède, dans une petite coupelle, au mélange, à l'aide d'un cure-dent, de 5 à 6 parties de pâte de fixation et de 1 partie de pâte de soudure, le tout arrosé de quelques gouttes d'alcool à brûler jusqu'à obtenir une masse légèrement liquide. On mettra, à l'aide d'un curedent, ou mieux encore, d'un fin pinceau, un rien de cette pâte semi-liquide sur les extrémités des îlots du contour ou sur les pattes du composant. La règle qui peut le plus peut le moins... ne pas exagérer, mettre le moins possible en fait.

On peut ensuite placer le contrôleur sur les îlots et le fixer en soudant rapidement 2 broches diamétralement opposées. Si, après une vérification à la loupe, toutes les broches reposent sur leurs îlots respectifs on pourra procéder à leur soudure. Pour ce faire, on appuie un doigt (qui sert également de détecteur de surchauffe) sur le composant et on fait glisser la panne à proximité (pas dessus) de la broche à souder. Si tant est que l'îlot et la patte aient une température égale, la soudure se regroupe de par la présence de la pâte à fixer. Si la température du 80C166 augmente trop il faudra lui laisser le temps de refroidir avant de poursuivre la soudure. Il restera ensuite à vérifier à l'aide d'une loupe toutes les soudures et, le cas échéant, à établir celles qui ne seraient pas satisfaisantes. En cas de court-circuit il restera à utiliser de la tresse à dessouder dotée d'un rien de pâte de fixation que l'on intercalera à l'endroit à dessouder pour enlever la soudure excédentaire. Les résidus de pâte à fixer et à souder seront enlevés

*Figure 1. Un schéma impressionnant que celui de la carte d'évaluation 16 bits.*

![](_page_41_Figure_5.jpeg)

![](_page_42_Figure_0.jpeg)

à l'aide d'alcool à brûler.

On procédera ensuite, en plusieurs étapes, à la mise en place des composants de petite taille (résistances) pour terminer par les condensateurs électrochimiques. La liste des composants vous propose l'implantation minimum de composants (M), cf. **tableau 1**.

On pourra, pour la remise à zéro à l'application de la tension d'alimentation (POR *= Power On Reset*) remplacer IC3, un MAX690, par un condensateur au tantale de  $10 \mu$ F pris entre la broche 7 (+ ) et la broche (–) du support dudit circuit. En cas d'utilisation du MAX690 il faudra ouvrir le cavalier JP3, vu que sinon ce circuit intégré émet une RAZ chaque seconde. On pontera, pour l'alimentation des composants de mémoire, le cavalier JP5 au + 5 V et on mettra à la masse les broches 1 et 11 de la GAL, par le biais des cavaliers JP1 et JP2.

Après un dernier contrôle critique on placera le reste des composants. Nous sommes parés pour la première…

### **… M ISE EN FONCTION**

On connecte à la carte d'évaluation pour 80C166 une tension de 5 V portégée par une limitation de courant (fixée à 0,3 A). Après mise sous tension, la carte devrait consommer de l'ordre de 0,2 A.

### **C ARTE & PC**

La communication entre la carte 80C166 et le PC implique la présence, sur la carte, d'une paire d'EPROM, IC13 avec l'octet de poids faible et IC14 avec l'octet de poids fort, comportant un programme de moniteur et l'installation sur le PC du programme *MON16X.EXE* ou *MON16XS2.EXE* et des fichiers *MON16X.OVL*, *MON16X.CFG* et *MON16X.SCR*. On branche ensuite le câble sériel entre SIO2 et un port sériel (COMx) libre du PC, remet la carte à zéro et lance, sur le PC, le programme MON16X.EXE. Le lancement de MON16X.EXE se fait par rapport paramètres :

[Lect eur : \ Chemi nement \ ] MON16X - c [ Lect eur : \ Chemi nement \ ] MON16X. CFG - s [ Lect eur : \ Chemi nement \ ] MON16X. SCR

*-c donne le lecteur/cheminement/nom du fichier de configuration (configuration file), -s donne le lecteur/cheminement/nom du fichier de Script (script file)*

On constituera, pour ce lancement, un fichier Batch, ceci vous facilitera l'existence.

Il faudra modifier le contenu du fichier MON16X.CFG originel en s'aidant du **tableau 2**. Les lignes en gras sont nouvelles, celles qui n'ont plus d'importance sont précédées d'un point virgule. Le fichier Script MON16X.SCR devrait avoir le contenu suivant :

![](_page_43_Figure_0.jpeg)

*Figure 2. Bien pleine, cette carte double face à trous métallisés au format europe dessinée pour la carte d'évaluation.* 

#### **Liste des composants**

Résistances : R1 à R4 = 10 kΩ (SIO1)  $R5 = 30$  kΩ/1 % (E/S)  $R6 = 11 kΩ/1% (E/S)$  $R7 = 1kΩ0 (M)$  $R8 = 1k\Omega0$  (RAM/ROM)  $R9, R24 = 10$  kΩ (M) R10 à R19,R21,R22 = 100 Ω (E/S)  $R23 = 4kΩ7 (M)$  $R25, R26 = cf.$  texte (RDY) Condensateurs : C1 à C4,C8 à C10,C16,C17,C21 = 100 nF céramique RM5 (M)  $C5, C7 = cf.$  texte  $C6 = 10$  nF RM5 (E/S) C11 à C15 = 10  $\mu$ F/16 V vertical (M)  $C18, C19 = 22$  pF (avec quartz 100 MHz uniquement) C20, C22 à C24 = 10  $\mu$ F/16 V vertical  $(SIOM)$ Semi-conducteurs : D1 = diode zener 5V6/1W3 (M) D2 à D13 = diode zener 5V6/1W3 (E/S)

 $T1 = BS170 (M)$  $T2 = BS170$  (RAM/ROM)  $IC1 = MAX 232 (M)$ IC2 = MAX 232 (SIO1)  $IC3 = MAX 690 (E/S)$ IC4 = GAL 16V8-15 programmée (**ESS 996508-1**) (M) IC5 = RTC 72421 (RTC)

IC6 = 74HCT138 (BAT, RTC) IC7 = 74HCT123 (RDY) IC8 = SAB 80C166 M (M) IC9,IC10 = 74HCT573 (M)  $IC11, IC12 = RAM 62256-100 (M)$ IC13= EPROM 27C256-120 (Low Byte programmée **EPS 996509-1**) (M) IC14 = EPROM 27C256-120 (High Byte, programmée **EPS 996509-2**) (M) IC15,IC16 = RAM 62256-100 ou EPROM 27C256-120 (RAM/ROM) IC17,IC18 = EEPROM 28C64-250 (EEPROM) IC19 à IC22 = 74LS541/540 \* (E/S) Divers: Q1 = générateur à quartz 40 MHz (M) supports pour circuits intégrés à 8/16/20/28 broches (M) support pour circuit intégré à 18 broches (RTC) embase femelle à 2 rangées de 32 contacts ou connecteur DIN 41612 (M) (M) Implantation minimum<br>(E/S) Entrée/Sortie Entrée/Sortie (BAT) MAX690, Pile<br>(SIO1) extension SIC (SIO1) extension SIO 1<br>(RTC) extension horlow extension horloge temps réel (RAM/ROM) extension RAM ou EPROM (EEPROM) extension EEPROM (RDY) extension READY

*key 1 "HELP" A key 4 "S" A key 5 "PROC" A key 9 "EXIT" A stat*

Le programme du PC commence par émettre un octet nul de manière à permettre au programme moniteur présent sur la carte de reconnaître le taux de transmission (baudrate). La carte signale par un 0AAHEX d'acquitement qu'elle est parée. Si, après quelques lignes indiquant la version, on voit apparaître à l'écran l'invite **MON166>** , c'est que la liaison est établie.

Une fois le progamme moniteur lancé avec succès, l'instruction L pour Load suivie du nom de fichier pris entre apostrophes permet le chargement de programme pour 80C166 en format Intel-Hex ou en fichier absolu.

*L "[Lecteur:\Cheminement\]Fichier.HEX"* ou

*L"Lecteur:\Cheminement\]Fichier[.ABS]"*. On démarre l'exécution du programme par G ou Go suivi de l'adresse de début du programme chargé.

La commande **H< Enter>** permet un listage de l'ensemble de commande du moniteur.

Le programme de moniteur permet de procéder à d'autres tests et de vérifier la mémoire.

Si, au bout de quelques secondes, on voit apparaître sur le PC un message tel que *serial send error ..., communication error - timeout, fatal error ... abort* ou quelque chose de ce genre, il va falloir inévitablement passer au paragraphe suivant.

### **C AUSES DE PANNES**

Il va falloir commencer par vérifier toutes les soudures, plus particulière-

![](_page_44_Figure_0.jpeg)

ment celles au niveau du contrôleur. Une liaison sérielle est également un facteur important.

Voici quelques-unes des causes de disfonctionnement possibles.

• Erreur au niveau du choix du port COM ou du contenu du fichier de configuration MON16X.CFG.

• Interversion des lignes sérielles RxD et TxD vers le PC.

• Absence de pontage des lignes CTS et RTS, ainsi que DTR, DSR et CD au niveau de l'interface sérielle du PC. Ces pontages indiquent au PC qu'il est connecté à un périphérique de données (la carte 80C166) et que celui-ci est paré.

• Absence de programme (moniteur) dans les EPROM ou encore interversion des EPROM Low et High.

• Absence de la GAL (IC4), voire absence ou erreur de programmation au niveau de ce composant.

• Erreur au niveau de la configuration correcte des pont JP1 et/ou JP2 (broches 1 et 11 de la GAL).

• Absence du composant SIO (IC1) ou de condensateurs indispensables au fonctionnement de la carte.

• Le quartz ou l'oscillateur oublie d'entrer en oscillation. *À vérifier sur la broche 3 de Q1, l'oscillateur en boîtier*.

• L'entrée de RAZ (*Reset*) reste au niveau bas. Il se peut, si l'on utilise le MAX690 (IC3) sans pile, que la RAZ reste bloquée au niveau bas (*Low*). *À mesurer sur la broche Reset (7 de IC3) ou sur la broche 9a du connecteur K1*.

### **Tableau 4. Contenu du fichier 80C166.EQN**

; GAL f or 80C166 Cont r ol l er - Boar d chi p 80C166 GAL16V8 ; Pin 1 2 3 4 5 6 7 8 9 10 j 1 RST BHE WR A0 A17 A16 A15 A14 GND S38 S30 S2 S1 S0 LBW HBW WAIT VCC ; Pin 11 12 13 14 15 16 17 18 19 20 equat i ons S0 = / A17 \* / A16 \* RST ; RAM 0\$0000h- 0\$FFFFh + / A17 \* / A16 \* / RST \* j 2 ; ( f or / RST) 0\$0000h- 0\$FFFFh / S1 = / A17 \* A16 ; EPROM 1\$0000h- 1\$FFFFh + / A17 \* / A16 \* / RST \* / j 2 \* / j 1 ; ( f or / RST) 0\$0000h- 0\$FFFFh S2 = A17 \* / A16 ; RAM/ EPROM 2\$0000h- 2\$FFFFh + / A17 \* / A16 \* / RST \* / j 2 \* j 1 ; (f or / RST) 0\$0000h- 0\$FFFFh / S30 = A17 \* A16 \* / A15 ; EEPROM 3\$0000h- 3\$8000h A16 \* A15 \* / A14 ; Decoder 3\$8000h-3\$BFFFh  $/LBW = / WR * / AO$  ; Low Byte Wite  $/HBW = / WR * / BHE ; High Byte Witte$ Q<sub>pt</sub> i onal / WAI T = A17 \* A16 \* / A15 ; EEPROM 3\$0000h- 3\$8000h + A17 \* A16 \* A15 \* / A14 ; Decoder 3\$8000h- 3\$BFFFh

• La sortie RSTOUT reste au niveau bas. La sortie RSTOUT voit, lors d'une RAZ, son niveau descendre au niveau bas; elle doit, immédiatement après la RAZ, retrouver un niveau haut. Si tel n'est pas le cas, l'exécution du programme (moniteur) ne se fait pas et l'instruction EINIT (*End INIT*) n'est pas atteinte. EINIT fait rebasculer la

### sortie RSTOUT au niveau haut (*mesure à effectuer sur la broche 2 de IC4*).

• Absence du signal ALE (*Address Latch Enable*). Peu importe que le contrôleur trouve un programme correct ou qu'il se « plante dans le bleu », on a, toutes les 150 à 850 ns, des accès au cours desquels le signal ALE est

**Brochage de l'embase d'extension**

![](_page_45_Picture_404.jpeg)

mis au niveau haut pendant de l'ordre de 20 ns (*à mesurer sur la broche 11 de IC9 et IC10*).

• Absence ou erreur au niveau des bits d'adresse. Les bits d'adresse 0 à 15 sont stockés lors de chaque impulsion ALE. Les verrous IC9 et IC10 doivent être suffisamment rapides pour être en mesure de reconnaître le signal ALE extrêmement court et prendre en compte les bits d'adresse disponibles pendant une durée de l'ordre de 40 ns (*à mesurer sur les broches 12 à 19 de IC9 et IC10*).

• Absence du signal CS au niveau des EPROM (*à vérifier sur la broche 20 de IC13 et IC14*). C'est la GAL, IC4, qui génère les signaux CS des circuits de mémoire. Il faut, pour l'obtention du signal CS1 (*broche 15 de IC4*) pour les EPROM, que soient présents les bits suivants :

### **Tableau 3. CS1 de la GAL**

![](_page_45_Picture_405.jpeg)

(*à mesurer sur la GAL IC4*). Lors d'une RAZ toutes les lignes présentent un niveau haut (en Entrée).

• Absence de liaison sérielle. Après chaque lancement du programme PC MON16X on doit pouvoir mesurer les signaux de la transmission sérielle sur RxD (broche 13 et 12 de IC1). Le programme moniteur répond par la ligne TxD (broche 11/14 de IC1). *À mesurer sur les broches 13, 12, 11 et 14 de IC1.*

• Ne veut tout simplement rien savoir...?

Les seules sources de panne restantes se situent au niveau de la réalisation de la carte à 80C166 ou d'un composant défectueux. Il va vous falloir procéder à un examen plus poussé.

### **F RE EWARE E T P LU S**

La carte d'évaluation à 80C166 ne vit pas uniquement de matériel, il lui faut du logiciel. Pour éviter tout malentendu permettez-nous de préciser l'un ou l'autre point. Il existe une différence fondamentale entre le progiciel se trouvant sur la carte et le logiciel tournant sur le PC. On trouve, sur la carte, le programme moniteur sous la forme d'une paire d'EPROM. Ce programme moniteur a été développé par l'auteur et a été spécialement adapté à cette carte à 80C166. Il travaille plus rapidement, mieux et avec moins d'erreurs que des programmes similaires non adaptés. Le seul inconvénient est que les EPROM occupent 64 Koctets dans l'espace mémoire. Le 80C166 ne connaît pas, contrairement aux 80C165 et 80C167, de possibilité de chargement de lancement (*bootstraploading*). Le programme de moniteur vous est proposé sous la forme de 2 EPROM programmées (**EPS 996509- 1** et **EPS 996509-2**) ou sous celle d'un fichier HEX sur disquette (**EPS 996009- 1**) disponible auprès des adresses habituelles.

La GAL vous est également proposée programmée (**EPS 996508-1**). Si vous disposez d'une possibilité de programmation d'une GAL16V8, la disquette évoquée plus haut comporte également le court programme donné dans le **tableau 4**.

Le programme de moniteur tournant sur le PC n'est pas une création de l'auteur; on peut le trouver, gratuitement, sous la forme de shareware ou d'une version d'évaluation auprès de nombreux fournisseurs sur Internet (voire sous la forme d'un CD-ROM gratuit) chez, entre autres :

*www.hitex.com*

*www.keil.com*

*www.tasking.com*

*www.ertec.com*

Chez la plupart des fournisseurs le langage de programmation C ou C+ est fortement présent.

L'auteur utilise le Assembler/Linker/ Locator de Keil (non gratuit) et se sert des programmes de la société ertec qui sont comprimés dans le fichier **EV6AAL.ZIP**. Il s'agit de logiciel destiné à la carte d'évaluation d'ertec EVA166, platine compatible avec la carte d'évaluation décrite ici. Ce fichier comporte, entre autres, les programmes suivants qui nous intéressent :

*+ MON16X2.EXE Programme Win95*

*+ MON16X.EXE Programme DOS*

*+ MON16X.OVL Overlay pour MON16X.EXE*

*+ MON16X.SCR fichier Script pour exécution après appel de MON16X.EXE ou de MON16X2.EXE*

*+ MON16X.CFG fichier de configuration pour le lancement de MON16X.EXE ou de MON16X2.EXE*

*+ ASS16X.EXE Assembleur C166 pour DOS*

*+ ASS16X2.DLL Assembleur C166 pour Win95*

*+ ASSDEMO.XXX Exemple d'assembleur*

Il faudra, dans le fichier de configuration, mettre le bootstrap loader horsfonction par la prise, en début de ligne, de points-virgule. La version moniteur en EPROM développée par l'auteur tourne à des taux de transmission pouvant aller jusqu'à 38 400 bauds.

Il peut être intéressant de faire un tour sur le site anglais de hitex à l'adresse : *http://www.hitex.demon.co.uk/c166/miscdocs.html* qui propose un grand nombre d'exemples d'applications, de FAQ (*Frequently Asked Questions*) et de liens concernant le thème C166.

(990028-2)

### **Brochage du connecteur de la carte d'évaluation**

![](_page_46_Picture_446.jpeg)

# **BASIC-buggy**

### *le BASIC Stamp prend la clé des champs*

Un module BASIC Stamp, quelques composants électroniques, quelques blocs et moteurs Lego, il n'en faut pas plus pour réaliser très simplement, un mini-robot compact programmable. Le BASICbuggy, c'est le nom que nous avons donné à notre robot prouve sans ambiguïté que compact + petit n'est pas nécessairement synonyme de bête !

![](_page_47_Picture_4.jpeg)

Nous avons eu l'occasion, par le passé, de vous présenter l'une ou l'autre réalisation cybernétique (système électronique qui simule le comportement d'un être vivant). Les systèmes en question avaient malheureusement l'inconvénient d'être complexes et

lents. L'arrivée sur le marché de microcontrôleurs avancés permet de « créer » plus facilement un robot « intelligent ». Le cerveau du BASIC-buggy est un module tout fait, un BASIC Stamp (type I) de Parallax. En l'associant à une platine compacte sur laquelle se trouve un rien d'électronique d'Entrées/Sorties, à une paire de moteurs Lego à réducteur

intégré et à quelques blocs Lego, nous avons réalisé un robot miniature. Tout un chacun pourra, facilement, adapter le comportement du BASIC-buggy à son gré, vu qu'il est possible de programmer le BASIC Stamp (et partant l'intelligence et le coeur du BASICbuggy) par le biais d'une liaison avec un PC. Le langage de programmation est bien évidemment le... BASIC !

**D ES BLOCS CONCERTÉS** Le synoptique de la **figure 1** montre les blocs constitutifs du BASIC-buggy. Nous faisons appel, pour ses mouvements, à une paire de moteur à courant continu à réducteur intégré compacts, pour ses capteurs à une paire de LDR capables de faire la différence entre la lumière et le noir, à une paire de capteurs I.R. (infrarouge) et à une paire de micro-contacts servant à signaler la présence d'obstacles sur le trajet.

Le « cerveau » prend la forme d'un module BASIC Stamp I tout fait. La communication « verbale » avec l'utilisateur se fait par le biais d'un simple buzzer piézo-électrique. Signalons que la commande des moteurs fait appel à un circuit intégré de commande (*driver*) de moteurs spécialement prévu à cet effet.

Les 2 yeux I.R. prennent la forme d'une paire de circuits intégrés sophistiqués utilisant une source de lumière infrarouge modulée pour détecter des

### *Caractéristiques techniques :*

- ➠ *alimentation par pile 9 V compacte*
- ➠ *2 moteurs*
- ➠ *2 micro-contacts*
- ➠ *2 capteurs photosensibles*
- ➠ *2 capteurs IR*
- ➠ *programmable en BASIC*
- ➠ *256 octets de code programme*

➠ *programmation par le biais d'un PC*

projet : G. Nöcker

objets. Il est possible, en fonction de la sensibilité choisie, de détecter des objets jusqu'à une distance de l'ordre de 20 cm.

### **D ES BLOCS À LA PRATIQUE**

La **figure 2** vous propose le schéma du circuit de commande. Le BASIC Stamp, une sorte de PIC, qui constitue le coeur du robot vient s'enficher dans l'embase K5. Le dit BASIC Stamp prenant en fait l'apparence d'un module utilisé comme un simple composant, nous n'entrerons pas dans le détail de sa structure interne. C'est par le bien de l'embase K5 que se fait la connexion de toute l'électronique faisant office d'interface entre le processeur et le monde extérieur. En raison de la capacité limi-

tée en Entrées/Sorties (I/O), les micro-contacts S1 et S2 attaquent, au travers d'un diviseur résistif, une entrée analo-

gique, PC4. Le processeur est en mesure de déterminer la valeur d'une résistance, d'un potentiomètre ou d'une LDR (*Light Dependent Resistor* = photorésistance) par la prise de la dite résis-

tance en série avec un condensateur opération suivie de la mesure de la constante de temps RC qui dérive de cette mise en série. Comme la constante de temps RC

![](_page_48_Figure_6.jpeg)

### *Figure 1. Le synoptique du BASIC-buggy.*

*Figure 2. Le schéma du buggy se résume en fait à une collection de capteurs, la puissance de calcul résidant dans le BASIC*

*Stamp.*

mesurée sur la ligne PC4 est différente selon que S1 ( $R = 16k\Omega$ 8) ou

S2 (R = 28kΩ8) est fermé, le programme peut aisément savoir lequel des 2 micro-contacts, gauche ou droit, est activé (fermé). Tant que les 2 contacts sont ouverts, le BASIC Stamp mesure

une résistance 38kΩ8. La lecture des 2 LDR se fait de la même façon. Ces 2 photo-résistances sont prises en série avec un condensateur de 100 nF.

**D E S « OEILS » MALINS** La technique de la détection de la distance d'un objet à l'aide de « lumière » infrarouge est à la fois astucieuse et élégante. Cette fonction fait appel à une paire de IS471F, un circuit intégré spécialisé de Sharp. Nous vous renvoyons, pour plus de renseignements techniques au sujet de ce circuit intégré, aux infocartes en fin de magazine. Ce composant intègre, comme l'illustre le synoptique de la **figure 3**, un modulateur, un démodulateur, un régulateur de tension et un oscillateur. L'oscillateur attaque, au travers d'un tampon, une

![](_page_48_Figure_12.jpeg)

![](_page_49_Figure_0.jpeg)

diode d'émission infrarouge externe. La diode de réception intégrée dans le IS471F capte le signal réfléchi qui est

ensuite amplifié et converti, par le biais d'un comparateur, en un signal numérique impulsionnel. Le détecteur de synchronisation et le circuit du démodulateur comparent le signal entrant avec le signal impulsionnel attaquant la diode d'émission. Si les 2 signaux sont identiques la sortie numérique du IS471F, sa broche 2, commute. Un redimensionnement de la résistance-série de la LED d'émission permet d'accroître ou de diminuer la puissance d'émission et partant de jouer sur la sensibilité du circuit. Avec les valeurs du schéma il est possible, sans problème, de détecter un objet se trouvant à 20 cm.

Comme le IS471F accepte toute tension d'alimentation comprise entre 4,5 et 16 V, la pile compacte de 9 V constitue une source d'alimentation idéale. La durée de répétition d'impulsion est, typiquement, de 130 µs (fréquence de 8 kHz environ), la durée d'impulsion étant elle de 8 µs, de manière à utiliser au mieux l'énergie de la pile. Le buggy

comporte, comme tout être qui se respecte, 2 de ces yeux, ce qui lui permet de détecter des objets tant sur sa droite

*Figure 3. Structure interne du IS471 de Sharp. C'est ce capteur qui donne la « vue » à notre buggy.*

que sur sa gauche. Le résonateur n'est rien de plus qu'un buzzer piézo-électrique attaqué directement par une

sortie de port, P2. Le logiciel permet de jouer sur la hauteur du son sur une plage importante allant de 95 Hz à  $10.5$  kHz.

Un circuit de commande de moteur, un L293D de, entre autres, STMicroelectronics, permet un pilotage facile des moteurs. Le circuit intégré possède 4 tampons (cf. le synoptique de la **figure 4**) pouvant fournir un courant continu nominal de 600 mA (1,2 A en crête).

Des diodes de protection intégrées protègent les sorties contre les crêtes de tension qui naissent lors de la commutation de charges inductives. Les entrées de ce composant étant compatibles TTL, celui-ci peut être connecté directement aux sorties du microcontrôleur. Un dispositif de protection thermique intégré déconnecte les tampons en cas de surcharge du circuit.

3 lignes de commande suffisent au microcontrôleur pour piloter les 2 moteurs (M1 et M2) comme il l'entend. Cette interconnexion entre le

contrôleur et le circuit de commande se fait par le biais des sorties de port P0, P1 et P2. La ligne P0 remplit une

![](_page_49_Figure_12.jpeg)

*Figure 4. Le pilotage des moteurs fait appel à un circuit de commande de moteur spé-* fonction de validation (*enable*) de sorte qu'il suffit d'un seul signal de commande pour libérer les 2 moteurs. Tant que la ligne de validation est inactive (au niveau bas) les tampons sont mis hors-circuit et les sorties passées à haute impédance. La consommation de courant est réduite au minimum.

Les signaux de commande P1 et P2 servent à transmettre l'information de direction aux 2 moteurs. Vu que les tampons sont montés en pont, il a fallu prendre un inverseur entre les 2 circuits de commande attaquant chacun des moteurs. On est assuré ainsi que le potentiel présent sur les 2 bornes de connexion de chacun des moteurs est toujours en opposition voire faible.

L'alimentation est simple. Les sousensembles du montage pouvant travailler à 9 V sont connectés directement à la pile. La commande de moteur et le BASIC Stamp travaillent à 5 V seulement, ce qui explique la présence du régulateur de tension IC3 qui leur fournit le 5 V requis. Les plus aguerris d'entre nos lecteurs n'auront pas manqué de constater la présence, sur le schéma, d'une tension de 9,6 V. Ils ont raison : c'est la tension fournie par certains accus rechargeables que l'on pourra utiliser à la place d'une pile de 9 V. Nous avons nous-mêmes, lors de la mise au point, utilisé intensivement ce type d'accu, ne serait-ce que pour des raisons « budgétaires ». Lorsqu'il se promène, le buggy consomme largement plus de 100 mA.

### **R ÉALISER LA PLATINE ET C 'EST PARTI !**

La **figure 5** vous propose le dessin des pistes et l'implantation des composants de la platine dessinée pour ce projet. La platine peut être découpée en 2 parties. Il est judicieux de commencer par cette opération de séparation. On montera sur la platine à pastilles les 2 microcontacts S1 et S2. La photo du prototype montre l'approche que nous avons choisie. 2 pièces de métal augmentent très sensiblement le domaine de détection des microswitches. On fera en sorte que ces conducteurs rigides débordent le plan des roues du buggy avant de les recourber vers l'arrière. Cela permet la détection d'objets se trouvant sur les côtés du buggy.

La liaison entre la platine à pastilles et la platine principale se fera à l'équerre, ce qu'il est facile de réaliser à l'aide de morceaux de conducteur rigide.

L'embase K5 prend la forme d'un support SIL femelle, K4 étant une rangée de 3 contacts mâles. C'est par le biais de ce connecteur que l'on connecte au montage le câble de programmation de Parallax.

Attention lors de la connexion des capteurs aux embases K1 et K2. Comme l'illustre la sérigraphie de l'implantation des composants, la bosse du boî-

![](_page_50_Figure_0.jpeg)

tier doit être tournée vers l'arrière. Le rayonnement infrarouge émis par les LED D1 et D2 arrive au capteur par réflexion sur l'objet détecté.

Le BASIC Stamp sortant de son emballage pourra être enfiché directement dans l'embase femelle K5. La face composants de ce module sera tournée vers IC2. Nous reviendrons à l'aspect programmation de cette réalisation. Le réglage du robot se résume en fait à celui de la sensibilité des capteurs à infrarouge. On découple pour ce faire les moteurs et on met les potentiomètres à leur valeur de résistance maxi-

![](_page_50_Picture_3.jpeg)

male. On mesure ensuite la tension à la sortie (broche 3). On dispose ensuite un obstacle à la distance de détection recherchée, 20 cm par exemple, et on joue sur le potentio-

mètre jusqu'à obtenir un basculement de la sortie vers un niveau bas. On veillera à ce que la diode d'émission et le capteur IR « regardent » dans la même direction.

### **L ' ASPECT MÉCANIQUE**

Le prototype du BASIC-buggy fait appel, pour une part importante de sa structure, à des blocs Lego. Il tient son mouvement d'une paire de moteurs 9 V à réducteur intégré extrêmement compacts. Le châssis, la « roulette de nez » et le porte-pile proviennent de chez Lego. La photo de couverture et celles illustrant le présent article montrent ce que l'on peut faire en quelques

*Figure 5. Dessin des pistes et sérigraphie de l'implantation des composants de la platine sur laquelle prend place l'électronique du BASIC-buggy.*

heures de bricolage intensif. Si vous voulez reprendre notre approche nous vous donnons, dans un encadré, la liste des composants Lego utilisés.

Les amateurs de Meccano, de Knex ou de Fischer-Technique pourront réaliser une configuration comparable avec les éléments mis à leur disposition. Liberté vous est laissée d'utiliser les éléments qu'il vous plaira. Si vous optez pour un robot plus gros, nous vous suggérons de remplacer les piles de 9 V par une série de 6 pilesbâton. Il existe également des portepiles à cet effet. Les piles penlight ont une capacité sensiblement plus importante (jusqu'à 1 500 mA) de sorte que votre robot « vivra » plus longtemps. Rien ne vous interdit d'utiliser d'autres moteurs tant que le courant qu'ils consomment ne dépasse pas les 600 mA que les tampons peuvent commuter.

### *À base de blocs Le go*

*Notre BASIC-buggy prototype est réalisé à l'aide de blocs Lego standard. Sachant qu'il peut être difficile de mettre la main sur les blocs spéciaux, nous vous proposons une liste des numéros de nomenclature des différents composants utilisés. Ils peuvent, le cas échéant, être commandés directement chez Lego. Le site Internet de Lego à l'adresse : http://www.lego.com donne des informations additionnelles sur la façon de commander des composants individuels.*

*Moteur : 5119 Roue : 5268 Roulette de nez\* : 5050 Charnière :*<br>Axe<sup>\*</sup> : *Câble de connexion : 5311* Porte-pile :

## *Composant Numéro de commande Axe\* : 5226*

*Signalons qu'il vous faudra, tant pour le moteur que pour le câble de connexion, commander 2 sets de chacun de ces composants. Les composants dotés d'un astérisque font partie d'un paquet. Nous avons utilisé, outre lesdits composants, une plaquette-support et un bloc standard, composants que tous les amateurs de réalisation Lego ont indubitablement en leur possession.*

On trouve, pour les moteurs Lego, des câbles de connexion spécifiques. Pour peu qu'on les coupe au milieu, on dispose de 2 câbles de connexion dont on pourra souder l'extrémité libre aux embases, M1 et M2, prévues à cet effet. On fera en sorte de laisser aux LDR les pattes les plus longues possible, en les dotant le cas échéant d'un morceau de gaine isolante. Ces pattes étant relativement rigides, il sera facile d'orienter lesdits composants dans la direction voulue. Le choix des LDR n'a rien de bien critique. On pourra, si nécessaire, utiliser l'option Alt+ P du logiciel de développement (Stamp.exe) pour adapter le programme aux LDR utilisées. On trouvera dans le manuel d'utilisation du logiciel de développement comment effectuer cet étalonnage.

**6**

### **U N ZESTE DE PROGRAMMATION**

Le logiciel nécessaire pour donner vie au BASIC-buggy, un programme compact en BASIC, est reproduit dans le présent article. S'il vous reste, une fois le montage terminé, un rien d'énergie, vous aurez vite fait de saisir le listage de la **figure 6**.

Le kit du BASIC Stamp comporte un environnement de développement avec fonction de programmation, un câble, un manuel et une carte-support. Ce kit est disponible auprès du distributeur attitrée de Parallax en France, Selectronic pour ne pas le nommer. Il existe une approche encore plus éco-

nomique, télédécharger, depuis le site Internet de Parallax (*http://www.parallaxinc.com*) tant le manuel du BASIC Stamp complet (en format .PDF) que le logiciel de développement (Stamp.exe); et, si vous fabriquez votre propre câble, il vous suffira d'acquérir le module BASIC Stamp tout nu.

Une fois le programme saisi par le biais de l'éditeur (le programme DOS Stamp.exe), il restera à mettre l'alimentation du buggy en fonction et d'interconnecter le buggy et le PC par le câble requis pour pouvoir procéder à la programmation du BASIC-buggy. (Note importante à l'intention des utilisateurs de Windows 95/98 : l'utilisation du programme Stamp.exe doit se faire en mode réel. Ce mode est accessible après un redémarrage de Windows). Une fois la programmation réussie, notre modèle cybernétique est en mesure de faire ses premiers pas que vous ne manquerez pas de suivre bouche-bée. Si vous n'êtes pas satisfait des premiers résultats, vous avez toujours la possibilité de modifier les caractéristiques et de doter votre création de nouvelles réactions face aux inputs de son environnement. N'hésitez pas à nous faire de vos idées de génie !

*Figure 6. Listage du programme en BASIC qui insuffle la vie à notre BASIC-buggy.*

' ----------------------------------------------------------------- Program to control a LEGO- robot (type NANOBOT) NANO BOT. BAS 08. 03. 98 ' Aut hor Ger har d Nöcker ' 1998 Copyright Elektor, Beek (L), The Netherlands ' ----------------------------------------------------------------- ' - - - - - Por t Pi n Assi gnment - - - - - - - - - - - - - - - - - - - - - - - - - - - - - - - - - - - - - - - Port Function Function Type<br>'Pin 0 Motor current 0/1 == on/off DigQut ' Pin 0 Motor current  $0/1 = 0$ n of f  $'$  Pin 1 Right motor  $0/1 =$  back/ f w DigOut 'Pin 2 Left motor (buzzer)  $0/1 =$  back/fw DigOut (sound) ' Pin 7 Switch right/left AnIn ' Pin 4 Right IR obstacle det.  $0/1 =$  obstacle/free DigIn ' Pin 5 Right LDR AnI n ' Pin 6 Left LDR AnI n ' Pin 3 Left IR obstacle det. 0/1 == obstacle/free DigIn ' - - - - - Remar k - - - - - - - - - - - - - - - - - - - - - - - - - - - - - - - - - - - - - - - - - - - - - - - - - - - - ' Pin 2 is also used to produce sounds. Both motors will be halted. 'The direction bit of the left motor controls the buzzer. ' There are four different sounds: ' Obstacle on the right side: high/low ' Obstacle on the left side: low high ' Too much light: high ' Too dar k: l ow ' - - - - - Decl ar at i on of const ant s - - - - - - - - - - - - - - - - - - - - - - - - - - - - - - - - - symbol sw\_pi n = 7  $\hspace{0.1cm}$  'switch input at port pin 7 symbol sw\_scal  $e = 33$  'switch scale factor symbol ri $Idr = 5$ symbol ri  $1 dr$  sc = 82 symbol  $le$   $\frac{1}{1}$  dr = 6 symbol  $le$   $le$   $dr$   $sc$  = 82 symbol  $1$  \_t hr es = 15 symbol hal  $t = 0$ symbol  $fwd = 7$ symbol backw = 1 symbol  $\overline{R}$  ight = 5 symbol Left  $= 3$ ' - - - - - Decl ar at i on of var i abl es - - - - - - - - - - - - - - - - - - - - - - - - - - - - - - - - - symbol  $r$ \_sw = bit 0  $\qquad$  'st or age f or right switch (on/off) symbol  $l$  \_sw = bit1  $'$  storage for left switch (on/off) symbol f\_flag = bit2  $'$  NOT USED symbol  $f_f \lagg = bi t 2$ symbol b f  $l$  ag = bi t 3 symbol  $l_f$ l ag = bit4 symbol sw val =  $b4$  ' st or age f or anal og switch value symbol  $lw$  re =  $b5$ symbol  $|w_i| = b6$ symbol dur at  $i$  on  $=$  w4 symbol  $Rnd = w5$ ' - - - - - Pr ogr am st ar t - - - - - - - - - - - - - - - - - - - - - - - - - - - - - - - - - - - - - - - - - - - - di r s=%00000111 ' por t bi t 7. . 3 i nput , bi t 2. . 0 out put  $r$  sw = 0  $l$  \_sw = 0 ' If a switch is opened/closed at power up the robot will sear ch/ avoi d light. pot sw\_pin, sw\_scale, sw\_val 'read switches b f  $1$  ag = 1 If sw val  $<$  240 Then I bl 1 got o l oop  $1 \text{ bl } 1$ : b f l ag = 0  $l$  f l ag = 0 ' - - - - - Pr ogr am mai n l oop - - - - - - - - - - - - - - - - - - - - - - - - - - - - - - - - - - - - - - - - - Loop: pot ri\_l dr, ri\_l dr\_sc, l w\_r e ' read right LDR pot le\_l dr, le\_l dr\_sc, lw\_l i 'read l eft LDR

(990035)

![](_page_52_Picture_227.jpeg)

## *TORT D'ELEKTOR*

### **système de développement pour 68HC11F1, n°252, juin 1999, page 14 et suivantes**

L'article comporte l'une ou l'autre imprécision en raison d'une disparité entre le schéma, la liste des composants et le dessin de la platine : les dénominations des embases Jp1 et K3 ont été interverties sur le schéma et la liste des composants. JP1 de la platine est une embase à 2 contacts pour cavalier que l'on retrouve sous la dénomination de K3 dans le schéma et la liste des composants. K3 de la platine est une embase à 1 rangée de 4 contacts. La R4 de la liste des composants n'est pas un réseau de 8 résistances, mais 8 résistances distinctes numérotées respectivement R4 et R6 à R12.

### **EDiTS Pro, 1ère partie, n°252, juin 1999, page 32 et suivantes**

Le texte de la colonne droite de la page 35 ne correspond pas au schéma de la figure 4. Il faut lire, dans l'ordre, S2, D2 et S1.

### **chargeur d'accumulateurs au plomb, n°251, mai 1999, page 32 et suivantes**

Il manque la diode D9 dans la liste des composants. D9 est une 1N5401. On pourra cependant, si l'on opte d'utiliser le chargeur uniquement pour des courants inférieurs à 1 A, choisir pour D9 une 1N4001 standard. Dans le tableau 2, la formule de calcul de R6 est fausse. La bonne formule est : 0,45/I [Ω]

et cela dans les 2 formules.

Sur le schéma, il ne faut pas tenir compte de la valeur de 0V56 indiquée à proximité du point nodal de R6 et D9.

### **carte d'évaluation pour 80C166, n°249/250, mars/avril 1999, page 54/53 et suivantes**

La liste des composants comporte malheureusement un certain nombre d'erreurs :

### IC9 et IC10 doivent être du type HC573.

C1 et C2 doivent être des 10  $\mu$ F/16 V tantale.

L'implantation des composants pour SIO1 et SIO2 demande quelques explications additionnelles. En configuration minimale, celle identifiée par le (M), on a besoin de la connexion moniteur c'està-dire SIO2 et C11 à C15. Il faudra, si l'on veut également utiliser SIO1, implanter les composants de la liste des composants identifiés par un (SIO1).

La R20 du schéma oubliée dans la liste des composants est un octuple réseau de résistances de 4kΩ7.

Il n'est pas nécessaire de monter les résistances pull-up R1 à R4 avec les canaux sériels.

Il est possible d'utiliser, comme pile, une pile au lithium. L'option illustrée par la photo, une pile NiCd est correcte, mais vu le niveau faible de la charge fournie par le MAX690, elle finira par se décharger. Il est donc préférable d'opter pour une pile au lithium.

### **« AccuBench », n°246, décembre 1998, page X-5 et suivantes**

Nous avons, entre le schéma et la platine, procédé à

une inversion des portes intégrées dans IC4, mais cela ne porte pas à conséquence pour le fonctionnement du montage. Par contre, plus ennuyeux pour le fonctionnement de cette réalisation, l'absence d'une piste entre les broches 2 et 8 de IC1, l'ADC0804. Il faudra donc mettre en place ladite interconnexion pour que l'une des bornes du condensateur C1 se trouve bien à la masse comme prévu.

### **mesure de diagramme en oeil, n°249, mars 1999, page X-12 et suivantes**

La sensibilité du galvanomètre à bobine mobile de la figure 3 devra se situer entre 100 et 200 mA.

### **récepteur universel, n°247/248, janvier & février 1999, pages 54/54 et suivantes**

Dans la section du présélecteur, la diode varicap D14 ne possède pas de trajet CC. On pourra, pour améliorer le comporte-

### ment de la varicap, sans pour autant avoir à modifier la platine, remplacer le condensateur C83 (220 pF) par un pont de câblage.

### **BASIC-buggy n°250, avril 1999, page 60 et suivantes**

Il s'est malheureusement glissé une petite erreur dans la liste des composants : K1 et K2 sont des IS471F de Sharp et non pas des IS741F. Merci Mr. Nasazzi.

### **HISTOIRE DE L'ELEC-TRONIQUE (4), avril 1999, page X-14**

Monsieur B. Righi, a eu l'amabilité de nous faire savoir, documents à l'appui, que le premier constructeur d'une dynamo ne fut pas, contrairement à ce que disaient nos sources, un certain Italien du nom de Pixli, mais un Français du nom de Pixii d'où le Pixli de notre chronique. Désolé de ce malheureux *mix-up*.

Publicité

### **Elektor cherche des auteurs**

La diversité des domaines concernés par l'électronique ne cessant de croître, Elektor est à la recherche d'auteurs pouvant parler à nos lecteurs des diverses facettes de cette matière en permanente évolution qu'est l'électronique. Nous sommes également intéressés par des articles décrivant la mise en application de composants récents, les derniers développements dans le monde de la micro-informatique et des outils de développement. La rédaction se fera un plaisir de répondre aux lettres et E-mail ayant trait à ces sujets. Adresse Internet de la rédaction *redaction@elektor.presse.fr* sujet : articles.

Nous espérons être submergés par votre courrier. La rédaction

![](_page_54_Picture_0.jpeg)

# **alimentation universelle**

## *adaptable à votre gré*

L'alimentation ajustable décrite dans le présent article présente, de par son concept simple, 2 avantages indiscutables. Il est, tout d'abord, réalisé en technologie discrète n'utilisant que des

![](_page_54_Picture_4.jpeg)

composants courants. Il est, ensuite, très facile de l'adapter à son propre cahier des charges. L'article vous donnera les informations de base nécessaires pour cela.

> Nous avons opté, pour la réalisation objet de cet article, pour une alimentation ajustable de concept relativement classique, disposant d'une possibilité de commande tant de la tension de sortie que de la limitation de courant. Il est, en principe, possible de faire varier ces 2 éléments depuis zéro, mais chaque réalisateur de cette alimentation pourra, par un choix judicieux des valeurs maximales de la tension et du courant, adapter ces grandeurs à son

gré. Sachant qu'il est possible de faire varier les valeurs limites de 10 à 40 V et de 0,5 à 2,5 A, l'alimentation que l'on réalisera pour servir à de nombreuses applications.

Nous allons commencer par nous intéresser au concept sur lequel repose cette alimentation. Nous verrons ensuite comment en calculer soi-même le dimensionnement.

### **L 'ÉLECTRONIQUE**

Bien que nous ayons évité l'utilisation de circuits intégrés, l'embonpoint de ce montage n'a pas de quoi effrayer un lecteur d'Elektor. La **figure 1** vous en propose le schéma. Comme vous pouvez le constater, nous nous

projet : G. Baars

sommes limités à l'ensemble de régulation vu que le dimensionnement du transformateur, du pont de redressement et du condensateur de lissage dépend uniquement des tension et courant de sortie requis.

Un coup d'oeil inquisiteur au schéma nous apprend que le régulateur de tension proprement dit prend en fait la forme du transistor pris entre l'entrée et la sortie, T1, un 2N3055 tout ce qu'il y a de plus classique. Associé à T2 et T3, T1 constitue un émetteur-suiveur caractérisé par un gain en courant élevé et une tension base-émetteur faible. L'amplificateur différentiel que constituent T5 et T6 compare la tension (de consigne fixée par l'utilisateur) présente sur le curseur de P1 avec une partie de la tension de sortie dérivée par le biais du diviseur résistif P4/R5. L'amplificateur différentiel essaye de rendre égales ces 2 tensions en faisant varier en conséquence, par l'intermédiaire de T4, la commande de l'émetteur-suiveur de sortie. Si la tension de sortie devait dépasser la valeur fixée à l'aide de P1, T4 verra sa conductivité augmenter de sorte que la base de T3 se trouvera forcée vers la masse; de ce fait T3, T2 et T1 vont devenir moins passants de sorte que la tension de sortie va elle aussi diminuer; si la tension de sortie tombe en-deçà de la valeur requise on aura bien évidemment mise en fonction du processus inverse.

T7 est chargé de la limitation de courant, électronique dans laquelle la résistance R4 fait office de détecteur de courant. Lorsque le courant circulant à travers R4, et partant la tension aux bornes de cette résistance, dépasse une certaine valeur la tension aux bornes du réseau constitué par P3, R6 et P2 aura augmenté elle aussi de sorte que le transistor T7 sera forcé en conduction depuis le curseur de P2. Il fournit alors du courant de base à T4, de sorte que ce dernier se met à forcer progressivement à la masse la commande de T3 : l'émetteur-suiveur verra sa conduction diminuer ce qui se traduira par une décroissance de la tension de sortie. Comme le courant circulant à travers T3 et la diode D1 est très faible, l'échauffement intrinsèque de ces composants est minime de sorte que la limitation de courant ne connaît pratiquement pas de dérive en température.

Intéressons-nous à la fonction des différents potentiomètres. Le potentio-

![](_page_55_Figure_4.jpeg)

*Figure 1. En dépit de l'approche discrète adoptée, l'embonpoint de ce régulateur ajustable de tension d'alimentation reste acceptable.*

mètre P1 permet de jouer sur la tension de sortie entre 0 V et le maximum. L'ajustable P4 permet de définir le maximum, la formule de cette tension répondant à l'équation suivante :  $U_{\text{max}} = 10 \text{ V x } (1 + \text{P4/R5}).$ 

 $Si P4 = 0$  (curseur en butée sur  $U_{\text{sor}}$ ) le maximum sera de 10 V, lorsque P4 à sa pleine valeur (25 kΩ), la valeur de ce

maximum sera de 40 V.

Le potentiomètre P2 permet de jouer sur la limitation de courant entre 0 A et une valeur maximale ajustable définie par le biais de P3. Lorsque P3 est à zéro (curseur à fond vers R6) le maximum est de l'ordre de 2,5 A, si P3 est mis à sa valeur maximale (250 kΩ) le courant maximal sera de 0,5 A.

Publicité

![](_page_55_Figure_10.jpeg)

### **E XEMPLE PRATIQUE**

Nous allons voir maintenant comment dimensionner, pour un cas donné, l'alimentation brute constituée par le transformateur, le pont de redressement et le condensateur électrochimique de lissage monté en amont de notre régulateur ajustable (**figure 2**).

Notre exemple sera une alimentation d'expérimentation fournissant en sortie une tension pouvant aller de 0 à 18 V et ce à un courant ajustable entre 0 et 1 A. Les règles de dimensionnement proposées ici peuvent être appliquées à n'importe quel exemple.

Commençons par le transformateur secteur. Il nous faudra, pour disposer d'une tension de sortie de 18 V et d'un courant de 1 A, un transformateur fournissant au moins 18 V alternatifs et de l'ordre de 1,4 A (le courant doit être √2 fois supérieur en raison de la conversion alternatif-continu de la tension). Dans la pratique il faut en outre tenir compte de pertes introduites par le pont de redressement, le transistor série T1 et la résistance R4. Ceci explique qu'en pratique on préfère prendre un transformateur fournissant une puissance supérieure de 50% à la valeur théorique –nous opterons donc ici pour un exemplaire fournissant 18 V de CA et ayant une puissance de 27 VA.

Passons au pont de redressement. À ce niveau également il est préférable d'adopter un exemplaire plus « lourd ». Un pont de redressement de 1 A devant fournir un courant de 1 A travaille à son maximum et court le risque de rendre l'âme en cas de crête de courant fortuite. On optera pour une marge de 50 % ce qui nous amène à choisir un pont de 35 V/1,5 A.

Il nous reste pour terminer à choisir le condensateur de lissage C adéquat. Sa capacité détermine en effet le ronflement maximum à l'entrée du régulateur. Il existe une formule simple pour calculer le ronflement maximal admissible : la tension de sortie recherchée étant de 18 V, on aura, dans le cas d'un courant de 1 A, chute aux bornes de R4 d'une tension de 0,56 V, sachant qu'il faut en outre tenir compte d'une chute de quelque 3 V aux bornes de T1. Ceci nous amène à une tension d'entrée minimale de 21.6 V.

Le transformateur de 18 V fournit, après redressement et lissage, une tension de  $\sqrt{2}$  x 18 V soit 25,4 V. Nous devrions, à strictement parler soustraire de cette valeur les 1,4 V perdus dans le pont de redressement, mais il s'avère, dans la pratique, que cette perte est compensée par le fait que la plupart des transformateurs fournissent une tension supérieure à la valeur nominale. Nous avons donc calculé la valeur maximale du ronflement, sachant qu'elle correspond à la différence entre la tension redressée

disponible et la tension requise à l'entrée du régulateur, à savoir 25,4 V – 21,6 V, soit 3,8 V.

Connaissant la tension de ronflement nous pouvons, par la formule C = I⋅T/Ur, calculer la caractéristique du condensateur de lissage. Dans cette formule I représente le courant de sortie maximal, T la durée de période après redressement double alternance  $(0,01 s)$  et U<sub>r</sub> le ronflement maximum. Dans notre exemple cela nous donne :  $C = (1 \times 0.01) / 3.8 = 2632 \mu F$ .

Gardant en mémoire la chute de tension aux bornes du pont de redressement nous allons opter pour une capacité sensiblement supérieure et choisir un condensateur électrochimique d'une capacité de 3 300 µF et d'une tension de service de 35 V. Comme il ne s'agit pas là d'une valeur courante nous allons opter pour une marge et, après arrondi vers le haut nous trouvons un condensateur de 4 700 µF/35 V sur notre liste d'emplettes. Il n'est pas inutile de prévoir, en amont du transformateur, un fusible qui sera dimensionné à 1,23 x I primaire nominale. Cette équation nous donne un fusible de 1,25 x 27 [VA]/ 230 [V] = 147 mA après arrondi vers le haut cela nous donne 150 mAT.

### **L E D IS S IPATEUR**

Il nous faut, lors du calcul des caractéristiques des composants d'une alimentation, dimensionner, nous seulement le transformateur, le pont et le condensateur, mais également le radiateur sur lequel sera monté le transistorsérie. Il existe une sorte de règle tacite pour ce calcul. La dissipation maximale du transistor-série se laisse calculer simplement par multiplication de la tension d'entrée par le courant de sortie maximal. Dans notre exemple cela nous donne, pour T1, une dissipation de quelque  $26$  V x 1 A = 26 W. Nous supposons ensuite que le boîtier du transistor ne doit pas dépasser une température de 70 °C. La jonction interne aura elle une température supérieure à cette valeur (elle est de l'ordre de 105 °C dans le cas d'un 2N3055), mais cela ne pose pas de problème vu que ledit transistor peut, en règle générale, admettre une température de jonction de 120 à 150 °C. Une température maximale de radiateur de 70 °C constitue donc une approche sûre. Cette valeur est supérieure de 50 °C à la température ambiante classique (20 °C); en d'autres termes, nous avons un écart en température de 50 °C pour dissiper une puissance maximale de 26 W. Cela se traduit par un dissipateur ayant une résistance thermique de

 $50:26 = 1,9^{\circ}$ C/W.

Avec un tel radiateur on pourra demander à notre alimentation de fournir 1 V en sortie à un courant de 1 A pendant des heures sans que nous ne prenions le moindre risque. Si nous admettons qu'il s'agit là d'une situation extrême qui ne se présentera jamais et que T1 peut voir, occasionnellement, sa température dépasser 70 °C (ce qui ne pose pas de problème dans le cas d'un 2N3055), nous pouvons accepter un radiateur ayant une résistance thermique de 3 °C/W.

2 remarques à ce sujet. Nous tenons à signaler que l'on peut « fort bien » se brûler à un radiateur dont la température est de 70 °C et que partant il faudra veiller à ce qu'il soit impossible de le toucher. On admet, en règle générale, une température de toucher de 60 °C, ce qui n'est que 40 °C au-dessus de la température ambiante et implique partant l'utilisation d'un radiateur de 40 :  $26 = 1.5$  °C/W. Permettez-nous de signaler, pour être complet, que les plaquettes d'isolation prises entre le transistor et le dissipateur augmentent, en fonction du matériel dont elles sont constituées, la résistance thermique de 0,2 à 0,9 °C/W.

### **E N GUISE DE CONCLUSION**

Il reste un certain nombre d'aspects pratiques à ne pas perdre de vue. Bien que le circuit du régulateur soit relativement universel, il faudra respecter une tension d'entrée de 15 V au minimum sachant que sinon la tension zener des diodes D2 et D3 n'est plus définie. Il est en outre recommandé, pour des raisons de sécurité, de placer un fusible entre le condensateur de lissage et le circuit de régulation; sa valeur sera légèrement supérieure à celle du courant de sortie maximal. Il faudra en outre, pour assurer la stabilité de l'alimentation, ajouter en sortie un condensateur ayant une valeur égale au 1/10 de la valeur calculée pour le condensateur de lissage.

Le réglage est simple. Une fois la réalisation du montage terminée et vérifiée l'absence d'erreur, on branche un voltmètre à la sortie, met P1 en butée maximale et joue sur P4 de manière à avoir la tension de sortie maximale requise (18 V dans notre exemple).

On connecte ensuite une résistance de charge à la sortie (une ampoule halogène de 24 V/50 W convient parfaitement dans le cas de notre exemple) en prenant un ampèremètre en série dans le circuit. On commence par mettre P3 à sa valeur de résistance maximale (courant minimum), P2 au courant maximum et P1 à la tension maximum avant de régler, par action sur P3, le courant de sortie à la valeur maximale désirée.

(990033)

### **IS471F**

**Capteurs**

- 
- 
- 

- 
- 
- 

![](_page_57_Figure_18.jpeg)

![](_page_57_Figure_19.jpeg)

**IN FOC ARTE 4 /9 9**

![](_page_57_Figure_20.jpeg)

![](_page_57_Figure_22.jpeg)

### **MAX192**

**Circuits intégrés**

![](_page_57_Picture_26.jpeg)

- 
- 
- 
- 
- 
- 

- 
- 
- 
- 
- 
- 
- 
- 

#### **Exemple d'aplication**

MMN Vidéo , *Elektor* Mai 1999.

### **Description générale**

Le MAX192 est un système d'acquisition de données 10 bits faible coût qui combine un multiplexeur à 8 canaux, un échantillonneur/bloqueur à bande passante importante,et une interface sérielle à vitesse de conversion élevée et à consommation extrêmement faible. Le composant travaille avec une tension asymétrique de <sup>+</sup> 5 V. Les entrées analogiques peuvent être configurées pour travailler en mode asymétrique (*single ended*) ou dif-

![](_page_57_Picture_50.jpeg)

férentiel (unipolaire/bipolaire). L'interface sérielle à 4 fils se connecte directement aux systèmes SPI™, QSPI™ et Microwire™, sans nécessiter de logique externe additionnelle. Une sortie d'échantillonnage sériel (*serial strobe*) permet une connexion directe aux processeurs de traite ment numérique du signal de la famille TMS320. Le MAX192 utilise, pour effectuer les conversions A/N par approximations successives, soit une horloge interne soit une horloge d'interface sérielle externe. L'interface sérielle peut travailler au-delà de 4 MHz en cas d'utilisation de l'horloge interne.Le MAX192 est doté d'une référence interne de 4.096 V dont la dérive typique est de  $\pm$  30ppm. Un amplificateur-tampon de référence simplifie l'étalonna ge du gain, une paire de sub\_LBS abaissent les erreurs de quantification. Le MAX192 possède une broche SHDN câblée et connaît 2 modes de veille (*power down*) sélec tables par logiciel. L'accès à l'interface sérielle se traduit par une alimentation automatique du composant; la répon se (turn-on time) extrêmement rapide du MAX192 permet de le mettre en sommeil entre les conversions. Cette capacité de mise hors-tension entre les conversions per met d'abaisser la consommation de courant à moins de 10  $\mu$ A aux taux d'échantillonnage faibles.

Le MAX192 est disponible en boîtier DIP à 20 broches, SO et shrink-small-outline package (SSOP) qui occupe 30% moins de place qu'un boîtier DIP à 8 broches. Le format des données assure une compatibilité matérielle et logi cielle avec les MAX186/MAX188. On consultera, pour les filtres anti-repliement (*anti-aliasing*) les fiches de caracté ristiques des MAX291 et MAX297.

![](_page_57_Figure_53.jpeg)

![](_page_57_Picture_58.jpeg)

![](_page_58_Picture_681.jpeg)

19 SCLK Entrée d'horloge sérielle (*Serial CLoCK Input*). Commande l'entrée et la sortie de données par l'interface sérielle. En mode horloge interne, SCLK définit également la vitesse de conversion. (Le rapport cyclique doit se situer entre 45% et 55%.)

20 VDD Tension d'alimentation positive,  $+5V \pm 5\%$ 

![](_page_58_Figure_3.jpeg)

![](_page_58_Figure_4.jpeg)

ਨ

D

![](_page_58_Picture_682.jpeg)

![](_page_58_Picture_6.jpeg)

### **Capteurs**

Unité

Max Тyр.

 $\overline{\mathbf{M}}$ 

**Caractéristiques opto-électriques**  $(V_{CC} = 5V, T_{\overline{d}} = 25° \text{C})$ 

Caractéristiques quo-électriques  $\vee_{CC}$  =

Paramètre

 $\,$  H

ా⊣

 $5V$ 

Sortie

Courant d'alimentation

Sortie GL

**Paramètre Symbole Conditions Min. Typ**. **Max. Unité**

Symbole ತಿಂದ

Conditions

70 Elektor 4/99

 $\overline{R}$ 

Elektor

 $4/99$ 

![](_page_58_Picture_683.jpeg)

Temps de réponse

Radian flux de seuil haut

Hystérésis

# électronique en ligne **les « chevaux de Troie » attaquent**Edit View Go Communicator He

Une nouvelle guerre de Troie vient d'être déclarée. Le champ de bataille s'appelle Internet, les victimes sont les PC d'utilisateurs innocents. Heureusement qu'Internet propose également un remède.

> Un correspondant aux intentions plus ou moins honnêtes peut, par le biais du cheval de Troie qu'il a envoyé, accéder à tous les fichiers présents sur le PC. Dans ces conditions, le contenu du PC infecté devient la proie de vandales. Adieu les notes secrètes. Pire encore, des informations confidentielles telles que numéros de cartes de crédit que vous auriez pu avoir stocké sur votre PC traînent sur la « voie publique », il suffit de se pencher pour les ramasser.

> Le comportement d'un cheval de Troie électronique présente une grande similitude avec la ruse qu'utilisèrent les Grecs pour la conquête de la ville de Troie. La source de l'infection prend souvent la forme d'un programme intéressant ou attrayant, voire celle d'un E-mail camouflé. Dès que l'on ouvre, sur le PC récepteur, le fichier en question, celui-ci infecte le PC en y plaçant un programme auxiliaire (*server*). Ce serveur se cache en attendant une connexion avec Internet, instant lui permettant de démarrer, en toute impunité, son travail de destruction, si tant est que ce soit l'intention du correspondant. La bonne nouvelle est que le programme FrameWork (*adresse Internet : http://www.framework.nl*) permet de s'attaquer efficacement à l'infection. Il suffit de démarrer ce programme pour un examen (*scan*) de son (ou ses) disque(s) dur(s). Il indiquera s'il a ou non trouvé un fichier infecté par l'un des 45 chevaux de Troie connus à ce jour. Il restera à l'utilisateur à noter où se trouvent les fichiers contaminés pour les effacer.

Exit le cheval de Troie...

(995035)

![](_page_59_Picture_303.jpeg)

Avez-vous jamais entendu parler de Netbus ou de Back Orifice ? Si votre réponse est négative, cela ne signifie pas pour autant que vous n'avez pas été contaminé par une nouvelle génération de virus dont le véhicule de transport est, principalement, Internet. Ces nouveaux intrus, connus sous la dénomination de cheval de Troie (*Trojan horse*) sont encore, d'une certaine façon, pire que les virus connus jusqu'à présent sachant qu'un ordinateur infecté par un cheval de Troie peut, par l'intermédiaire d'Internet, tomber entre les mains d'un correspondant (pas nécessairement honorable). Des

Document: Done

 $\mathbf{d}^{\mathbf{a}}$ 

opérations courantes telles que saisie par le biais du clavier ou de la souris, activation du lecteur de CD- ROM voire visualisation sur l'écran d'un bandeau (*banner*) sont quelques-unes des possibilités mises à la disposition d'un correspondant ayant transmis un cheval de Troie. Ce faisant le PC est, pourrait-on dire, doté d'une télécommande accessible depuis Internet. Dès qu'un PC infecté établit une liaison avec Internet, la source du cheval de Troie peut mettre à contribution toutes les fonctions du PC auxquelles il a accès. Dès que la liaison avec Internet est interrompue, le danger est écarté.

![](_page_59_Picture_9.jpeg)